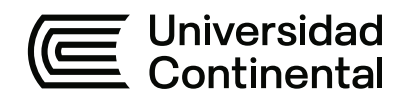

# **FACULTAD DE INGENIERÍA**

Escuela Académico Profesional de Ingeniería de Minas

Tesis

**Optimización de perforación y voladura para la reducción de costos en el desarrollo del XC 710 - NV +40 de la unidad minera Sumaq Rumi - Azulcocha**

> Daniel Francisco Damian Miranda Darlin Jhordan Yarasca Quispe Gerson Alfonso Ramirez LAureano

> > Para optar el Título Profesional de Ingeniero de Minas

> > > Huancayo, 2024

Repositorio Institucional Continental<br>Tesis digital

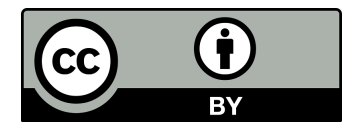

Esta obra está bajo una Licencia "Creative Commons Atribución 4.0 Internacional" .

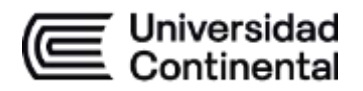

### **INFORME DE CONFORMIDAD DE ORIGINALIDAD DE TESIS**

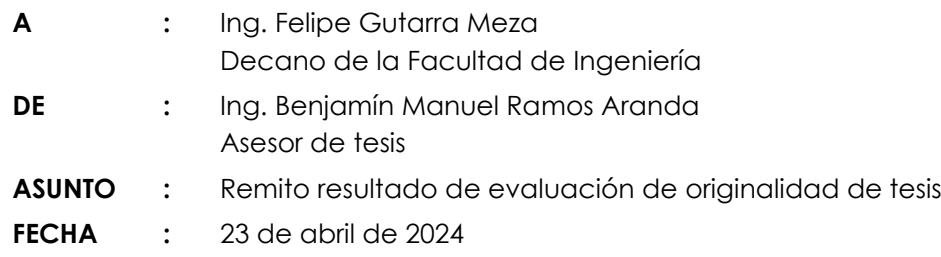

Con sumo agrado me dirijo a vuestro despacho para saludarlo y en vista de haber sido designado asesor de la tesis titulada: "OPTIMIZACIÓN DE PERFORACIÓN Y VOLADURA PARA LA REDUCCIÓN DE COSTOS EN EL DESARROLLO DEL XC 710 - NV +40 DE LA UNIDAD MINERA SUMAQ RUMI – AZULCOCHA", perteneciente a los estudiantes Damian Miranda, Daniel Francisco; Ramirez Laureano, Gerson Alfonso y; Yarasca Quispe, Darlin Jhordan, de la E.A.P. de Ingeniería de Minas; se procedió con la carga del documento a la plataforma "Turnitin" y se realizó la verificación completa de las coincidencias resaltadas por el software dando por resultado 16 % de similitud (informe adjunto) sin encontrarse hallazgos relacionados a plagio. Se utilizaron los siguientes filtros:

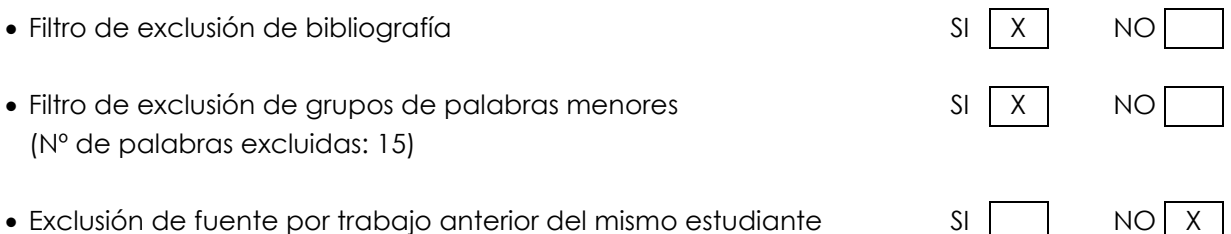

En consecuencia, se determina que la tesis constituye un documento original al presentar similitud de otros autores (citas) por debajo del porcentaje establecido por la Universidad.

Recae toda responsabilidad del contenido de la tesis sobre el autor y asesor, en concordancia a los principios de legalidad, presunción de veracidad y simplicidad, expresados en el Reglamento del Registro Nacional de Trabajos de Investigación para optar grados académicos y títulos profesionales – RENATI y en la Directiva 003-2016-R/UC.

Esperando la atención a la presente, me despido sin otro particular y sea propicia la ocasión para renovar las muestras de mi especial consideración.

Atentamente,

Buyani Plans \_\_\_\_\_\_\_\_\_\_\_\_\_\_\_\_\_\_\_\_\_\_\_\_\_\_\_\_\_\_\_\_\_\_

Asesor de tesis

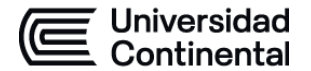

## **DECLARACIÓN JURADA DE AUTORÍA**

El presente documento tiene por finalidad declarar adecuada y explícitamente el aporte de cada autor en la elaboración del trabajo de investigación:

#### **Título:**

OPTIMIZACIÓN DE PERFORACIÓN Y VOLADURA PARA LA REDUCCIÓN DE COSTOS EN EL DESARROLLO DEL XC 710 - NV +40 DE LA UNIDAD MINERA SUMAQ RUMI – AZULCOCHA

Yo: Daniel Francisco Damian Miranda – EAP. Ingeniería de Minas.

Declaro bajo juramento:

- 1. El trabajo de investigación es de mi autoría, dado que he participado en la ideación del problema, recolección de datos, elaboración y aprobación final del trabajo de investigación.
- 2. El trabajo de investigación no ha sido plagiado ni total ni parcialmente, para la cual se han respetado las normas internacionales de citas y referencias para las fuentes consultadas, por lo que no atenta contra derechos de terceros.
- 3. El trabajo de investigación es original e inédito, y no ha sido realizado, desarrollado o publicado, parcial ni totalmente, por terceras personas naturales o jurídicas. No incurre en autoplagio; es decir, no fue publicado ni presentado de manera previa para conseguir algún grado académico o título profesional.
- 4. Los datos presentados en los resultados son reales, pues no son falsos, duplicados, ni copiados, por consiguiente, constituyen un aporte significativo para la realidad estudiada.

De identificarse fraude, falsificación de datos, plagio, información sin cita de autores, uso ilegal de información ajena, falta de probidad académica, asumo las consecuencias y sanciones que de mi acción se deriven, sometiéndome a las acciones legales pertinentes.

23 de Abril de 2024

 $\longrightarrow$ 

Firma Daniel Francisco Damian Miranda

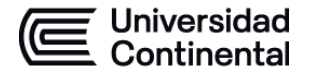

## **DECLARACIÓN JURADA DE AUTORÍA**

El presente documento tiene por finalidad declarar adecuada y explícitamente el aporte de cada autor en la elaboración del trabajo de investigación:

#### **Título:**

OPTIMIZACIÓN DE PERFORACIÓN Y VOLADURA PARA LA REDUCCIÓN DE COSTOS EN EL DESARROLLO DEL XC 710 - NV +40 DE LA UNIDAD MINERA SUMAQ RUMI – AZULCOCHA

Yo: Darlin Jhordan Yarasca Quispe – EAP. Ingeniería de Minas.

Declaro bajo juramento:

- 5. El trabajo de investigación es de mi autoría, dado que he participado en la ideación del problema, recolección de datos, elaboración y aprobación final del trabajo de investigación.
- 6. El trabajo de investigación no ha sido plagiado ni total ni parcialmente, para la cual se han respetado las normas internacionales de citas y referencias para las fuentes consultadas, por lo que no atenta contra derechos de terceros.
- 7. El trabajo de investigación es original e inédito, y no ha sido realizado, desarrollado o publicado, parcial ni totalmente, por terceras personas naturales o jurídicas. No incurre en autoplagio; es decir, no fue publicado ni presentado de manera previa para conseguir algún grado académico o título profesional.
- 8. Los datos presentados en los resultados son reales, pues no son falsos, duplicados, ni copiados, por consiguiente, constituyen un aporte significativo para la realidad estudiada.

De identificarse fraude, falsificación de datos, plagio, información sin cita de autores, uso ilegal de información ajena, falta de probidad académica, asumo las consecuencias y sanciones que de mi acción se deriven, sometiéndome a las acciones legales pertinentes.

23 de Abril de 2024

 $\overline{\phantom{a}}$ 

Firma Darlin Jhordan Yarasca Quispe

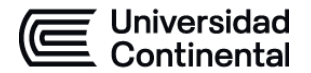

## **DECLARACIÓN JURADA DE AUTORÍA**

El presente documento tiene por finalidad declarar adecuada y explícitamente el aporte de cada autor en la elaboración del trabajo de investigación:

#### **Título:**

OPTIMIZACIÓN DE PERFORACIÓN Y VOLADURA PARA LA REDUCCIÓN DE COSTOS EN EL DESARROLLO DEL XC 710 - NV +40 DE LA UNIDAD MINERA SUMAQ RUMI – AZULCOCHA

Yo: Gerson Alfonso Ramirez Laureano – EAP. Ingeniería de Minas

Declaro bajo juramento:

- 9. El trabajo de investigación es de mi autoría, dado que he participado en la ideación del problema, recolección de datos, elaboración y aprobación final del trabajo de investigación.
- 10. El trabajo de investigación no ha sido plagiado ni total ni parcialmente, para la cual se han respetado las normas internacionales de citas y referencias para las fuentes consultadas, por lo que no atenta contra derechos de terceros.
- 11. El trabajo de investigación es original e inédito, y no ha sido realizado, desarrollado o publicado, parcial ni totalmente, por terceras personas naturales o jurídicas. No incurre en autoplagio; es decir, no fue publicado ni presentado de manera previa para conseguir algún grado académico o título profesional.
- 12. Los datos presentados en los resultados son reales, pues no son falsos, duplicados, ni copiados, por consiguiente, constituyen un aporte significativo para la realidad estudiada.

De identificarse fraude, falsificación de datos, plagio, información sin cita de autores, uso ilegal de información ajena, falta de probidad académica, asumo las consecuencias y sanciones que de mi acción se deriven, sometiéndome a las acciones legales pertinentes.

23 de Abril de 2024

 $\frac{1}{2}$ 

Firma Gerson Alfonso Ramirez Laureano

# OPTIMIZACIÓN DE P & V PARA LA REDUCCIÓN DE COSTOS EN EL DESARROLLO DEL XC 710 - NV +40 DE LA UNIDAD MINERA SUMAQ RUMI

INFORME DE ORIGINALIDAD

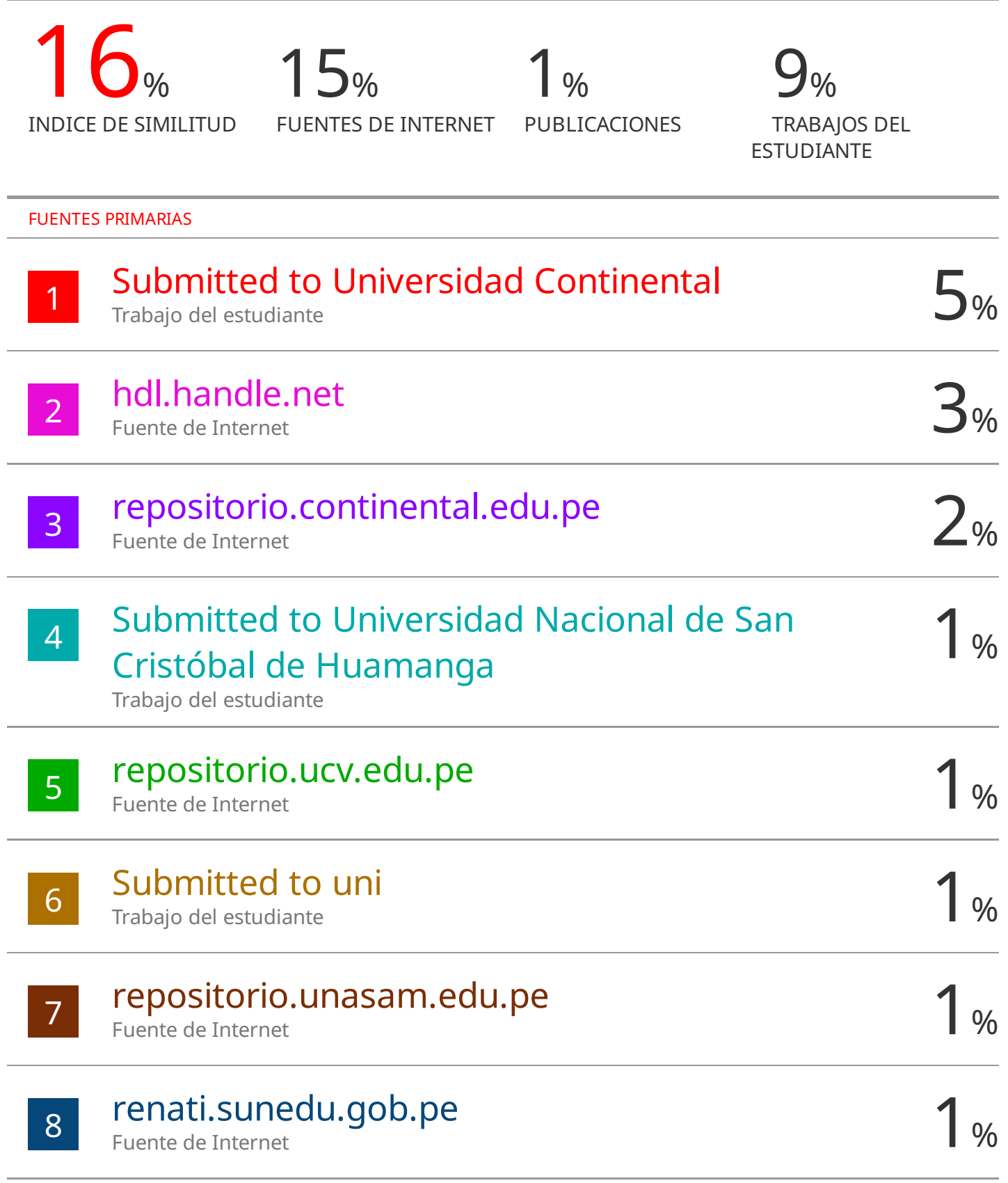

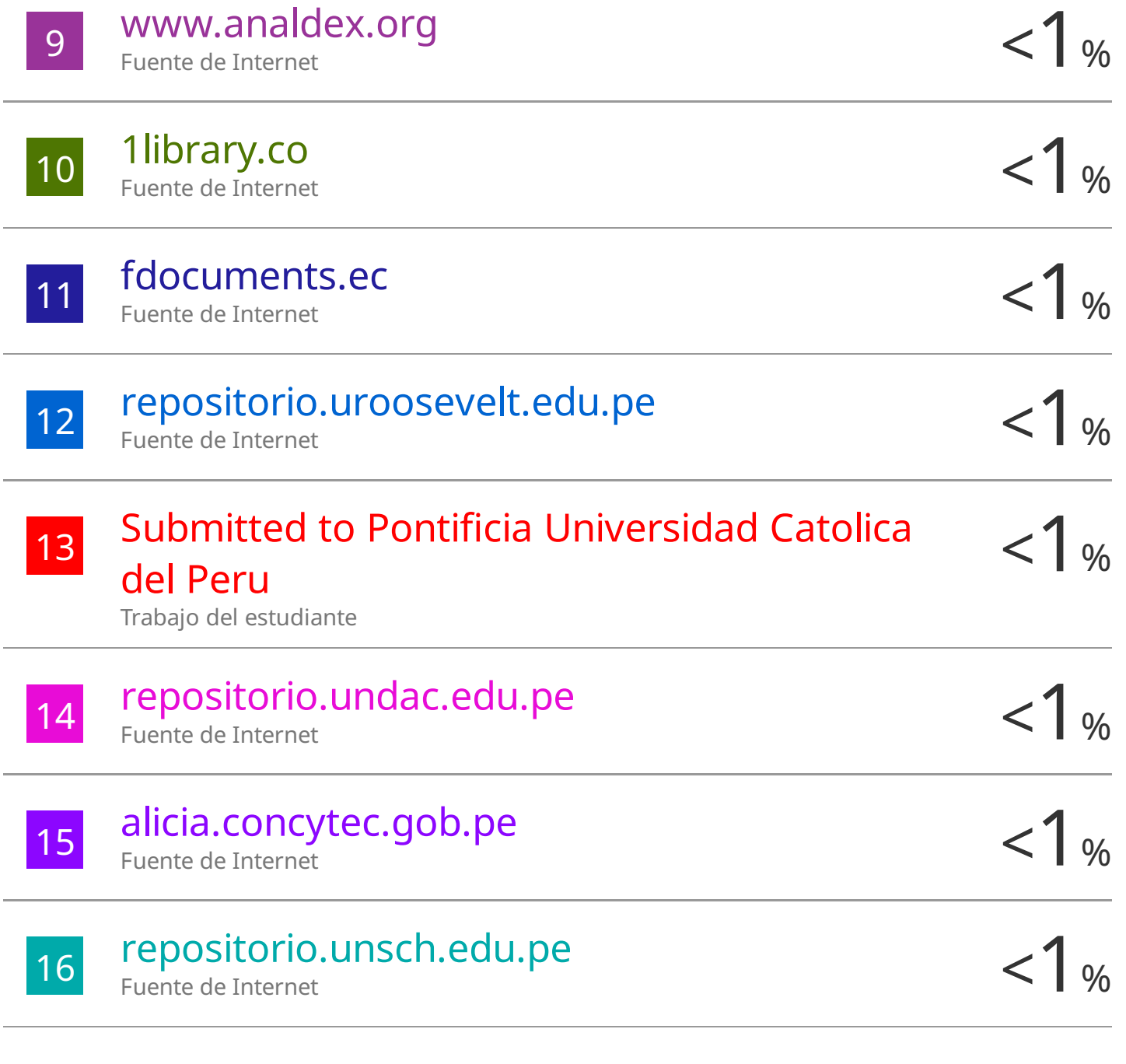

Excluir citas Apagado Excluir bibliografía Activo

Excluir coincidencias < 15 words

### **AGRADECIMIENTO**

<span id="page-8-0"></span>Nuestro agradecimiento va especialmente a Dios, por habernos iluminado y guiado en nuestro camino, permitiendo que se logre cumplir con el trabajo de investigación.

A nuestros padres, quienes nos apoyaron constantemente con sus consejos y opiniones para desarrollar un buen trabajo de investigación.

Al gerente de la unidad minera Sumaq Rumi – Azulcocha, por permitirnos desarrollar la investigación correspondiente en sus diferentes labores de trabajo, brindándonos la información requerida de las actividades operativas para el cumplimiento del objetivo.

Al Ing. Benjamín Manuel Ramos Aranda, por su apoyo como asesor y consultor para dar el cumplimiento del trabajo de investigación desarrollado.

## <span id="page-9-0"></span>**DEDICATORIA**

La investigación va dedicada a nuestros padres por el apoyo constante durante toda nuestra formación académica, quienes nos inculcaron buenos valores y enseñanzas para superar cualquier adversidad, alcanzando el éxito con mucho esfuerzo y dedicación**.**

# ÍNDICE DE CONTENIDO

<span id="page-10-0"></span>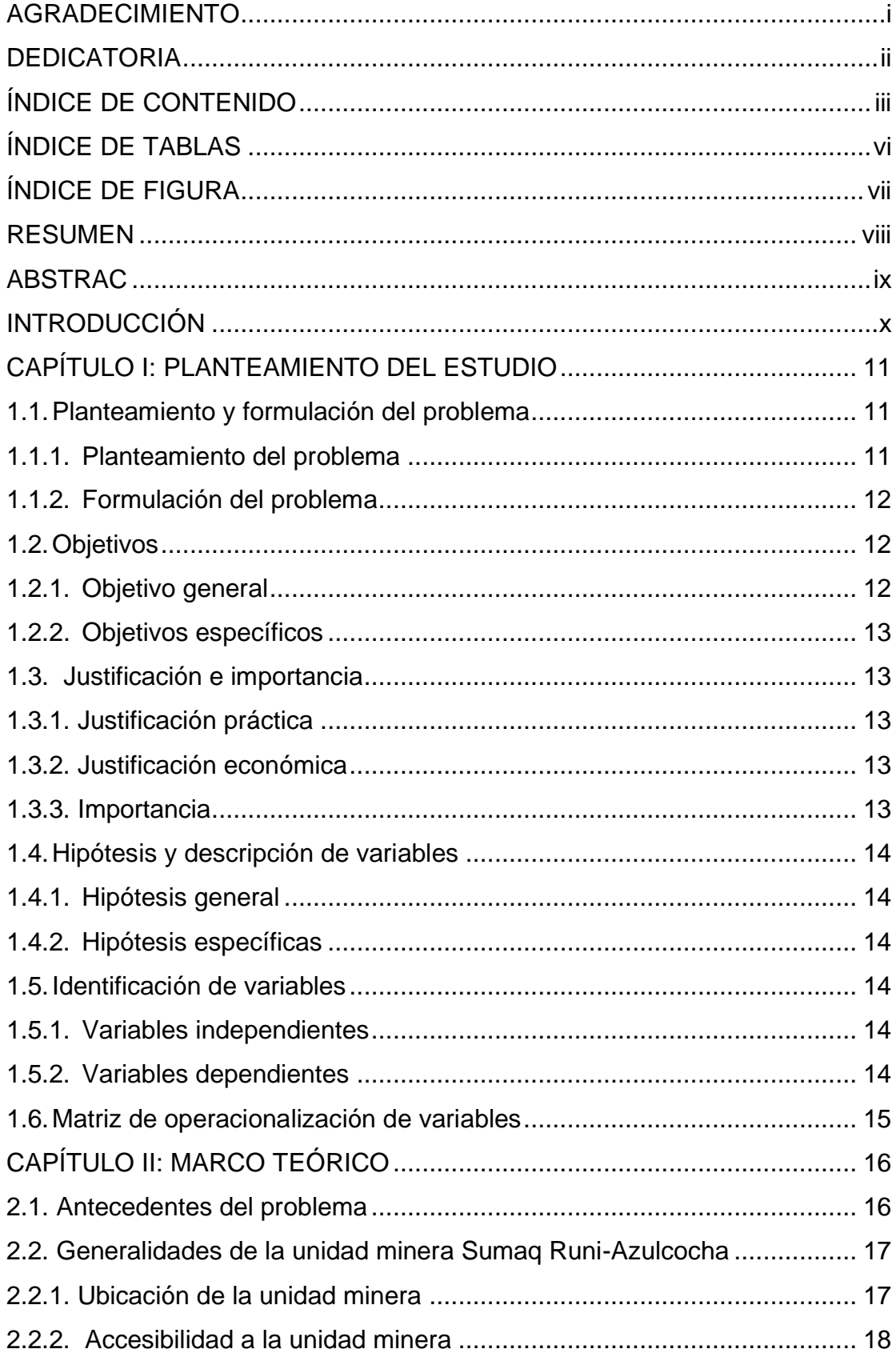

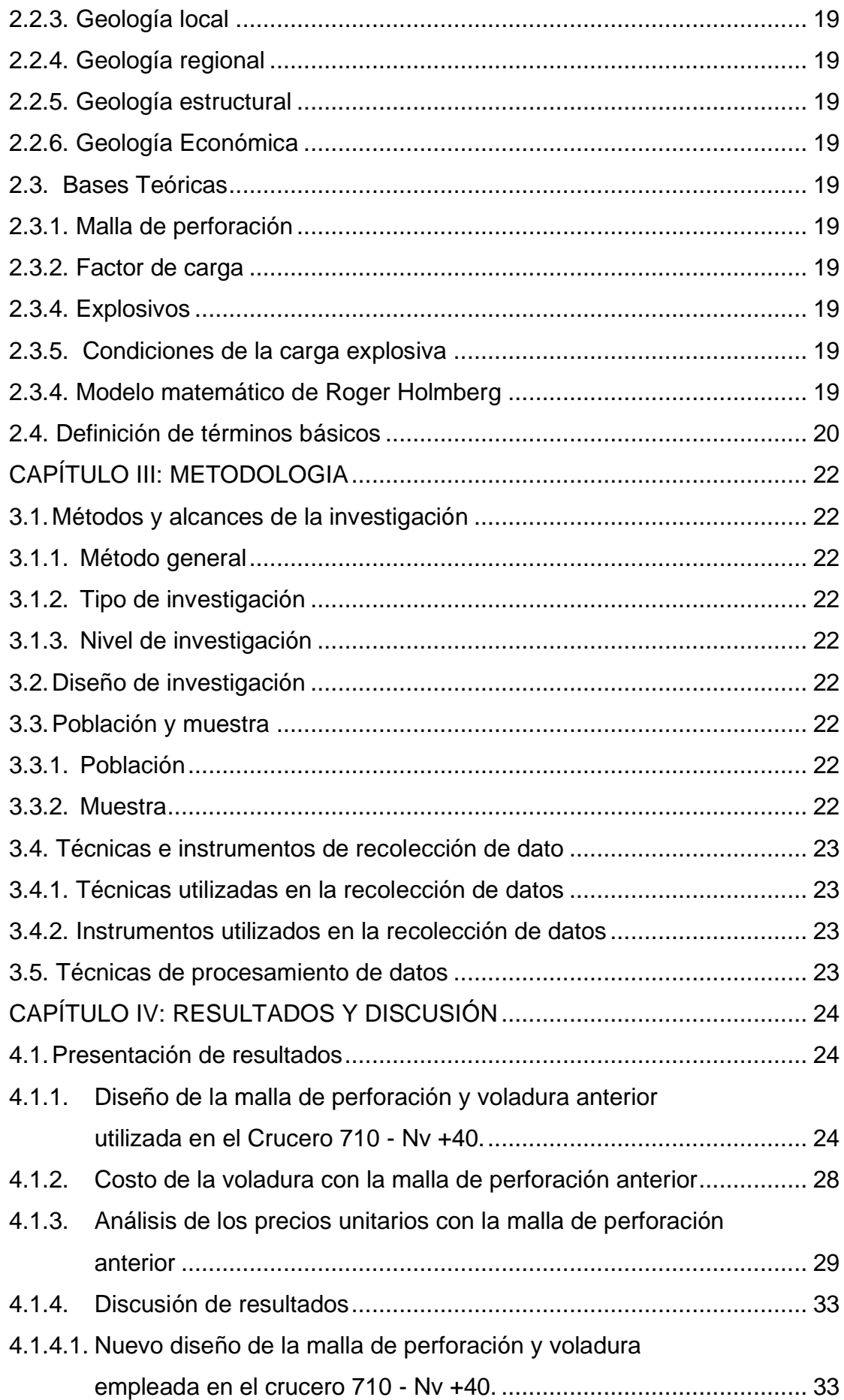

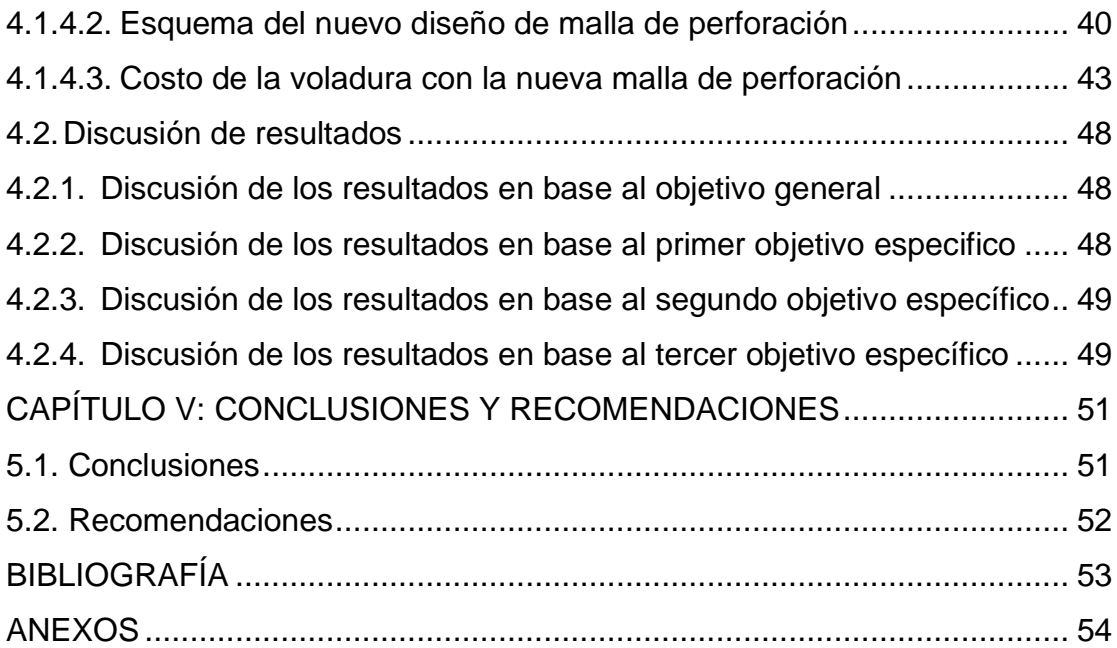

# **ÍNDICE DE TABLAS**

<span id="page-13-0"></span>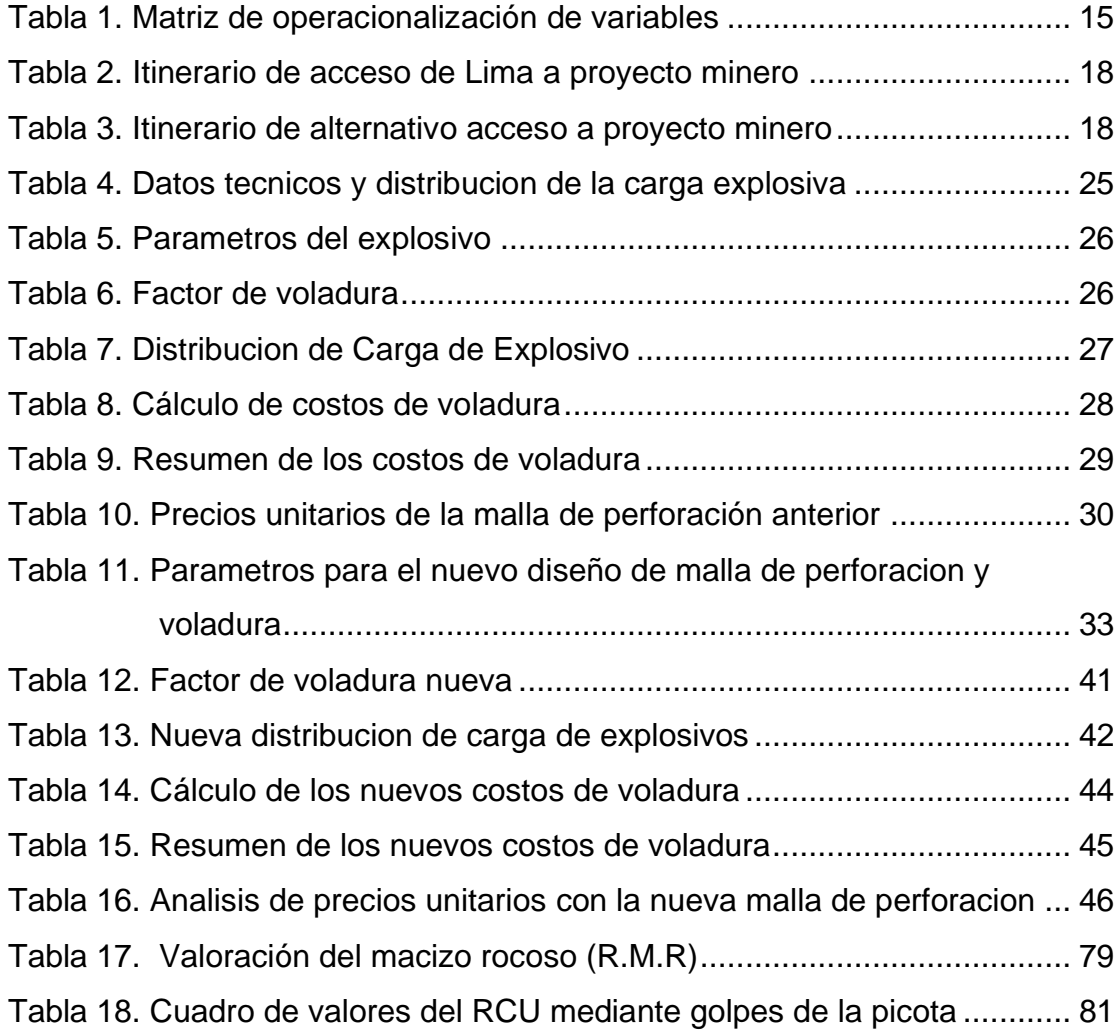

# **ÍNDICE DE FIGURA**

<span id="page-14-0"></span>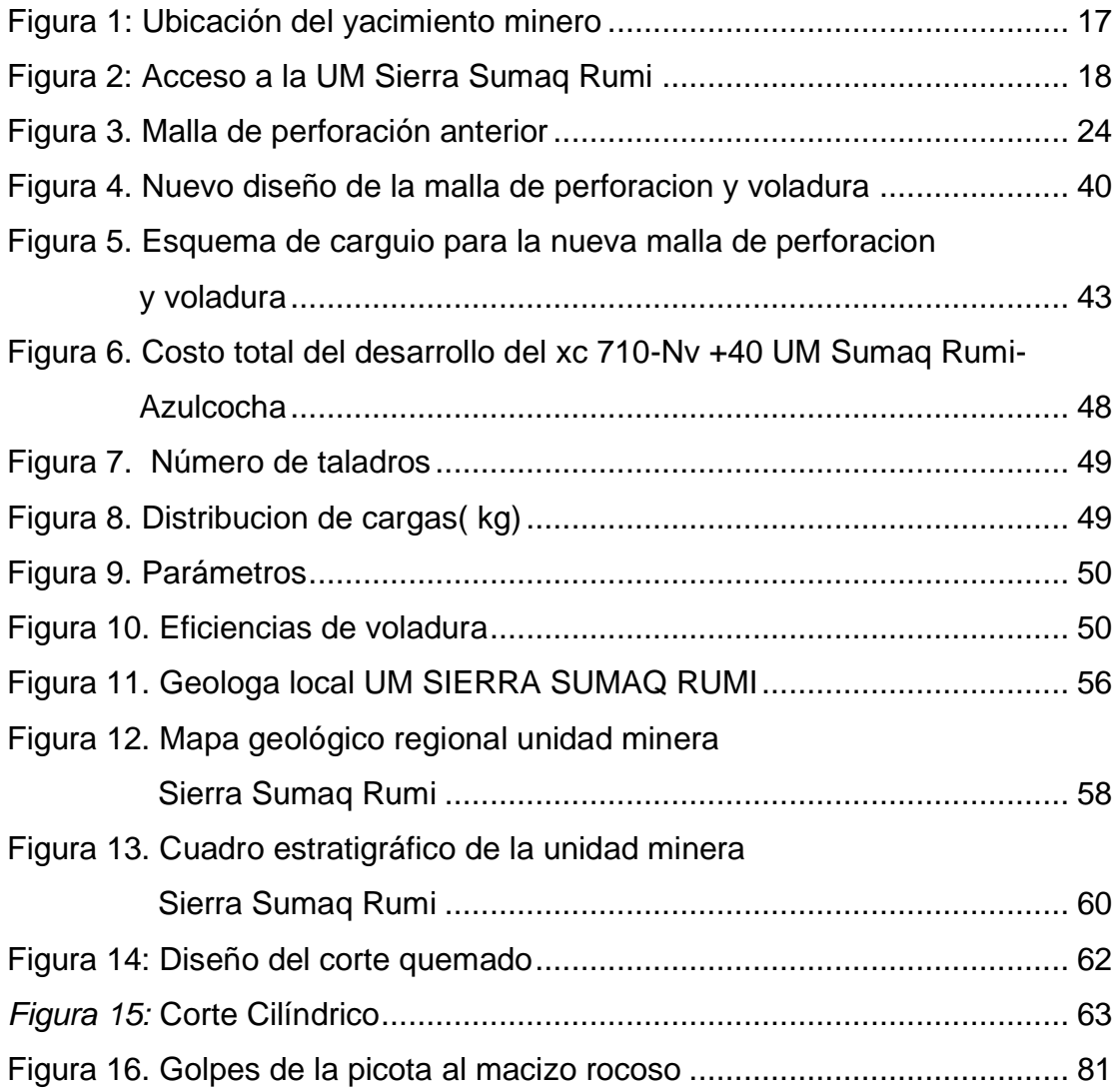

### **RESUMEN**

<span id="page-15-0"></span>La industria minera es reconocida por el proceso productivo que genera muchos beneficios generando mayor desarrollo al Perú. En base a esto se opta por presentar el trabajo de investigación titulado: «Optimización de perforación y voladura para la reducción de costos en el desarrollo del XC 710 – Nv +40 de la unidad minera Sumaq Rumi – Azulcocha», cuya interrogante principal es: ¿cuál es la influencia de la optimización de perforación y Voladura en la reducción de costos operativos en el desarrollo del XC 710 - Nv +40 de la unidad minera Sumaq Rumi – Azulcocha? El objetivo general de la investigación es determinar cuál es la influencia del proceso de perforación y voladura en la disminución de costos operativos en el desarrollo del XC 710 - Nv +40 de la unidad minera Sumaq Rumi – Azulcocha, para finalmente poder corroborar la hipótesis: el perfeccionamiento de perforación y voladura influirá positivamente en disminución de costos operativos en el desarrollo del XC 710 - Nv +40 de la unidad minera Sumaq Rumi – Azulcocha.

El trabajo de investigación tiene por metodología general el método científico, de tipo aplicada con un nivel explicativo y de diseño preexperimental. La población abarca a todos los cruceros que se encuentran en el Nv +40 y compuesta por una muestra representativa del desarrollo del XC 710 en el Nv  $+40.$ 

Finalmente, deducimos que, al desarrollar el perfeccionamiento de perforación y voladura cumpliendo con los estándares planteados en el trabajo de investigación se logró disminuir los costos operativos por metro de avance, reduciendo de los \$ 350.05 a \$ 252.86, logrando cumplir con el tonelaje planificado y reduciendo en un 27.76 % los costos operativos totales en base a los resultados alcanzados anteriormente.

**Palabras claves:** el perfeccionamiento de perforación y voladura, la disminución de costos operativos, estándares, metro de avance, tonelaje, cruceros, nivel.

### **ABSTRAC**

<span id="page-16-0"></span>The mining industry is related to the production process that generates many benefits, complying with a good production process and adequate cost control, generating greater development in Peru; Based on this, it is decided to present the research work titled "Optimization of drilling and blasting for cost reduction in the development of the What is the influence of drilling and blasting optimization on the reduction of operating costs in the development of the XC 710 - Lv +40 of the Sumaq Rumi - Azulcocha Mining Unit? of the drilling and blasting process in the reduction of operating costs in the development of the reduction of operating costs in the development of the XC 710 - Lv +40 of the Sumaq Rumi Mining Unit - Azulcocha.

The general methodology of the research work is the scientific method, applied with an Explanatory level and pre-experimental design. The population covers all cruisers that are at Lv +40 and is made up of a representative sample of the development of the XC 710 at Lv +40.

Finally we deduce that, by developing the improvement of drilling and blasting, complying with the standards set out in the research work, it was possible to reduce the operating costs per meter of progress, reducing from \$350.05 to \$252.86, achieving compliance with the planned tonnage and reducing total operating costs by 27.76% based on the results achieved previously.

**Keywords:** the improvement of drilling and blasting, the reduction of operating costs, standards, meter of advance, tonnage, cruises, level.

### **INTRODUCCIÓN**

<span id="page-17-0"></span>El sector más importante en nuestro país es la minería, porque genera mayores beneficios en la economía peruana en cuanto a los ingresos, al PBI y las oportunidades de empleos que genera, logrando así desarrollar el crecimiento potencial de la económica y del lugar en donde se desarrolla. En las operaciones mineras se realizan diversas actividades para cumplir con el programa de producción planificada, de las cuales las más importantes vienen a ser la perforación y voladura, que actúan como indicadores para generar mayores beneficios, logrando así optimizar los costos operativos; sin embargo, en la actualidad, se ha visto que los costos operativos de las empresas se han elevado, debido a la mala planificación y estandarización de los procesos de perforación y Voladura.

La unidad minera Sumaq Rumi – Azulcocha está desarrollando un proyecto de exploración, para lo que se realizará un crucero de 200 m que tendrá el uso como preparación y exploración. Según el estudio económico y técnico que se viene desarrollando actualmente, se observa que los costos operativos son muy elevados, es por lo que se presenta la necesidad de plantear un proyecto de investigación que ayude a reducir y optimizar estos operativos para generar mayores beneficios a la minera.

El propósito de la investigación es evaluar diversos parámetros que ayuden a mejorar los resultados, mejorando el trazo de la malla de perforación y voladura, el adecuado diámetro de pozo y los factores que inciden directamente en cada actividad.

Las diligencias de perforación y voladura serán eficientes siempre y cuando estas actividades sean bien ejecutadas. Para obtener mejores resultados en cuanto al avance por ciclo de minado, una adecuada granulometría, evitar la sobrerotura y por consiguiente evitar la dilución, se debe desarrollar una excelente perforación y voladura. Todos estos resultados que se quieren lograr se engloban en los costos, por eso se necesita dar mucho énfasis en esta actividad de perforación y voladura para así lograr optimizar y minimizar los costos en el XC 710 - Nv +40 de la unidad minera.

# **CAPÍTULO I PLANTEAMIENTO DEL ESTUDIO**

### <span id="page-18-2"></span><span id="page-18-1"></span><span id="page-18-0"></span>**1.1.Planteamiento y formulación del problema**

### <span id="page-18-3"></span>**1.1.1. Planteamiento del problema**

En la unidad minera Sumaq Rumi – Azulcocha se viene desarrollando la actividad de perforación y voladura en los yacimientos polimetálicos, las que comprenden principalmente los minerales de zinc y manganeso. Según la zona de estudio en donde se están realizando las actividades de perforación y voladura predomina un RMR de roca mala a muy mala, con la existencia de discontinuidades geológicas, por la que es importante la presencia de un buen sostenimiento y con esto desarrollar directamente un mayor perfeccionamiento en perforación y voladura, logrando lo mejores resultados.

En la actualidad, en las compañías mineras se vienen implementando diversos procesos en operaciones mineras que ayudan a mejorar y reducir los costos por toneladas, logrando obtener mayores avances por disparo. La unidad minera Sumaq Rumi – Azulcocha no es ajena a la implementación a estos procesos de mejora, sin embargo, según los avances ya desarrollados en el proyecto de exploración se han presentado dificultades netamente en las profundizaciones de este proyecto, la cuales en base a los análisis estas dificultades generan el aumento de los costos en perforación y voladura, resultando no beneficioso la unidad minera.

En base a los análisis, se ha podido plantear diferentes cambios que se podrían ejecutar en los estándares de trabajo de la empresa; sin embargo, se podrían mejorar para obtener mejores resultados. Los cambios que se están planteando realizar serían en el rediseño de la malla de pozos, disminuir el número de pozos que se han venido ejecutando, disminuir el diámetro del pozo, otro de los cambios será modificar la columna explosiva; todo lo anterior disminuir los costos en perforación y voladura, lo que conlleva a mejorar los factores de sobre rotura, dilución y granulometría**.**

### <span id="page-19-0"></span>**1.1.2. Formulación del problema**

### **1.1.2.1. Problema general**

a) ¿De qué manera influirá la optimización de perforación y voladura en la reducción de costos en el desarrollo del XC 710 - Nv +40 de la unidad minera Sumaq Rumi – Azulcocha?

### **1.1.2.2. Problemas específicos**

- a) ¿Cómo influirá la utilización de un rediseño de la malla de perforación y Voladura con respecto al desarrollo del XC 710 - Nv +40 de la unidad minera Sumaq Rumi – Azulcocha?
- b) ¿De qué manera influirá el cambio del diámetro de perforación con respecto a la eficiencia de Voladura en el desarrollo del XC 710 - Nv +40 de la unidad minera Sumaq Rumi – Azulcocha?
- c) ¿Cuáles son los factores que incidirán en las actividades de perforación y Voladura para minimizar los costos en el desarrollo del XC 710 - Nv +40 de la unidad minera Sumaq Rumi – Azulcocha?

### <span id="page-19-1"></span>**1.2. Objetivos**

### <span id="page-19-2"></span>**1.2.1. Objetivo general**

a) Evaluar de qué manera influirá el perfeccionamiento de perforación y voladura en la reducción de costos en el desarrollo del XC 710 - Nv +40 de la unidad minera Sumaq Rumi – Azulcocha.

### <span id="page-20-0"></span>**1.2.2. Objetivos específicos**

- a) Determinar cómo influirá la utilización de un rediseño de la malla de perforación y voladura con respecto al desarrollo del XC 710 - Nv +40 de la unidad minera Sumaq Rumi – Azulcocha.
- b) Dar a conocer de qué manera influirá el cambio del diámetro de perforación con respecto a la eficiencia de voladura en el desarrollo del XC 710 - Nv +40 de la unidad minera Sumaq Rumi – Azulcocha.
- c) Identificar cuáles son los factores que incidirán en las actividades de perforación y Voladura para minimizar los costos en el desarrollo del XC 710 - Nv +40 de la unidad minera Sumaq Rumi – Azulcocha.

### <span id="page-20-1"></span>**1.3. Justificación e importancia**

### <span id="page-20-2"></span>**1.3.1. Justificación práctica**

La indagación planteada se está desarrollando basada en los problemas de producción que se vienen ejecutando en la unidad minera Sumaq Rumi – Azulcocha, debido a los excesivos costos en perforación y voladura. Según el análisis realizado, se tiene que la malla de perforación contiene muchos taladros, lo que conlleva a que se emplea mayor cantidad de tiempo en el proceso de la perforación, desperdiciando las horas guardias del trabajador y el rendimiento de la máquina; el número excesivo de taladros influye directamente en el factor de carga, es por estos motivos que se emplea realizar la indagación, con el propósito de generar nuevas alternativas de solución para los procesos de perforación y voladura, logrando disminuir los costos que se vienen dando actualmente.

### <span id="page-20-3"></span>**1.3.2. Justificación económica**

La investigación que se pretende desarrollar contribuirá económicamente para la unidad minera, ya que ayudará a reducir los costos operacionales.

### <span id="page-20-4"></span>**1.3.3. Importancia**

La importancia del trabajo desarrollado es buscar disminuir los costos en perforación y voladura, lo que se logrará rediseñando la malla de perforación y voladura, reduciendo el diámetro del pozo y controlando los factores que inciden directamente en estas actividades.

### <span id="page-21-0"></span>**1.4. Hipótesis y descripción de variables**

### <span id="page-21-1"></span>**1.4.1. Hipótesis general**

a) La optimización de perforación y voladura influirá positivamente en la disminución de costos en el desarrollo del XC 710 - Nv +40 de la unidad minera Sumaq Rumi – Azulcocha.

### <span id="page-21-2"></span>**1.4.2. Hipótesis específicas**

- a) La utilización de un nuevo diseño de malla de perforación y Voladura influirá eficientemente con respecto al desarrollo del XC 710 - Nv +40 de la unidad minera Sumaq Rumi – Azulcocha.
- b) El cambio del diámetro de perforación influirá positivamente mejorando la eficiencia de voladura en el desarrollo del XC 710 - Nv +40 de la unidad minera Sumaq Rumi – Azulcocha.
- c) Los factores que incidirán en perforación y Voladura ayudarán a disminuir los costos en el desarrollo del XC 710 - Nv +40 de la unidad minera Sumaq Rumi – Azulcocha.

### <span id="page-21-3"></span>**1.5.Identificación de variables**

### <span id="page-21-4"></span>**1.5.1. Variables independientes**

- Optimización de perforación y voladura

### <span id="page-21-5"></span>**1.5.2. Variables dependientes**

- Reducción de costos

# **1.6.Matriz de operacionalización de variables**

### **Tabla 1.** *Matriz de operacionalización de variables*

<span id="page-22-1"></span><span id="page-22-0"></span>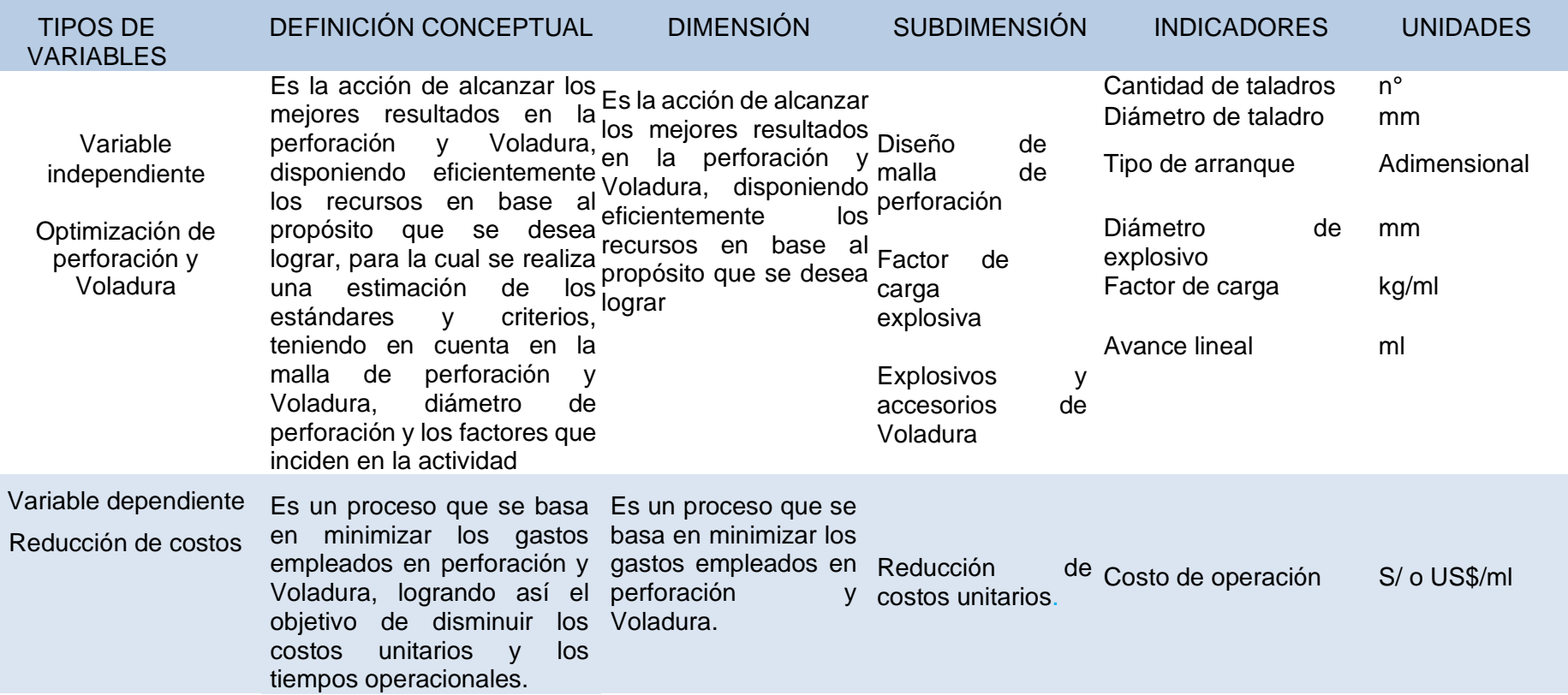

# **CAPÍTULO II MARCO TEÓRICO**

### <span id="page-23-2"></span><span id="page-23-1"></span><span id="page-23-0"></span>**2.1. Antecedentes del problema**

- Tesis titulada: «*Estrategias para minimizar el cash cost en una operación minera subterránea*». La investigación busca determinar los factores aplicados para minimizar aquellos costos de operaciones mineras subterráneas. Por ello, concluyen que, el remplazo de los cartuchos de dinamita por ANFO en el 60 % de labores donde disminuyo el costo de mina de 37.25 a 26.29 \$/t (1).
- Trabajo de investigación titulado: «*Diseño de malla de perforación y voladura en frentes de producción de costos y optimización de tiempos en la Compañía Minera San Ignacio de Morococha S.A.A- Unidad San Vicente, Vitoc, Junin 2018*». La investigación tuvo la finalidad de reducir costos operacionales y tiempos en la perforación, concluye con la nueva malla de perforación tiende a disminuir el tiempo y costos en mina (2).
- Trabajo de investigación titulado: «*Optimización de la voladura para la reducción de costos en el desarrollo y construcción del nivel 2040 de la mina Danzing Minera Maraycasa S.A., - 2021*», que tiene como fin mejorar la voladura para disminuir los costos. "Por ello se concluye que, se logró optimizar la voladura reduciendo los costos US\$ 16.69 por metro lineal, implementando re-diseño de la malla de perforación que nos facilitó bajar el número de taladros de 35 a 33, la cual reduce la carga explosiva (3).

• Trabajo de investigación titulado: «*Optimización de la perforación y voladura de rocas para minimizar utilidades en la mina Panulcillo de Mineria Cruz LTDA. – 2016*», que tienen como propósito optimizar la perforación y voladura de rocas para minimizar utilidades. Por ello, se concluye que se incrementó las utilidades ahorrando un 2 % de los costos de perforación y el consumo de brocas, en aceros se logró un ahorro de 1,98 % (4).

## <span id="page-24-1"></span><span id="page-24-0"></span>**2.2. Generalidades de la unidad minera Sumaq Rumi-Azulcocha 2.2.1. Ubicación de la unidad minera**

La unidad minera Sierra Sumaq Rumi se encuentra en el distrito de Tomas, en la provincia de Yauyos, departamento de Lima. Con las coordenadas UTM WGS 84 a 425,576 y 427,276 este y 8'664,132 y 8'670,632 norte. La altitud sobre el nivel del mar es de 4,200 a 4,600 m s. n. m. (5)

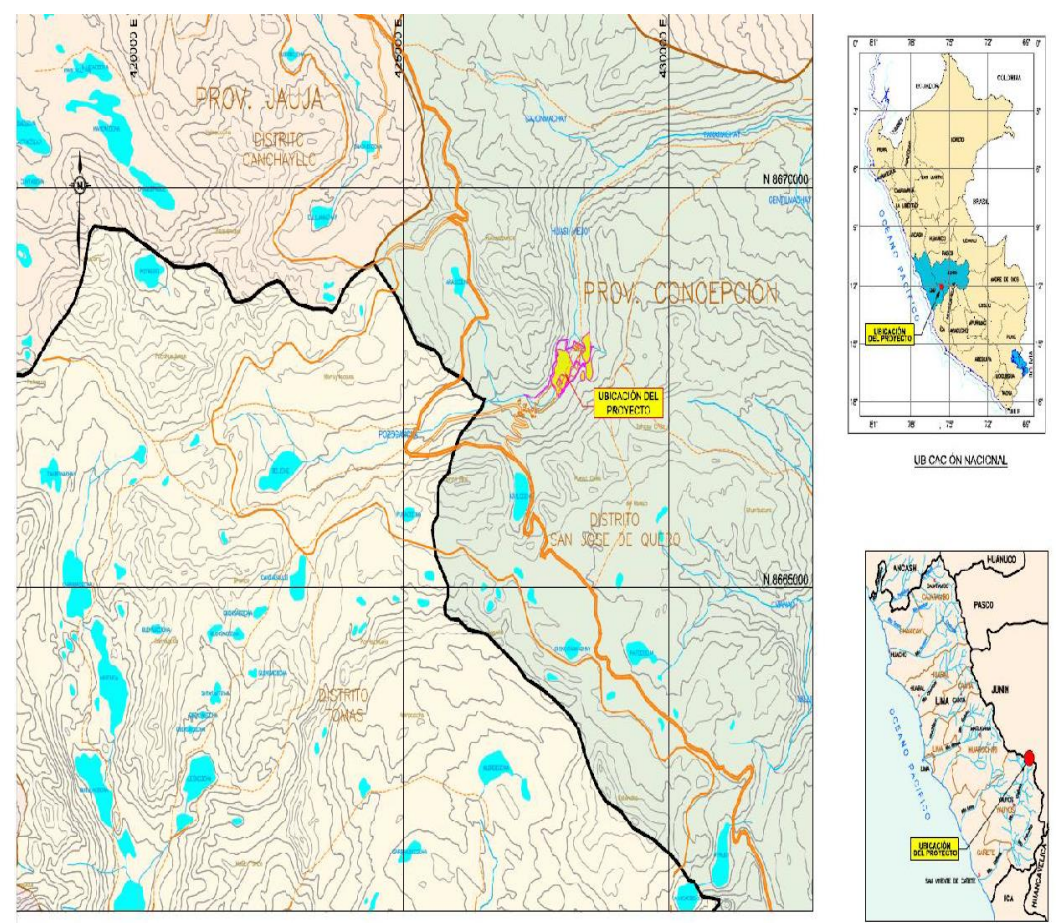

<span id="page-24-2"></span>*Figura 1: Ubicación del yacimiento minero Tomada del Área de Planeamiento Compañía Minera Sierra Sumaq Rumi (5)*

### <span id="page-25-0"></span>**2.2.2. Accesibilidad a la unidad minera**

Es accesible desde Lima por 2 rutas: a) Lima-La Oroya-Pachacayo- Sierra Sumaq Rumi, con un total de 260 km, b) Lima-Huancayo-Chupaca-Chaquicocha-Sierra Sumaq Rumi, con un total de 311 km.

<span id="page-25-1"></span>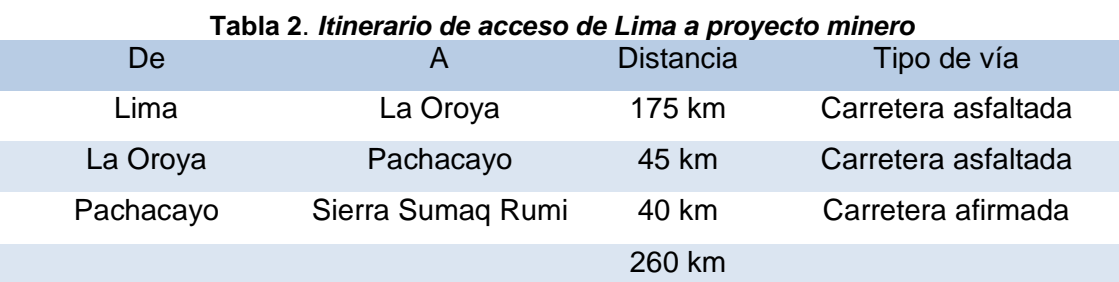

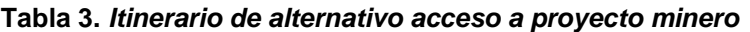

<span id="page-25-2"></span>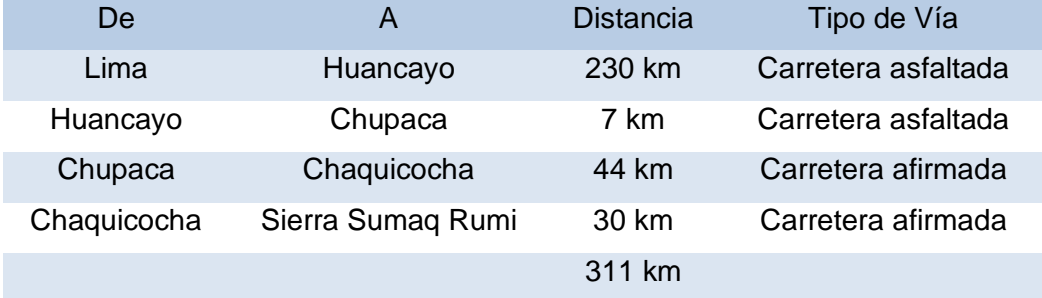

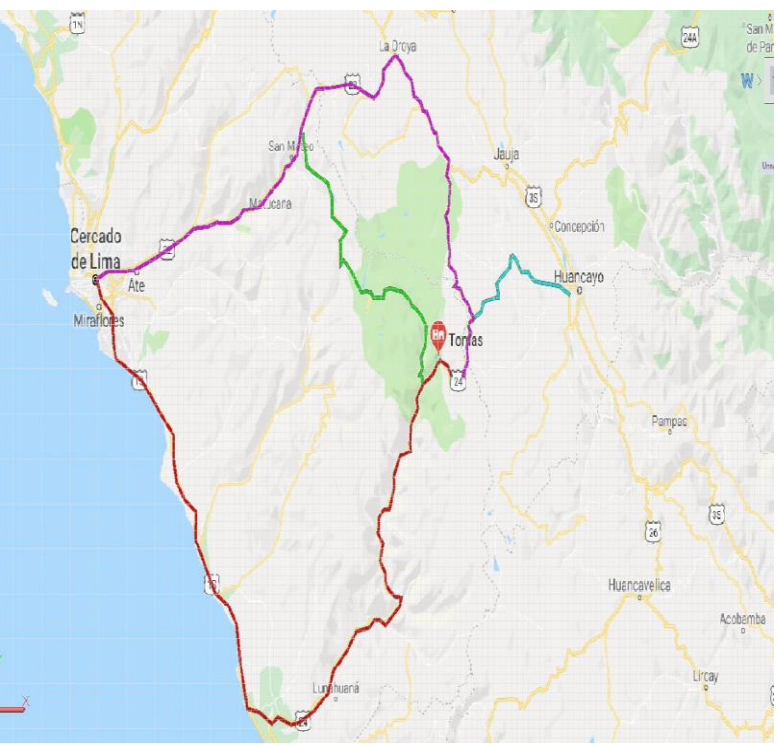

<span id="page-25-3"></span>*Figura 2: Acceso a la UM Sierra Sumaq Rumi Tomada del Área de Planeamiento Compañía Minera Sierra Sumaq Rumi* (5)

### <span id="page-26-0"></span>**2.2.3. Geología local**

La geología local de la empresa minera Sierra Sumaq Rumi se explica de manera detallada en el anexo 1.

### <span id="page-26-1"></span>**2.2.4. Geología regional**

La geología regional de la unidad minera Sierra Sumaq Rumi se explica de manera detallada en el anexo 2.

### <span id="page-26-2"></span>**2.2.5. Geología estructural**

La geología regional de la unidad minera Sierra Sumaq Rumi se explica de manera detallada en el anexo 3.

### <span id="page-26-3"></span>**2.2.6. Geología Económica**

La geología económica de la unidad minera Sierra Sumaq Rumi se explica de manera detallada en el anexo 4.

### <span id="page-26-4"></span>**2.3. Bases Teóricas**

### <span id="page-26-5"></span>**2.3.1. Malla de perforación**

La malla de perforación se explica de manera concreta en el anexo 5.

### <span id="page-26-6"></span>**2.3.2. Factor de carga**

Este parámetro también conocido como el consumo específico, consiste en la cantidad de explosivo que se llega a utilizar para poder fragmentar  $1m<sup>3</sup>$  de roca (6).

### <span id="page-26-7"></span>**2.3.4. Explosivos**

La clasificación de los explosivos se explica de manera detallada en el anexo 6.

### <span id="page-26-8"></span>**2.3.5. Condiciones de la carga explosiva**

Las condiciones de carga se explican en el anexo 7.

### <span id="page-26-9"></span>**2.3.4. Modelo matemático de Roger Holmberg**

El modelo de Roger Holmberg se detalla en el anexo 8.

### <span id="page-27-0"></span>**2.4. Definición de términos básicos**

- **Anfo:** agente explosivo compuesto por nitrato de amonio 94.5 % y gasoil 5.5 %, actuando como combustible.
- **Arranque:** primeros taladros cargados para crear la cara libre al detonar.
- **Burden:** es la primera distancia y/o longitud entre el pozo perforado y cara libre.
- **Cara libre:** agujero libre para dar secuencia y facilidad a la Voladura de taladros.
- **Carga de fondo:** carga explosiva más profunda del taladro compuesto por el cebo.
- **Carga de columna:** carga explosiva que continúa distribuida en toda la columna.
- **Cebo:** iniciador compuesto por un fulminante enlazado a un explosivo.
- **Costos directos:** representan los costos variables directamente proporcional a los trabajos de operaciones en mina.
- **Costos Indirectos:** representa los costos fijos independiente a los trabajos de operaciones en mina.
- **Crucero:** labor subterránea realizada para interceptar estructuras mineralizadas para su aprovechamiento.
- **Diámetro del taladro:** distancia del ancho del taladro de perforación.
- **Espaciamiento:** distancia lateral entre taladros de una misma línea con orientación perpendicular a la cara libre.
- **Estándar:** parámetros determinados que se cumplen.
- **Explosivos primarios:** son aquellos los que contienen en su estructura PENTRITA Y TNT, como son: detonadores, cordón detonante e iniciadores.
- **Explosivos secundarios:** iniciados por la detonación de un explosivo primario.
- **Factor de carga:** representa la cantidad de explosivo utilizado para detonar un determinado peso o volumen de roca.
- **Geomecánica:** estudia al macizo rocoso y sus propiedades.
- **Longitud del taladro:** es la distancia de profundidad que tiene el taladro perforado.
- **Malla de perforación:** representa la distribución de taladros.
- **Mina:** viene a ser todas las labores que se realizan para explotar un yacimiento.
- **Mineral:** denominado un sólido natural de composición química definida.
- **Optimización:** acción de ejecutar una actividad eficientemente.
- **Perforación:** es el proceso en el cual se generan los taladros.
- **RMR:** representa la clasificación de la dureza de la roca.
- **Taladro:** es el hoyo perforado, considerando su longitud y diámetro.
- **Velocidad de detonación:** es el tiempo que se demorara en detonar un explosivo.
- **Voladura:** proceso que se realiza para romper la roca.
- **Yacimiento:** zona en la que se encuentra un mineral de valor económico.

# **CAPÍTULO III METODOLOGIA**

### <span id="page-29-2"></span><span id="page-29-1"></span><span id="page-29-0"></span>**3.1. Métodos y alcances de la investigación**

#### <span id="page-29-3"></span>**3.1.1.Método general**

Método científico.

### **3.1.1.1. Método especifico**

Método experimental.

## <span id="page-29-4"></span>**3.1.2.Tipo de investigación**

Aplicada.

### <span id="page-29-5"></span>**3.1.3.Nivel de investigación**

Nivel explicativo.

### <span id="page-29-6"></span>**3.2. Diseño de investigación**

Preexperimental

### <span id="page-29-7"></span>**3.3. Población y muestra**

### <span id="page-29-8"></span>**3.3.1.Población**

Cruceros de la unidad minera Sumaq rumi – Azulcocha

### <span id="page-29-9"></span>**3.3.2. Muestra**

Crucero 710 - Nv +40.

### <span id="page-30-0"></span>**3.4. Técnicas e instrumentos de recolección de dato**

### <span id="page-30-1"></span>**3.4.1. Técnicas utilizadas en la recolección de datos**

La observación directa y la recopilación de datos técnicos que maneja la empresa en base a las actividades de perforación y Voladura realizado en los distintos cruceros.

### <span id="page-30-2"></span>**3.4.2. Instrumentos utilizados en la recolección de datos**

- a) Fichas técnicas por guardia (número de taladros perforados, cantidad de explosivo empleado, avance lineal y costos de perforación y voladura).
- b) Instrumentos y equipos
- Programa: Microsoft Office, Auto Cad y JK Simblast.
- Materiales de escritorio: laptop, libreta de notas, calculadora y lapiceros.
- Materiales de campo: flexómetro, spray. tubo de PVC.

### <span id="page-30-3"></span>**3.5. Técnicas de procesamiento de datos**

Adquirir los datos técnicos empleados en las actividades de perforación y voladura para después realizar el DSI de los parámetros y realizar el análisis de datos correspondiente plantear la propuesta más adecuada de la optimización de costos.

# **CAPÍTULO IV RESULTADOS Y DISCUSIÓN**

### <span id="page-31-2"></span><span id="page-31-1"></span><span id="page-31-0"></span>**4.1.Presentación de resultados**

## <span id="page-31-3"></span>**4.1.1. Diseño de la malla de perforación y voladura anterior utilizada en el Crucero 710 - Nv +40.**

La sección del crucero de 3.5 x 3.5 se vino perforando con 46 taladros de 12 pies, con diámetros de 51 mm los taladros de producción y con 102 mm los taladros rimados.

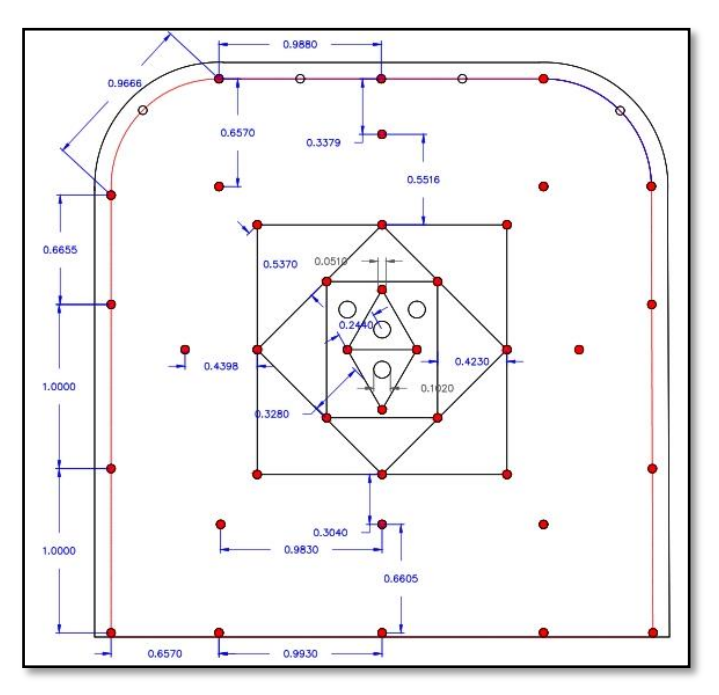

<span id="page-31-4"></span>*Figura 3. Malla de perforación anterior Tomada del Área de Planeamiento de la UM Sumaq Rumi*

<span id="page-32-0"></span>Se presenta los parámetros y la carga explosiva de la malla de perforación anterior.

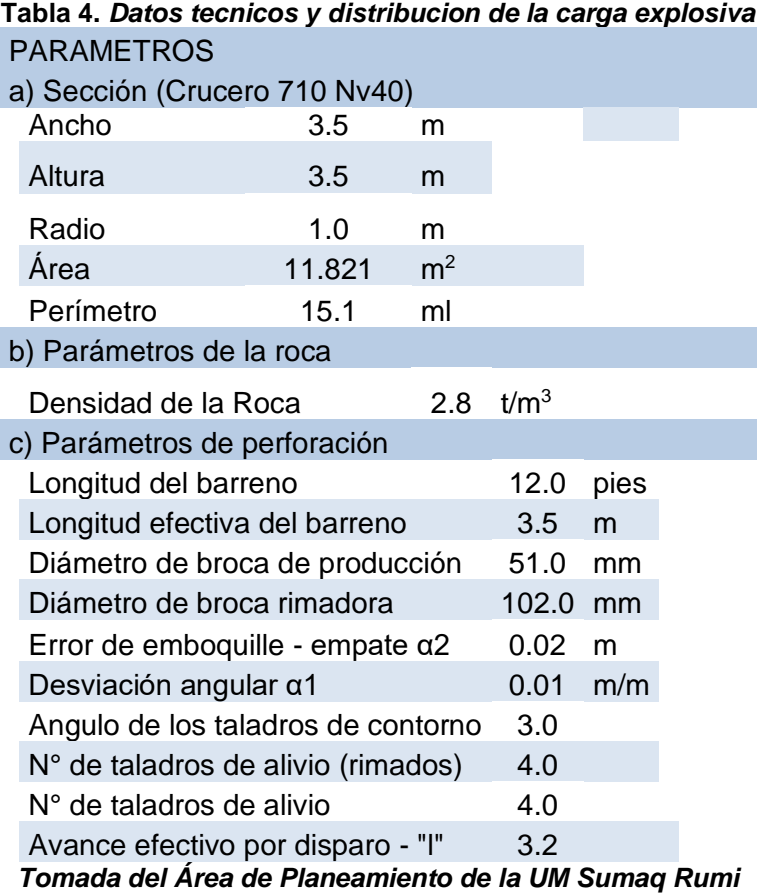

25

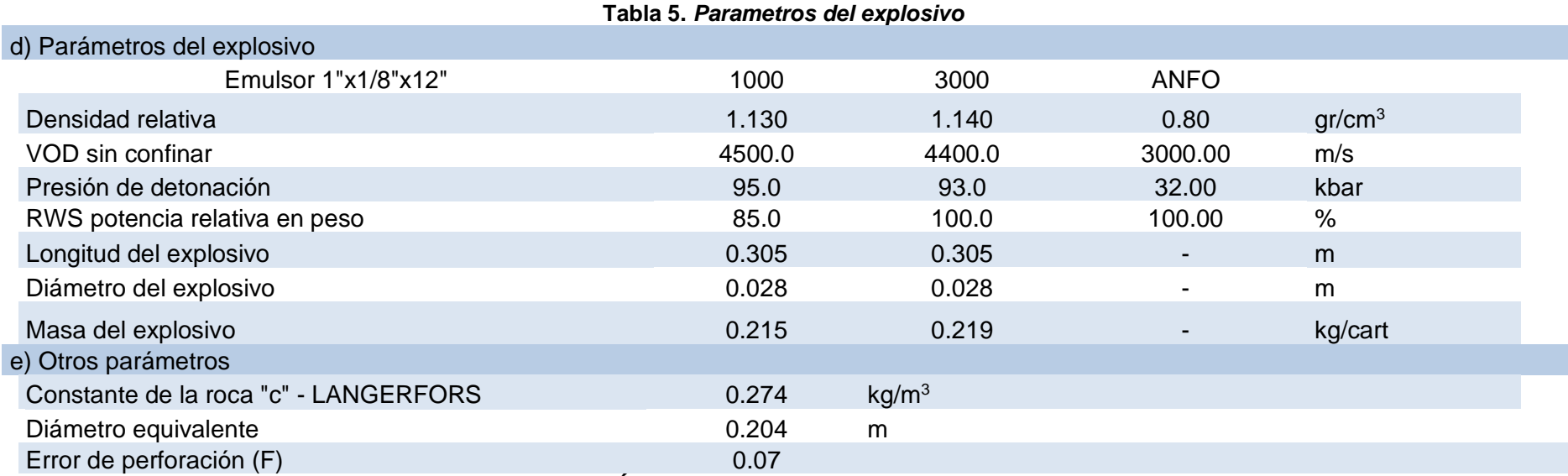

<span id="page-33-0"></span>*Tomada del Área de Planeamiento de la UM Sumaq Rumi*

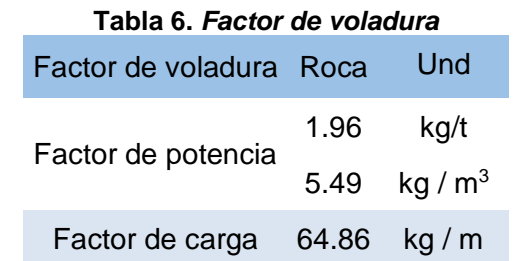

<span id="page-33-1"></span>*Tomada del Área de Planeamiento de la UM Sumaq Rumi*

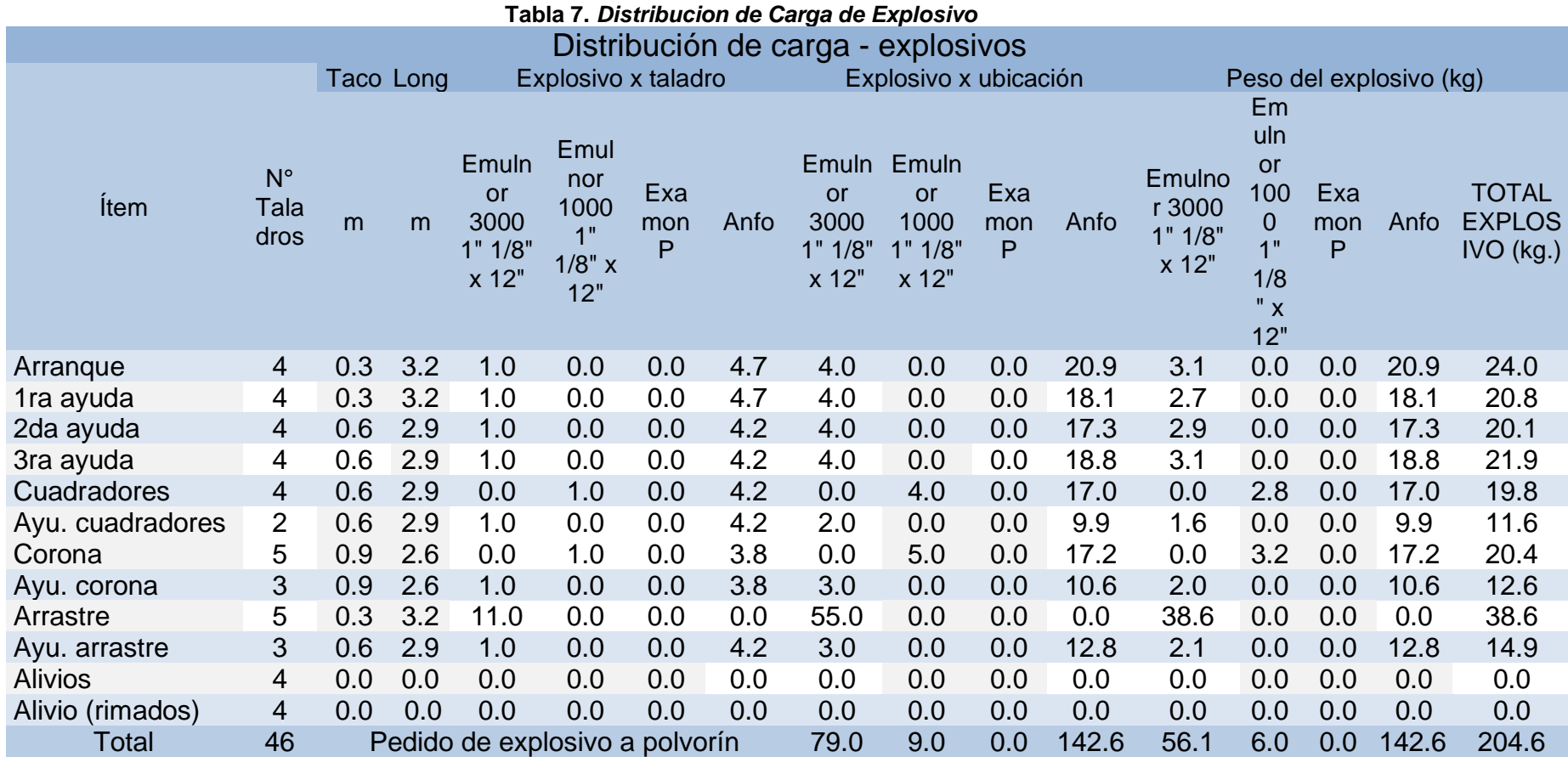

<span id="page-34-0"></span>*Tomada del Área de Planeamiento de la UM Sumaq Rumi*

### <span id="page-35-0"></span>**4.1.2. Costo de la voladura con la malla de perforación anterior**

Los costos que se viene registrando durante las actividades de perforación y voladura se describen en los siguientes cálculos.

<span id="page-35-1"></span>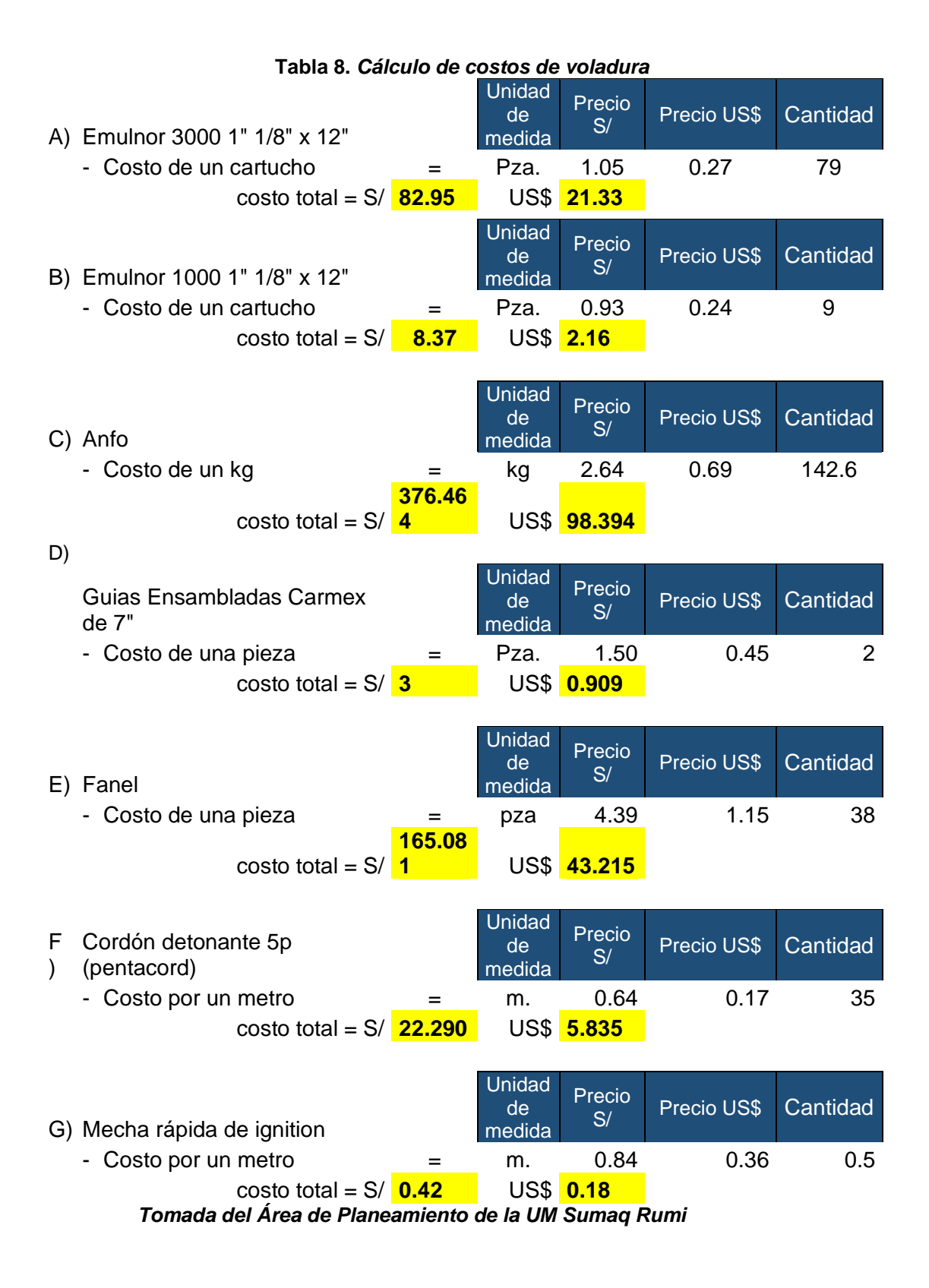
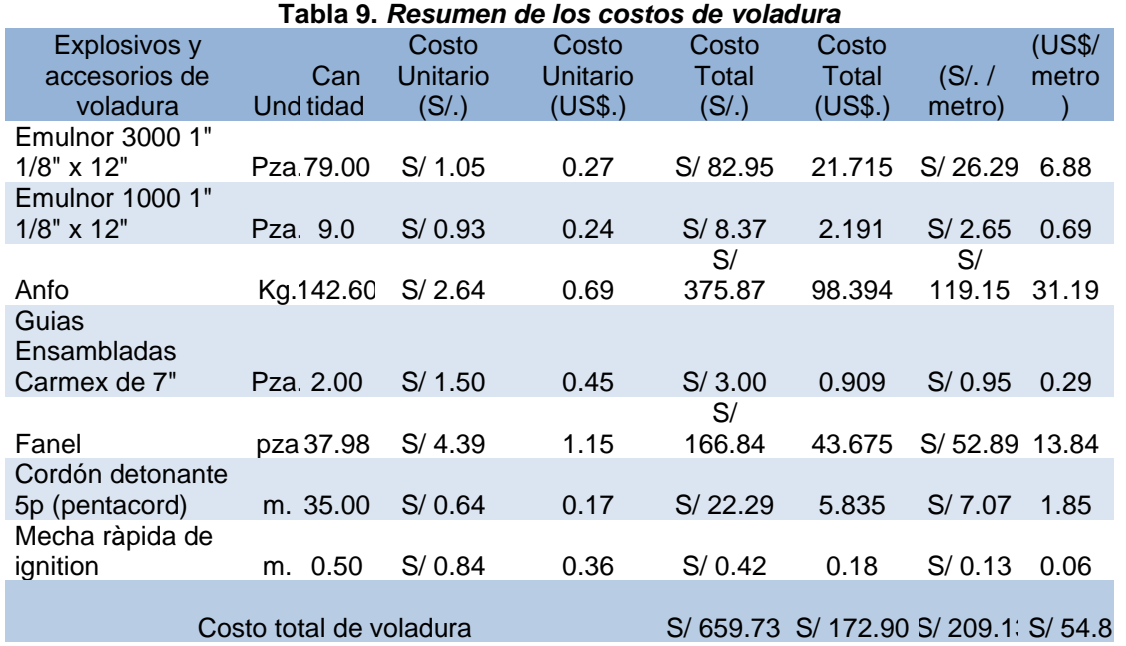

# **4.1.3. Análisis de los precios unitarios con la malla de perforación anterior**

Se presenta la estructura de los precios unitarios de la malla de perforación anterior que se vino empleando.

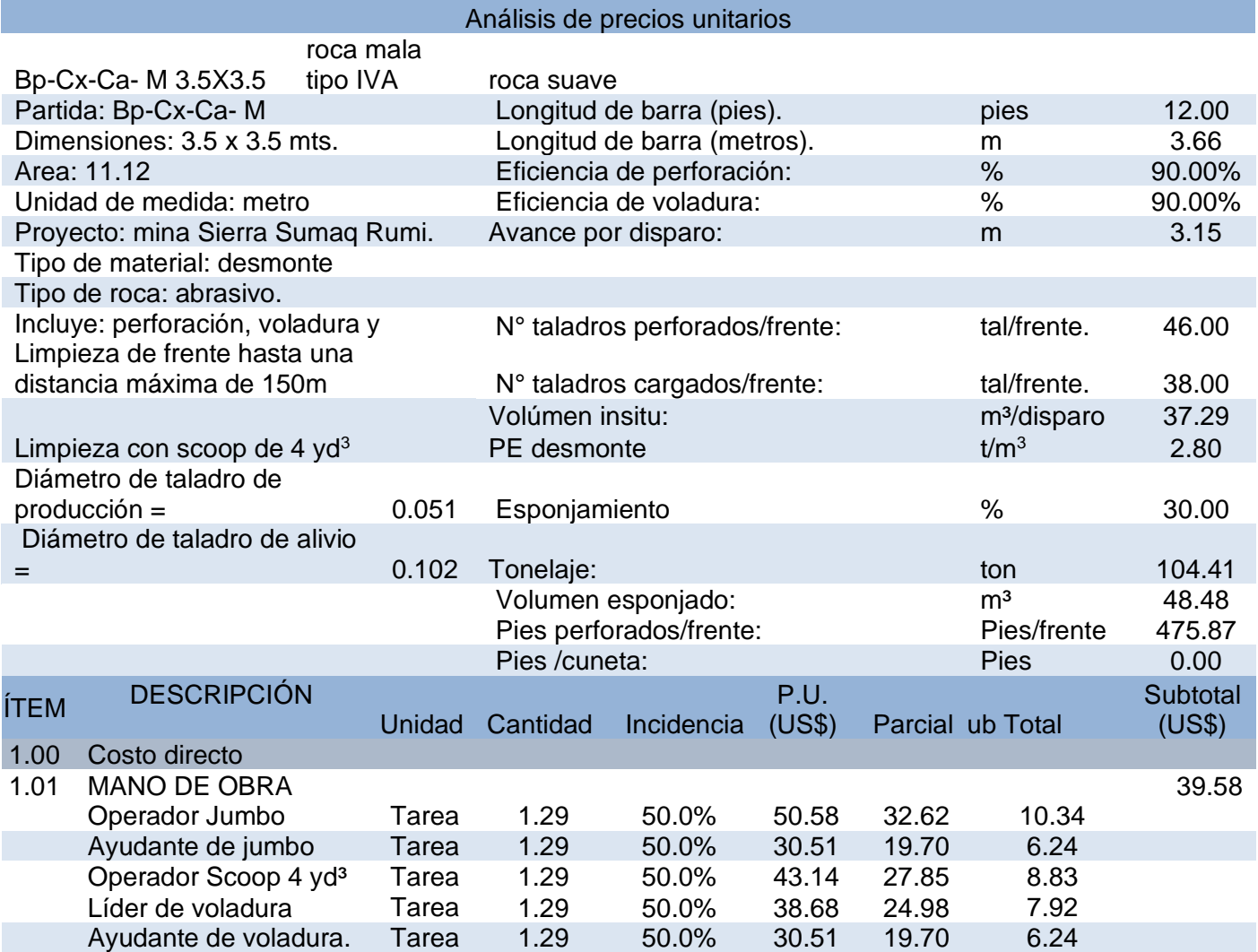

#### **Tabla 10.** *Precios unitarios de la malla de perforación anterior*

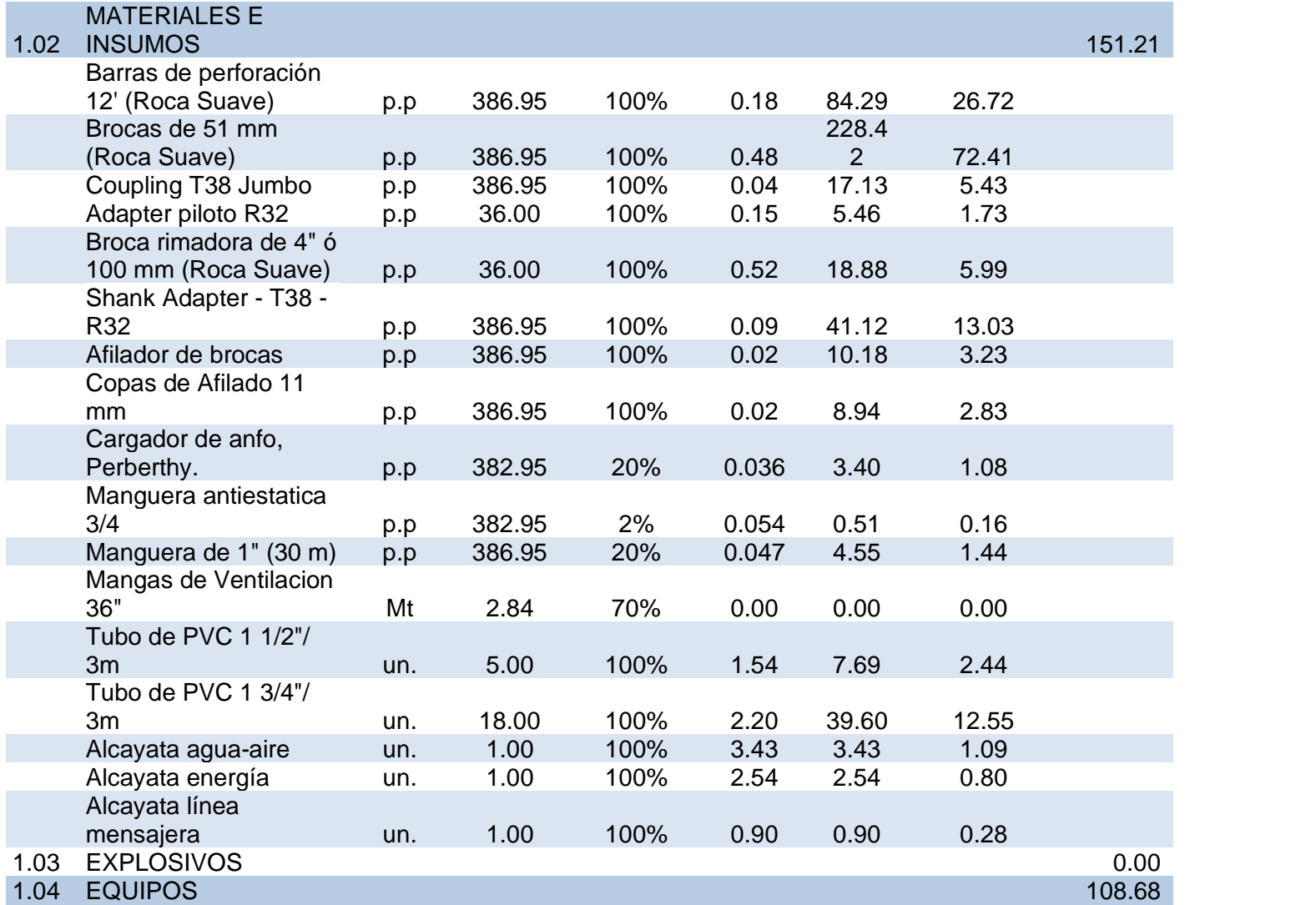

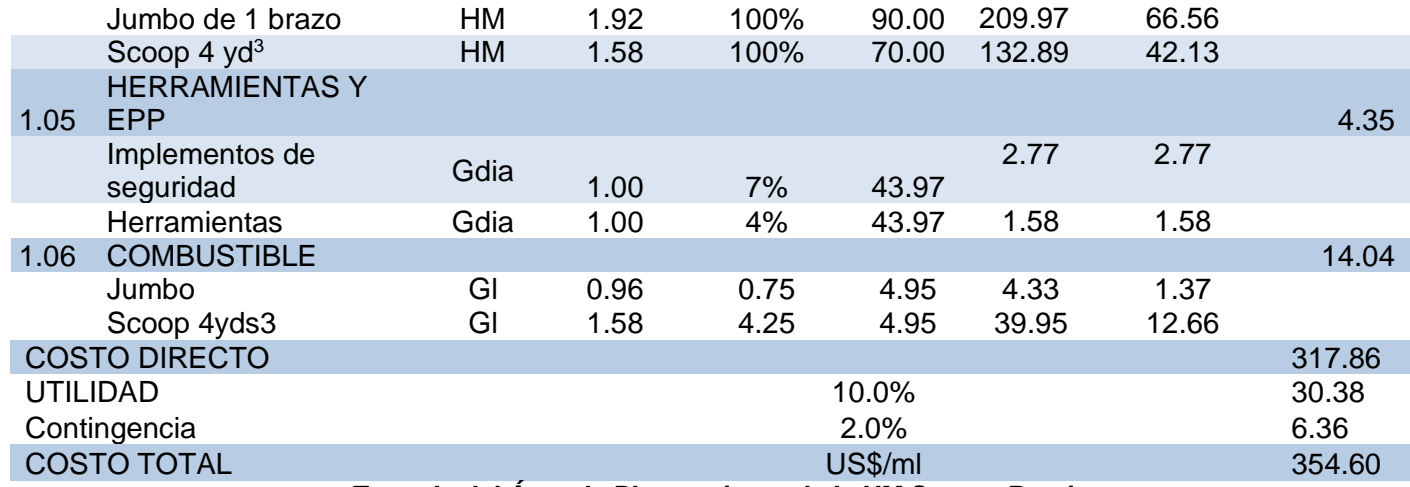

*Tomada del Área de Planeamiento de la UM Sumaq Rumi*

## **4.1.4. Discusión de resultados**

# **4.1.4.1. Nuevo diseño de la malla de perforación y voladura empleada en el crucero 710 - Nv +40.**

En base al análisis de los costos de la malla de perforación anterior se plantea un nuevo diseño, para lograr optimizar los costos de perforación y voladura, para ello se empleará los cálculos matemáticos de Holmberg.

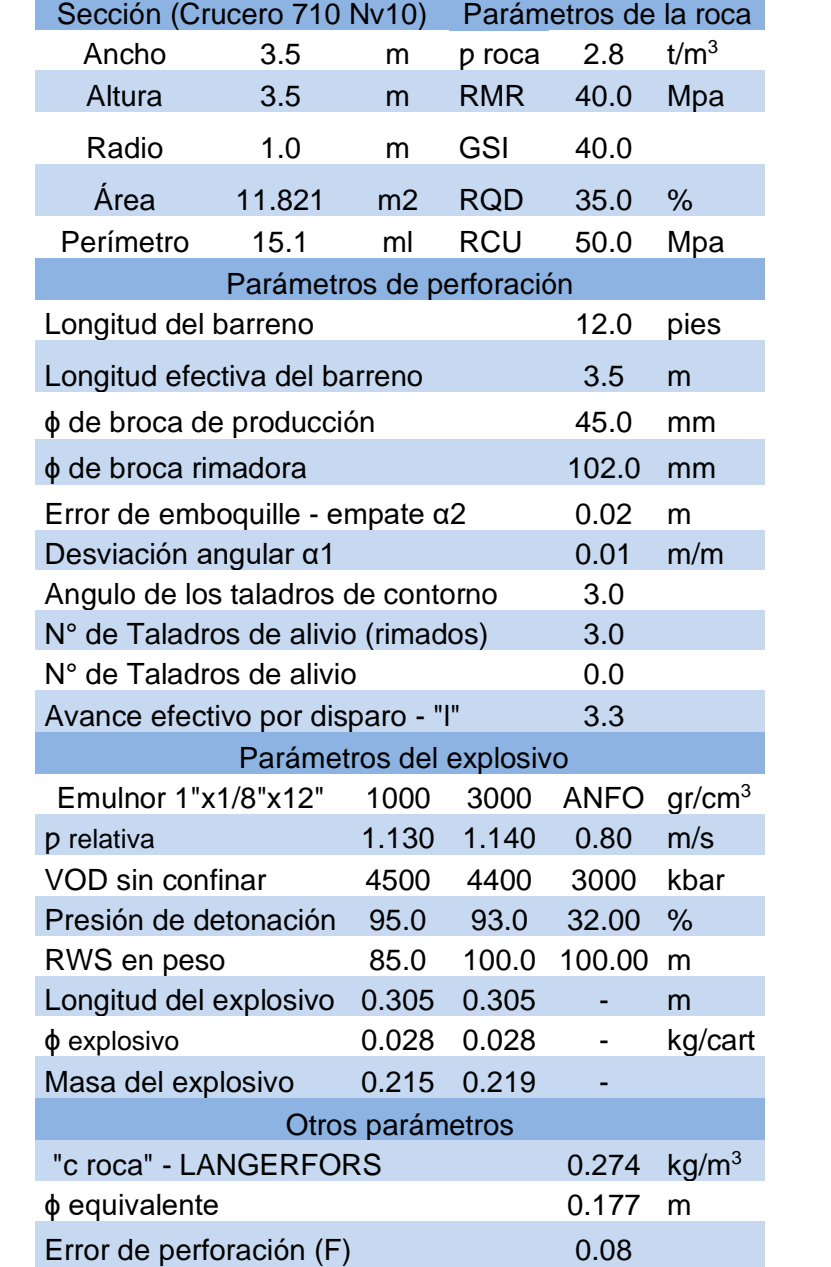

# **Tabla 11.** *Parametros para el nuevo diseño de malla de perforacion y voladura*

#### **Calculo mediante el modelo matemático de Holmberg**

Las fórmulas matemáticas de Holmberg se detallan en el Anexo N°8

• Remplazando en la fórmula (1)

$$
CE = \frac{0.56 * 2.8 * \tan(\frac{30 + 15}{2})}{\sqrt[3]{\frac{115 - 35}{3.3}}}
$$
  
\n
$$
CE = 0.305 \frac{\text{kg}}{\text{m3}}
$$
  
\n
$$
C = (0.8784 \times 0.305) + 0.0052
$$
  
\n
$$
C = 0.274 \text{ kg/m3}
$$

• Remplazando en la fórmula (2)

$$
\phi \text{eq} = \frac{102}{1000} x\sqrt{3}
$$

$$
\phi \text{eq} = 0.177 \text{ m}
$$

• Remplazando en la fórmula (3)

$$
F = 0.02 \times 3.3 + 0.01
$$

$$
F = 0.077 \text{ m}
$$

- Remplazando en la fórmula (4)  $H = 0.15 + 34.12 \times 0.177 - 39.4 \times 0.177^2$  $H = 4.948$  m
- Remplazando en la fórmula (5)

Volume = 
$$
11.821 \times 3.3
$$
  
Volume =  $39.363 \text{ m}^3$ 

• Remplazado en la fórmula (6)

$$
q = 1.140 \times \frac{3.1416 \times (0.028)^{2}}{4} \times 1000
$$

$$
q = 0.702 \text{ kg/m}
$$

$$
q = 0.9 \times \frac{3.1416 \times (0.017)^{2}}{4} \times 1000
$$

$$
q = 0.204 \text{ kg/m}
$$

Carga total:

$$
q=0.906\ kg/m
$$

# **a. Arranque**

• Remplazando en la fórmula (7)

$$
B0 - \max = 3.14 \times \frac{0.177}{2} + 0.01
$$

$$
B0 - \max = 0.287 \text{ m}
$$

• Remplazando en la fórmula (8)

$$
B0 - \text{prac} = 0.287 - 0.08 - 0.01
$$

$$
B0 - \text{prac} = 0.201 \, m
$$

• Remplazando en la fórmula (9)

$$
Ah0 = 0.045 + 0.102 + 2 x 0.201
$$
  
 
$$
Ah0 = 0.549 m
$$

• Remplazando en la fórmula (10)

$$
Ntal = \frac{3.5 - 0.549}{0.549} - 1
$$

$$
Ntal = 3
$$

## **b. Primer cuadrante (ayuda del arranque)**

• Remplazando en la fórmula (11)

$$
B1 - \max = 0.088 \times \sqrt{\frac{0.549 \times 0.702 \times 1.02}{0.045 \times 0.274}}
$$

$$
B1 - \max = 0.497 \text{ m}
$$

• Remplazando en la fórmula (12)

$$
B1 - \text{prac} = 0.497 - 0.08 - 0.1
$$

$$
B1 - \text{prac} = 0.321 \text{ m}
$$

• Remplazando en la fórmula (13)

$$
Ah1 = \sqrt{(0.549^2) + (0.549^2)}
$$
  
 
$$
Ah1 = 0.776 \ m
$$

• Remplazando en la fórmula (14)

$$
Ntal = \frac{3.5 - 0.776}{0.776}
$$

$$
Ntal = 4
$$

# **c. Segundo cuadrante (producción)**

• Remplazando en la fórmula (15)

$$
B1 - \max = 0.088 \times \sqrt{\frac{0.776 \times 0.702 \times 1.02}{0.045 \times 0.274}}
$$

$$
B2 - \max = 0.591 \text{ m}
$$

• Remplazando en la fórmula (16)

$$
B2 - \text{prac} = 0.591 - 0.08 - 0.01
$$

$$
B2 - \text{prac} = 0.415 \text{ m}
$$

• Remplazando en la fórmula (17)

$$
Ah2 = \sqrt{(0.776^2) + (0.776^2)}
$$
  
 
$$
Ah2 = 1.097 \ m
$$

• Remplazando en la fórmula (18)

$$
Ntal = \frac{3.5}{0.591} \times 0.7
$$
  

$$
Ntal = 4
$$

# **d. Tercer cuadrante (producción)**

• Remplazando en la fórmula (19)

$$
B3 - \max = 0.088 \times \sqrt{\frac{1.097 \times 0.702 \times 1.02}{0.045 \times 0.274}}
$$

$$
B3 - \max = 0.703 \text{ m}
$$

• Remplazando en la fórmula (20)

$$
B3 - \text{prac} = 0.703 - 0.08 - 0.01
$$

$$
B3 - \text{prac} = 0.526 \text{ m}
$$

• Remplazando en la fórmula (21)

$$
Ah3 = \sqrt{(1.097^2) + (1.097^2)}
$$
  
 
$$
Ah3 = 1.552 \ m
$$

• Remplazando en la fórmula (22)

$$
Ntal = \frac{3.5}{0.703} \times 0.7
$$
  

$$
Ntal = 4
$$

- **e. Área de tajeo (stoping section), taladros de ayuda**
- Remplazando en la fórmula (23)

$$
B \le 0.6 \times 1
$$
  
 
$$
B \le 0.6 \times 3.33
$$
  
 
$$
1.998 \text{ m}
$$
  
 
$$
C = 0.274 + 0.05
$$
  
 
$$
C = 0.224 \text{ kg/m3}
$$

# **Ayudas de corona**

• Remplazando en la fórmula (24)

Bic – max = 
$$
0.09 \text{ x} \sqrt{\frac{100x0.702}{0.224 \text{ x } 1.45 \text{ x } 1.25}}
$$
  
Bic = 1.302 m

• Remplazando en la fórmula (25)

Bipc = 
$$
0.51 \times 0.64 \times (3.5 - 1.552)
$$
  
Bipc =  $0.636$  m

• Remplazando en la fórmula (26)

$$
Ntal = \frac{(0.65x3.5)}{1.25}
$$

$$
Ntal = 2
$$

# **Ayudas del arrastre**

• Remplazando en la fórmula (27)

Bia = 
$$
0.09 \text{ x} \sqrt{\frac{1000x0.702}{0.224 \text{ x } 1.45 \text{ x } 1.25}}
$$
  
Bia = 1.185 m

• Remplazando en la fórmula (28)

$$
Bipa = \frac{0.36x(3.5 - 1.552)}{2}
$$

$$
Bipa = 0.351 m
$$

• Remplazando en la fórmula (29)

$$
Ntal = \frac{(0.72x3.5)}{1.25}
$$

$$
Ntal = 2
$$

• Remplazando en la fórmula (30)

$$
q = 1.130 \times \frac{3.1416 \times (0.028)^2}{4} \times 1000
$$

$$
q = 0.696 \text{ kg/m}
$$

### **Taladros en los hastiales**

• Remplazando en la fórmula (31)

Bic – max = 
$$
0.09 \text{ x} \sqrt{\frac{85x0.696}{0.224 \text{ x } 1.45 \text{ x } 1.25}}
$$
  
Bic = 1.087 m

• Remplazando en la fórmula (32)

Bipc = 
$$
\frac{(3.5 - 1.18)}{4}
$$
  
Bipc = 0.583 m

• Remplazando en la fórmula (33)

$$
Ntal = \frac{(3.5x1)}{1.25} + 2
$$
  

$$
Ntal = 4
$$

## **Taladros de corona**

• Remplazando en la fórmula (34)

$$
S = 15x \frac{45}{1000}
$$

$$
S = 0.675 m
$$

• Remplazando en la fórmula (35)

Bic = 
$$
\frac{0.675}{0.80}
$$
  
Bic = 0.844 m

• Remplazando en la fórmula (36)

Bipc = 
$$
0.844 - 3.3 x \text{ sen}(3) - 0.08
$$
  
Bipc =  $0.583 \text{ m}$ 

• Remplazando en la fórmula (37)

$$
Ntal = \frac{3.5}{0.844} \times 0.8
$$

$$
Ntal = 5
$$

#### **f. Sección de Arrastre (Lifters)**

## **Taladros de arrastre**

• Remplazando en la fórmula (38)

Bic – max = 
$$
0.09 \times \sqrt{\frac{100x0.702}{0.224 \times 1.45}}
$$
  
Bic = 1.325 m

• Remplazando en la fórmula (39)

Bipa = 
$$
1.325 - (3.3x \text{ sen}(3)) - 0.08
$$
  
Bipa =  $0.661 \text{ m}$ 

• Remplazando en la fórmula (40)

$$
Ntal = \frac{3.5 + (2 x (3.3 x \text{ sen}(3)))}{1.074}
$$

$$
Ntal = 5
$$

• Remplazando en la fórmula (41)

$$
S1 = \frac{3.5 + (2 \times (3.3 \times sen(3)))}{5 - 3}
$$

$$
S1 = 0.981 \text{ m}
$$

• Remplazando en la fórmula (42)

$$
S2 = 0.97 - (35 x Sen(3))
$$

$$
S2 = 0.668 m
$$

#### **4.1.4.2. Esquema del nuevo diseño de malla de perforación**

Según los cálculos, se diseñó la nueva malla de perforación con 36 taladros, de las cuales, 33 son de producción de 45 mm de diámetro y 3 son taladros rimados de 102 mm de diámetro, logrando avanzar 3.33 m, con una eficiencia del 95 %.

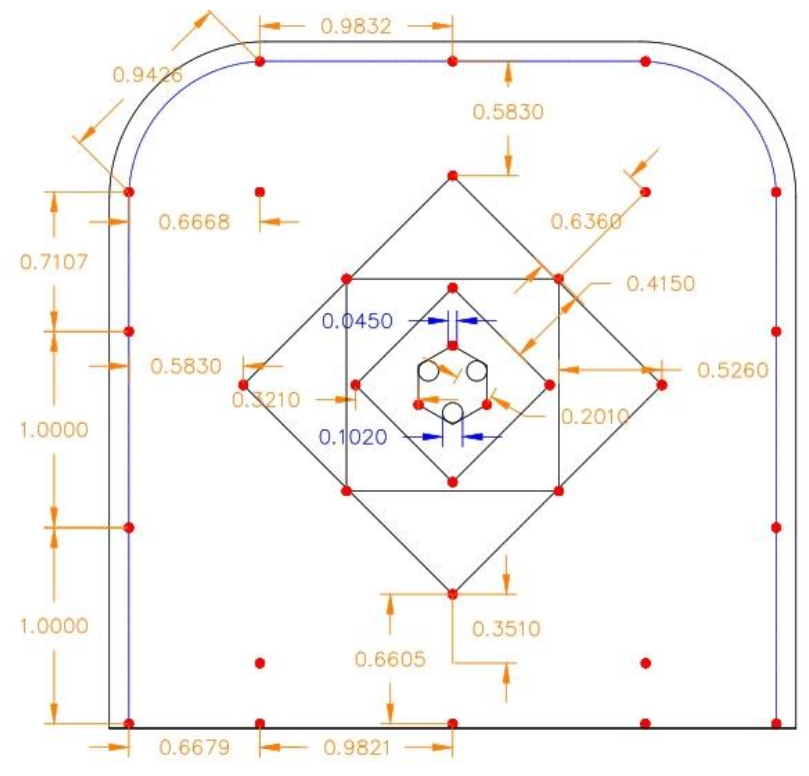

*Figura 4. Nuevo diseño de la malla de perforacion y voladura*

En base a los cálculos y la malla de distribución planteada líneas arriba se muestran los nuevos parámetros y distribución de carga explosiva.

**Tabla**: Datos técnicos y distribución de carga explosiva de la nueva malla de perforación y voladura.

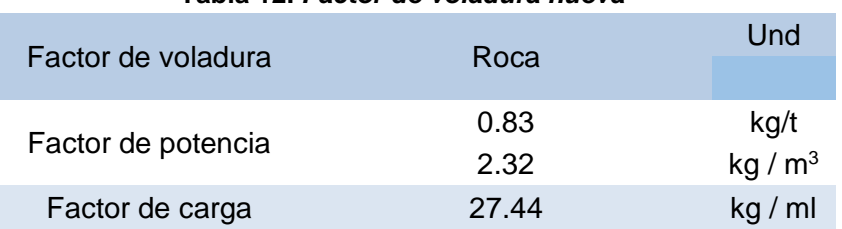

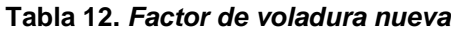

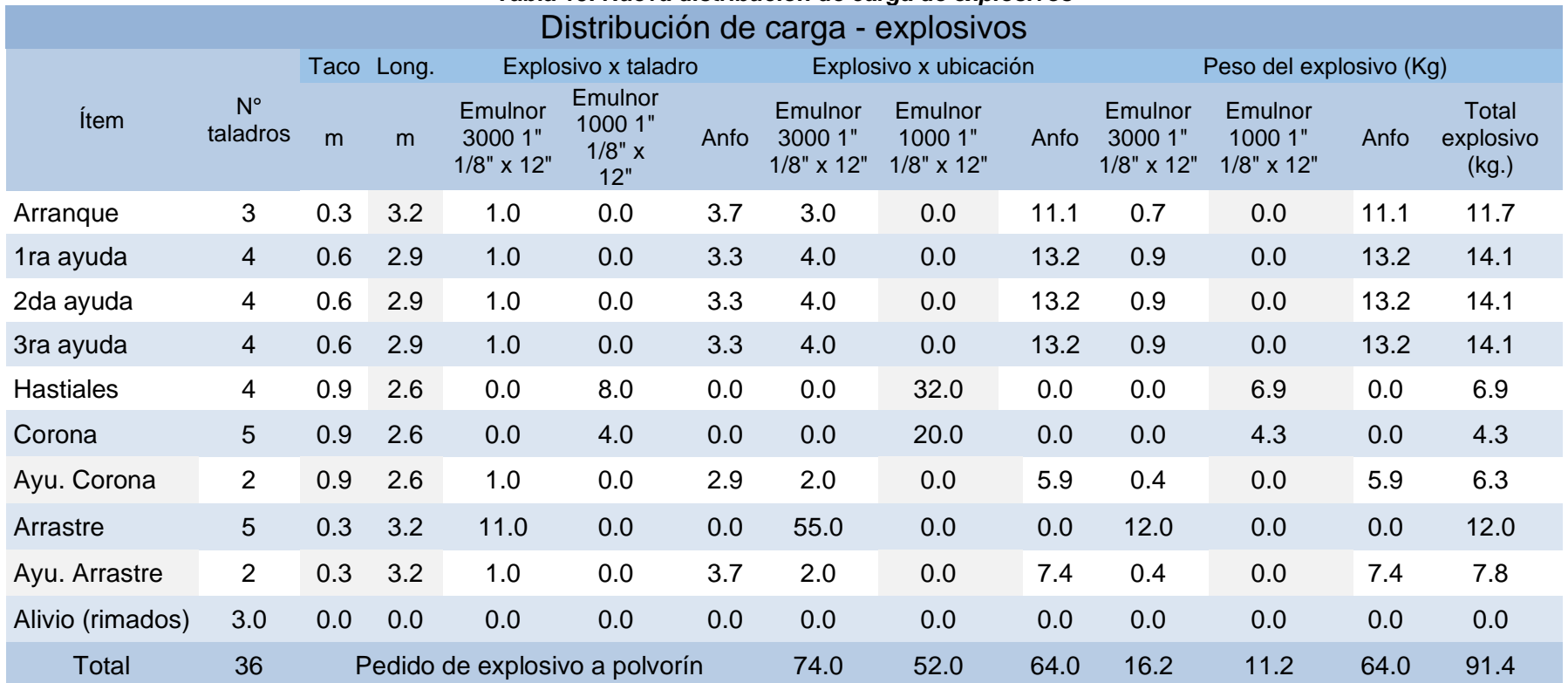

# **Tabla 13.** *Nueva distribucion de carga de explosivos*

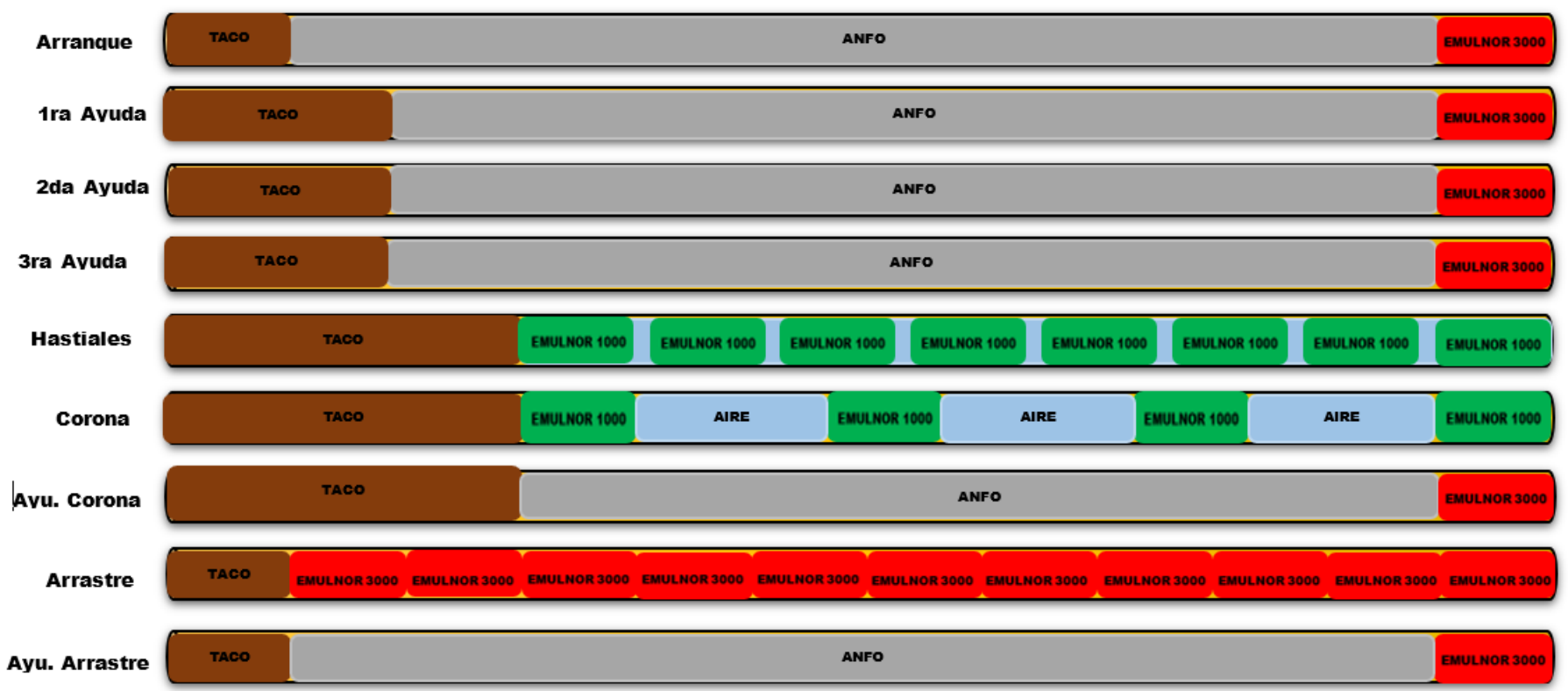

*Figura 5. Esquema de carguio para la nueva malla de perforacion y voladura*

#### **4.1.4.3. Costo de la voladura con la nueva malla de perforación**

Se detalla los precios unitarios de cada explosivo y accesorios de Voladura utilizados en la nueva malla de perforación, así mismo se presenta un cuadro general en el que engloba el costo total de explosivos utilizados para realizar la Voladura de la sección de 3.5 x 3.5 m.

# **Cálculo de los costos de voladura**

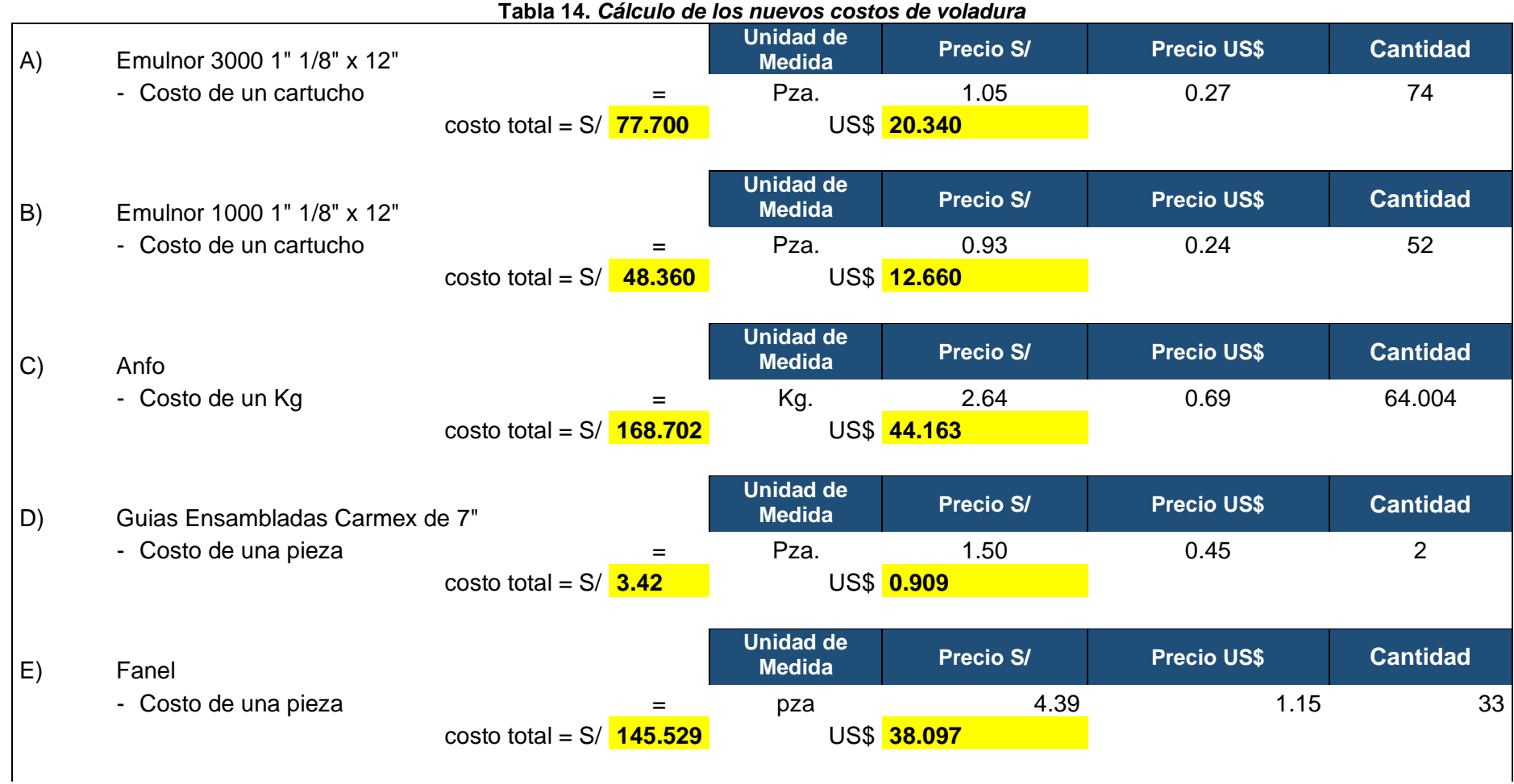

 $\overline{\phantom{a}}$ 

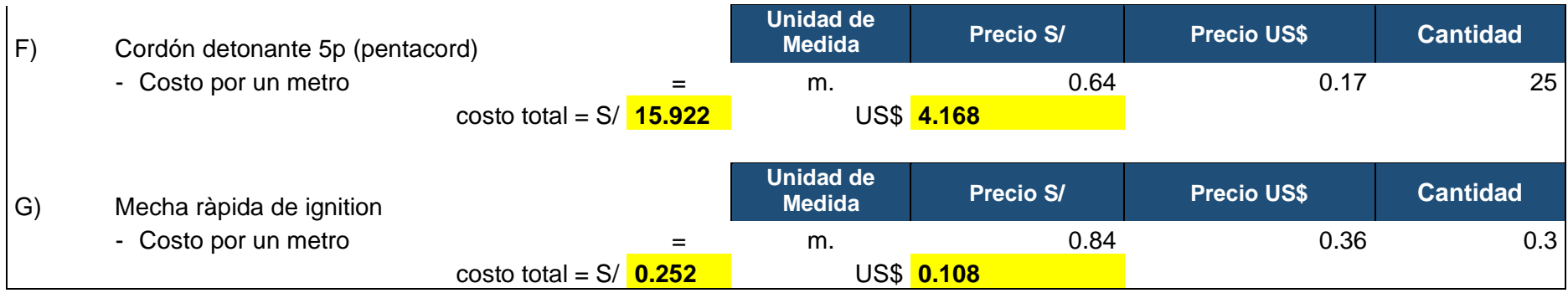

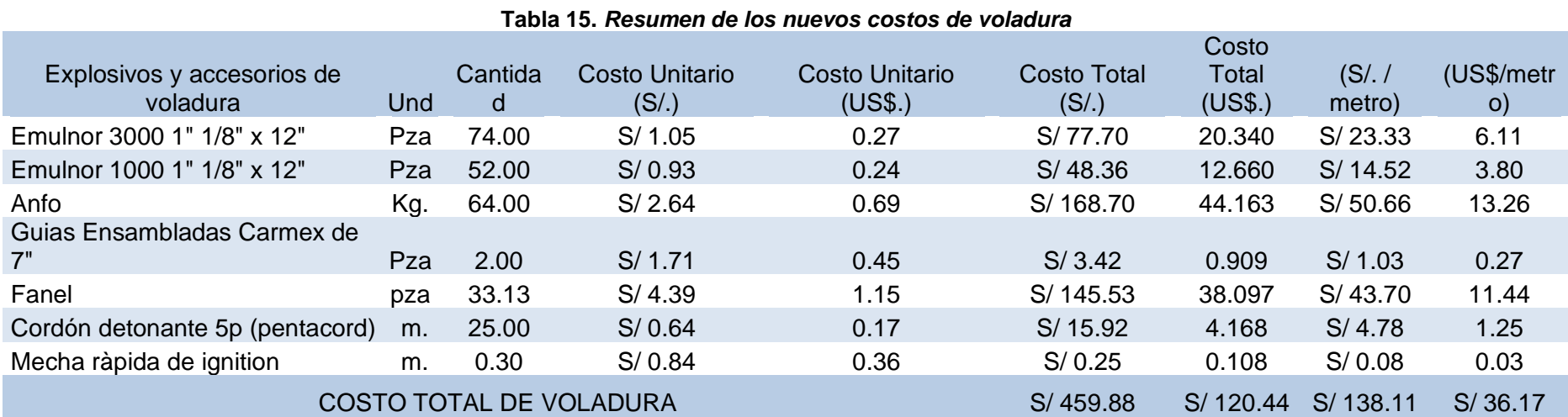

# **4.1.4.4. Análisis de los precios unitarios con la nueva malla de perforación calculada**

En la siguiente tabla se observa la estructura de los nuevos precios unitarios de la malla de perforación calculada.

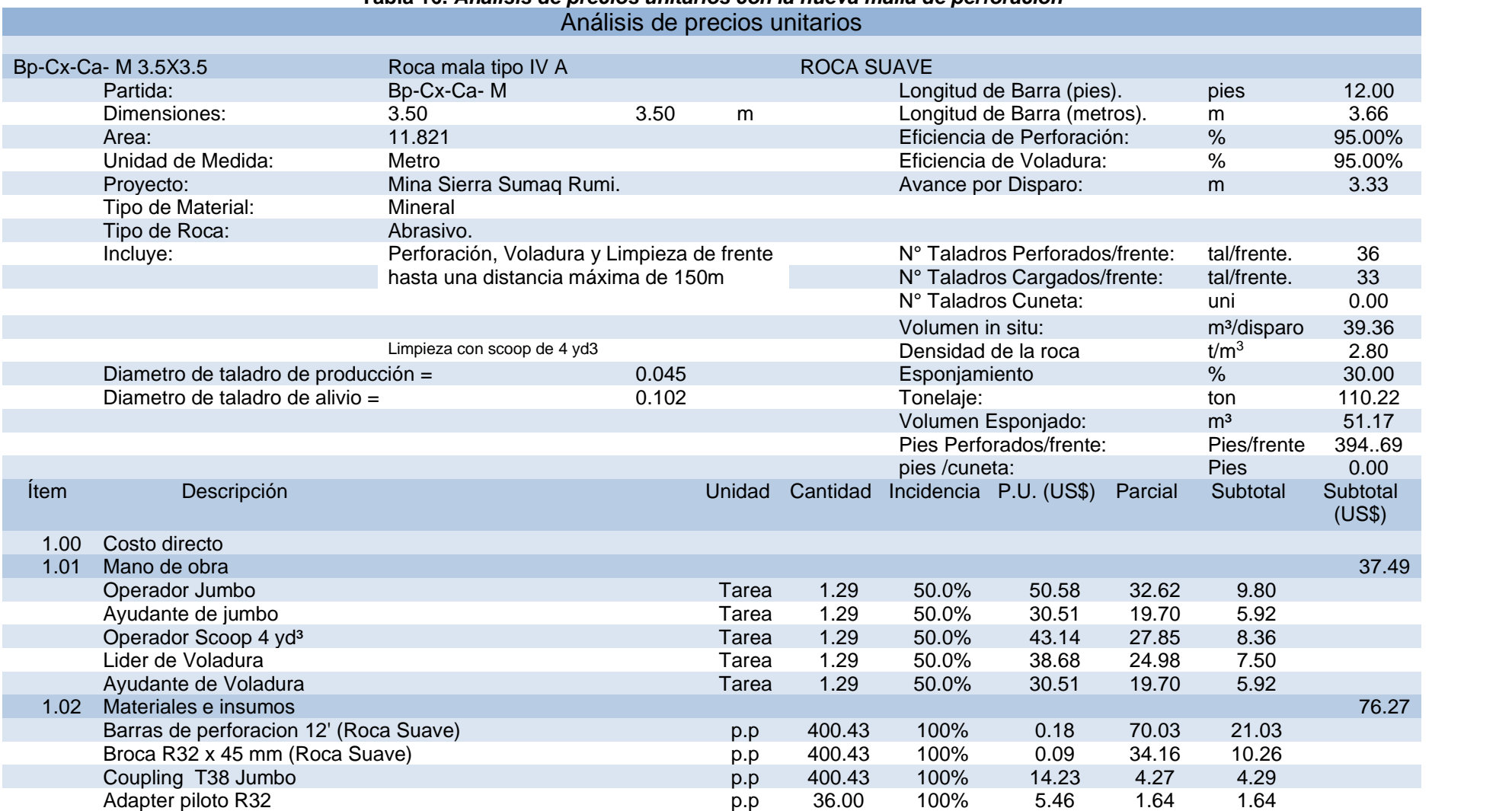

# **Tabla 16.** *Analisis de precios unitarios con la nueva malla de perforacion*

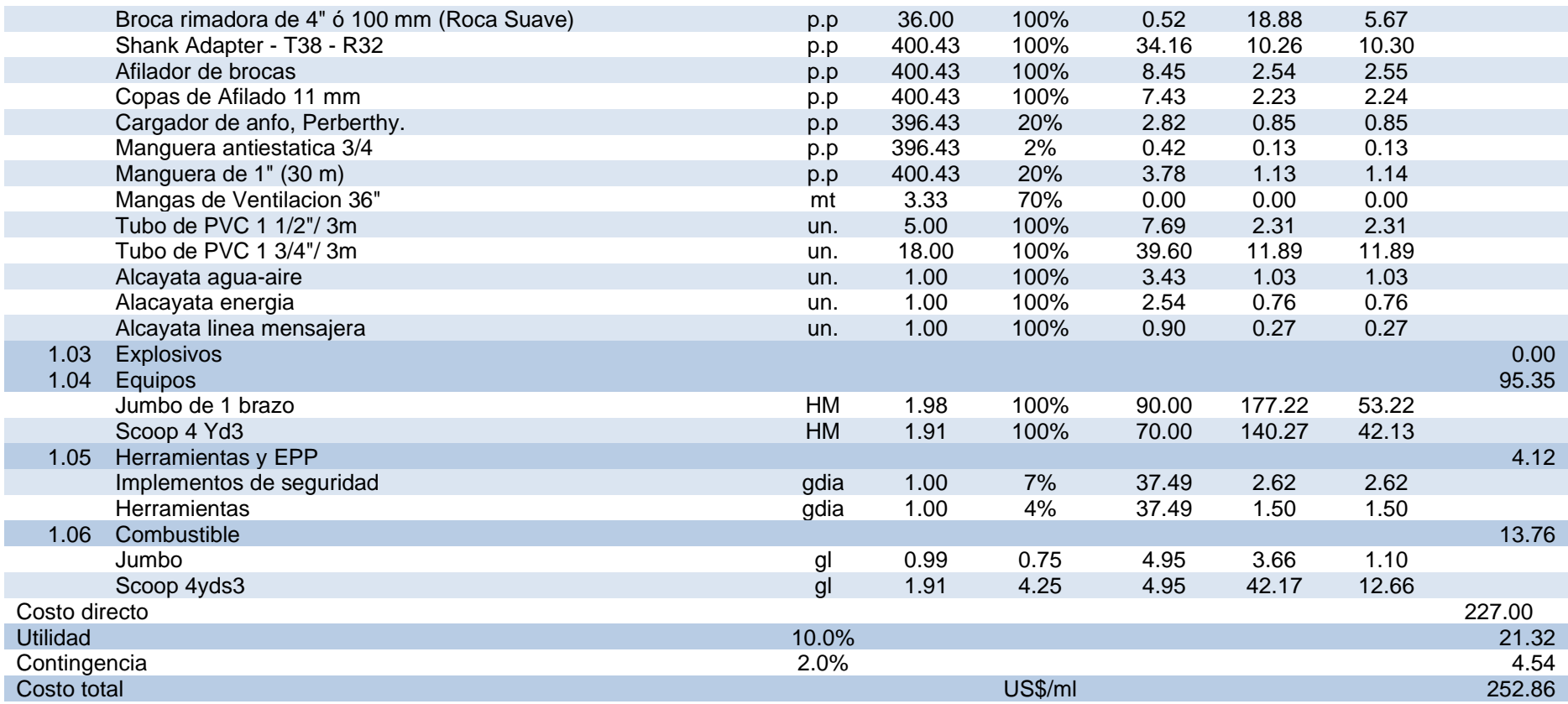

#### **4.2. Discusión de resultados**

La discusión de los resultados se realiza en base a los objetivos de la investigación, las cuales ayudan a comprobar las hipótesis planteadas, logrando así cumplir con el propósito, reducir los costos en el desarrollo del XC 710 - Nv +40.

#### **4.2.1. Discusión de los resultados en base al objetivo general**

En base a los resultados de los procesos de perforación y Voladura se puede apreciar la reducción de los costos totales (US\$/ml), logrando así la optimización.

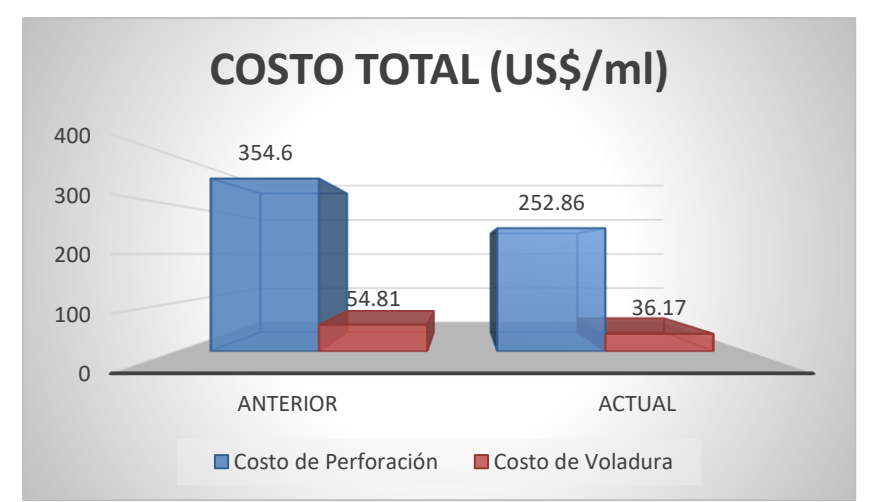

*Figura 6. Costo total del desarrollo del xc 710-Nv +40 UM Sumaq Rumi-Azulcocha*

#### **4.2.2. Discusión de los resultados en base al primer objetivo especifico**

El nuevo modelo de malla de perforación y voladura logró influir eficientemente en los costos, reduciendo los taladros de 46 a 36 taladros, mejorando su distribución y eficiencia.

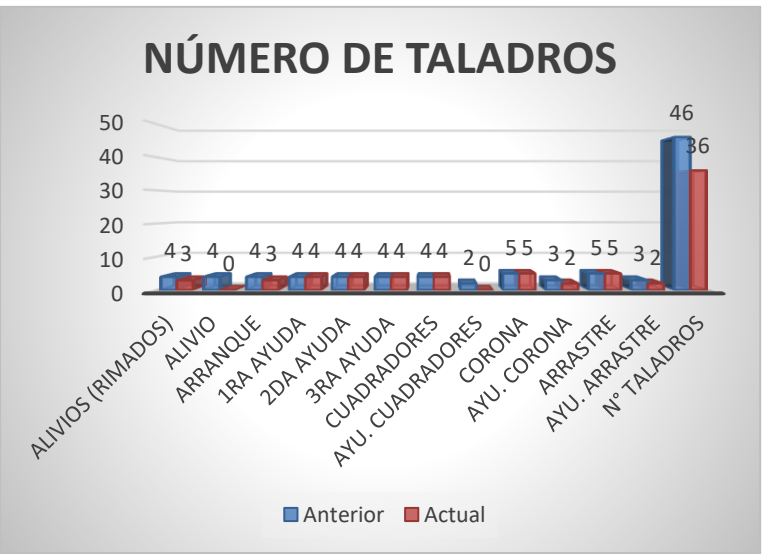

*Figura 7. Número de taladros*

## **4.2.3. Discusión de los resultados en base al segundo objetivo específico**

Al emplear la nueva malla de perforación con la cantidad de taladros y distribución detallada, se logró aminorar la cantidad de carga explosiva.

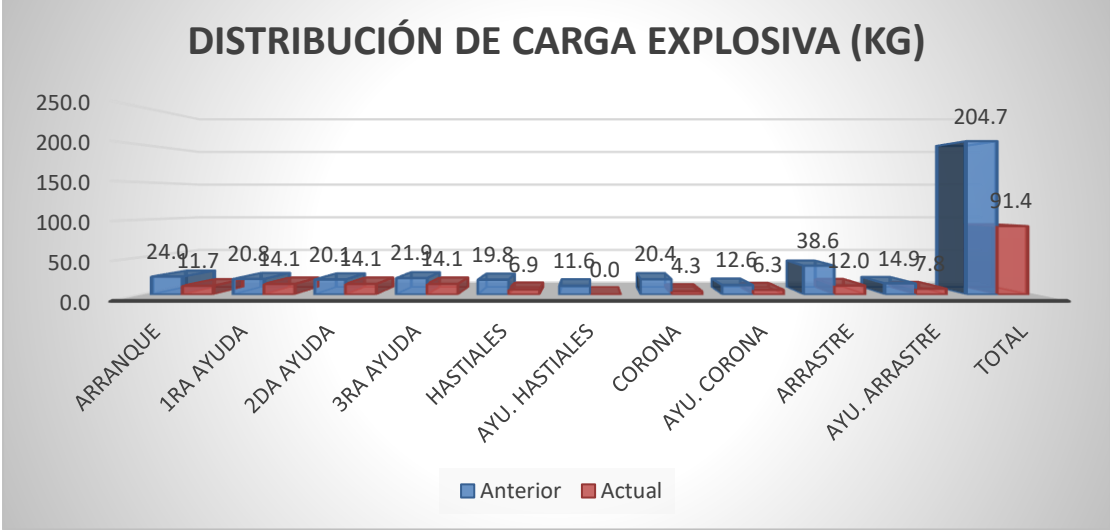

*Figura 8. Distribucion de cargas( kg)*

## **4.2.4. Discusión de los resultados en base al tercer objetivo específico**

Los factores incidentes en la perforación y voladura ayudan a disminuir los costos operativos; reduciendo el FC, FP y logrando aumentar el avance por disparo y eficiencias.

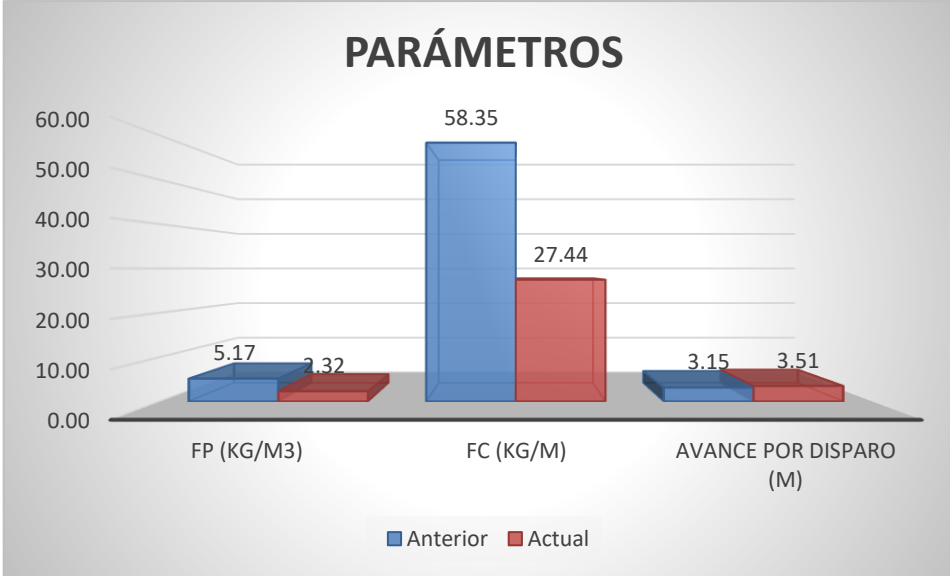

*Figura 9. Parámetros*

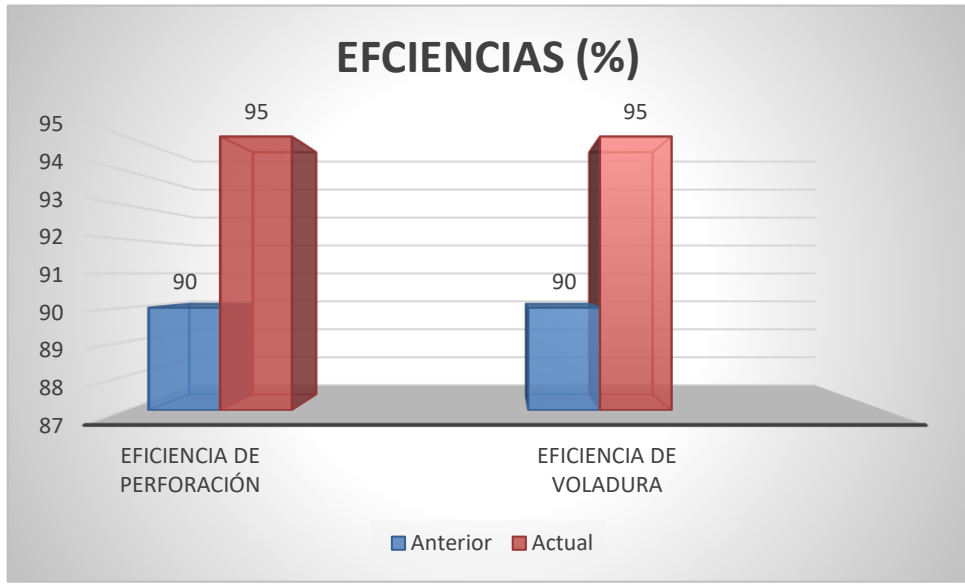

*Figura 10. Eficiencias de voladura*

En base a la comparación realizada de los resultados, se puede apreciar que se logró el propósito de la investigación, optimizar los procesos de perforación y Voladura reduciendo los costos del desarrollo del XC 710.

# **CAPÍTULO V CONCLUSIONES Y RECOMENDACIONES**

#### **5.1. Conclusiones**

- $\checkmark$  Se logró optimizar los costos de perforación con la nueva malla propuesta, reduciendo de los \$/ML 350.05, a los \$/ML 252.86, alcanzando una diferencia de \$/ML 97.19 por guardia.
- ✓ En los costos de voladura influenciado por la nueva malla y el diámetro de los taladros de producción, se logró reducir de \$/ML 68.37, a los \$/ML 36.17, alcanzando una diferencia de \$/ML 32.20 por guardia.
- $\checkmark$  Se logró optimizar la cantidad de carga explosiva, mejorando la distribución de los explosivos, reduciendo de los 204.7 kg a los 91.4 kg, lo que influye en una buena voladura controlada y la optimización de costos.
- ✓ Se optimizó el FC y el FP reduciendo 26.49 kg/ml y 2.24 kg/m<sup>3</sup> o 0.80 kg/t, respectivamente por cada guardia.
- ✓ Se optimizó la perforación y voladura logrando así reducir los costos en el desarrollo del crucero, viéndose reflejado en una buena granulometría del mineral y el control de la dilución.
- ✓ Se logró disminuir el número de los taladros de 46 a 36 en la reciente malla de perforación, esto influye en la reducción de los costos, estamos

reduciendo tiempo de perforación, reduciendo tiempos de carguío del frente, utilización de menos explosivo en el frente.

 $\checkmark$  Realizando todas las investigaciones y los análisis correspondientes en cada uno de las mallas de perforación, con la malla propuesta estamos reduciendo los costos favorablemente.

# **5.2. Recomendaciones**

- $\checkmark$  Para mejorar los indicadores se debe estandarizar las mallas de perforación y voladura para cada tipo de roca y sección.
- ✓ Realizar una buena clasificación del macizo rocoso y las evaluaciones geomecánicas, ya que son los que determinan los parámetros de perforación y Voladura.
- $\checkmark$  Realizar una adecuada distribución de explosivos por cada tipo de taladros, considerando que en unos taladros se necesitamos mayor carga explosiva y en otros menos, para así evitar las sobreroturas y diluciones.
- ✓ Seleccionar adecuadamente el diámetro de los taladros de producción y los taladros rimados, ya que esto influye considerablemente en los costos de perforación y voladura, puesto que van relacionados con el tipo de macizo rocoso con el que se va a trabajar.

# **BIBLIOGRAFÍA**

- 1. ESCOBAR, Edwin, CCHAHUANA, Edgar, VILLODAS, Edgar y ARPASI, Freddy. Estrategias para minimizar el cash cost en una operación minera subterránea. Tesis (Título de Maestro en Gestión Minera). Lima: Esuela de postgrado Gerens, 2020, 123 pp.
- 2. GAGO, Geral. Diseño de malla de perforacion y voladura en frentes de avance para la reduccion de costos y optimizacion de tiempos en la Compañia Minera San Ignacio de Morococha S.A.A- Unidad San Vicente. Tesis (Título de Ingeniero de Minas). Junin: Universidad Continenta, 2018.
- 3.SOLIS, Zosimo. Optimizacion de la voladura para la reduccion de costos en la construccion del nivel 2040 de la mina Danzing Minera Maraycasa S.A. Tesis (Título de Ingeniero de Minas). Huaraz: Universidad Nacional Santiago Antunez de Mayolo, 2021, 101 pp.
- 4. DIAZ, Esthiben. Optimizacion de la perforacion y voladura de rocas para maximizar utilidades en la mina Panulcillo de Minera Cruz LTDA 2016. Tesis (Título de Ingeniero de Minas). Huaraz: Universidad Nacional Santiago Antunez de Mayolo, 2017.
- 5. COMPAÑIA MINERA, SIERRA SUMAQ RUMI. *Area de Planeamiento, Geologia, Seguiridad y Operacion.* Yauyos, Lima : s.n., 2023.
- 6. EXSA. *Manual Practico de Voladura.* Peru : s.n., 2011. 4ta Edicion.
- 7. ROSAS, Ediso. *Método Matemático de Roger Holmberg.* Lima : Algoritmo de Holmerg, 2015.

**ANEXOS**

#### **Anexo 1**

#### **Geología local**

Las unidades litológicas expuestas en la mina comprenden calizas de la Formación Condorsinga del Grupo Pucará del Jurásico Inferior, areniscas del Grupo Goyllarisquizga (Cretáceo Inferior) y diques alterados de composición andesitica. Las calizas de la Formación Condorsinga sobreyacen por fallamiento inverso a las areniscas Goyllarisquizga. (5)

 Las calizas Condorsinga, del Grupo Pucará de color gris claro y aspecto masivo afloran en el lado Sur de la falla Inversa "Cochas Gran Bretaña" formando un anticlinal apretado con plano axial buzando entre 50° a 60° al SW. El anticlinal es cortado hacia el oeste de la mina por otra falla inversa, subsidiaria de la principal y de rumbo S60°W. Hacia el sur de la Laguna Azulcocha, la secuencia estratigráflca regional del Mesozoico sobreyace posición normal formando un monoclinal de buzamientos moderados en el rango de 25° a 62° SW con intercalaciones ocasionales de areniscas calcáreas y estratos delgados de lutitas rojas. (5)

 El block norte de la falla está formado principalmente por areniscas masivas de color gris claro amarillento rojizo, interestratificaciones con horizontes de lutitas y areniscas rojas.

 Hacia el oeste de Azulcocha, en la zona de Pozocancha las areniscas y lutitas del Cercapuquio Superior infrayacen por contacto de falla a las areniscas del Grupo Goyllarisquizga. Toda esta secuencia clásica forma un sinclinal de rumbo N-S y buzamiento suave en sus flancos. Hacia el norte del campamento, el eje axial cambia de rumbo gradualmente a N45°W, luego E-W y finalmente S80°W. (5)

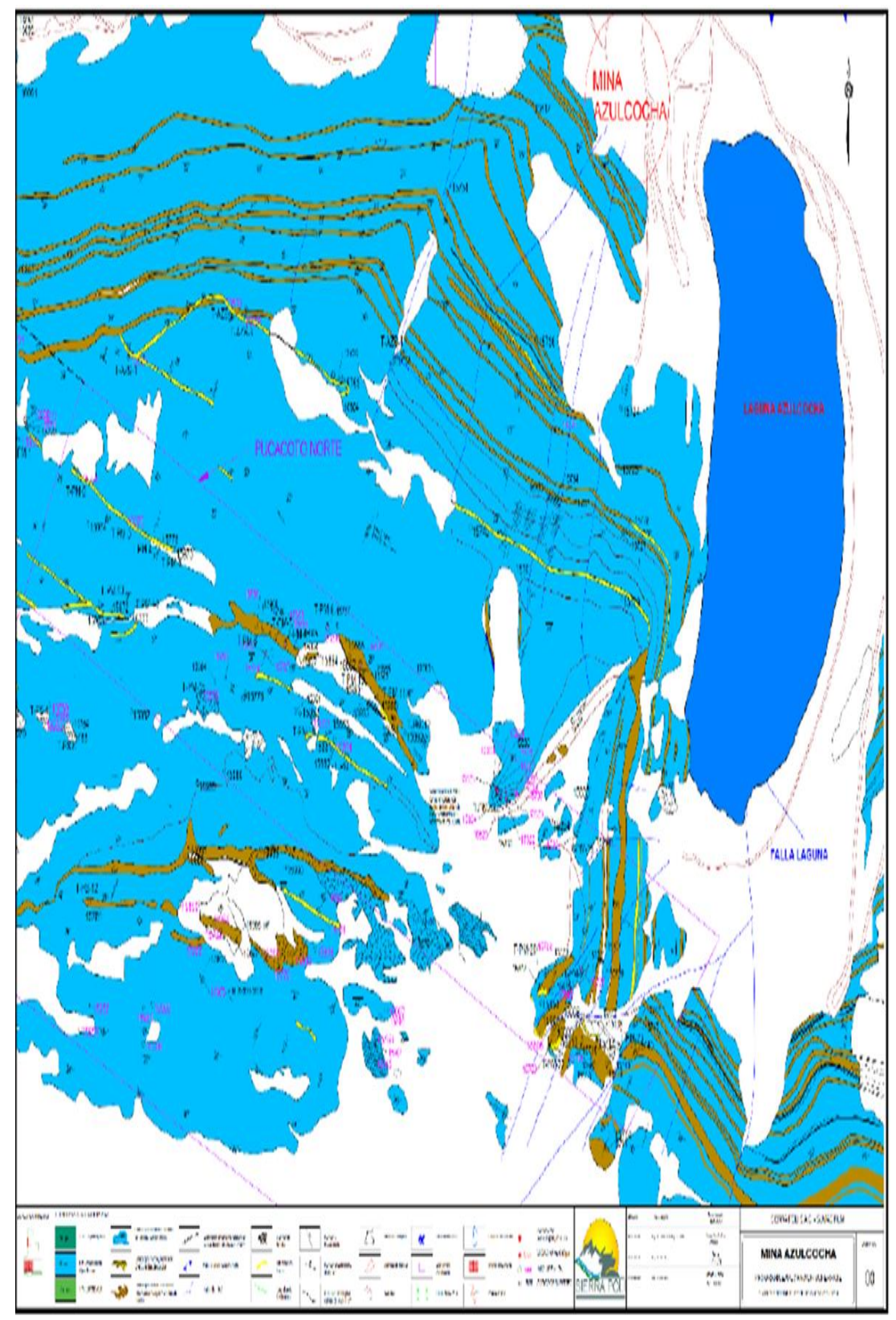

*Figura 11. Geologa local UM SIERRA SUMAQ RUMI Tomada del Área de Geología Compañía Minera Sierra Sumaq Rumi* (5)

#### **Anexo 2**

#### **Geología regional**

La Geología está comprendida generalmente por formaciones de edades Mesozoico - Cenozoico, que han sufrido deformaciones estructurales por las fases tectónicas de los Andes centrales. Presenta una serie de rocas sedimentarias tomando como base a las calizas del Grupo Pucará y estructuras de gran importancia como son los plegamientos, fallas de sobreescurrimiento como es la llamada Falla Cochas Gran Bretaña, fallas locales, estructuras mineralizantes como es el Yacimiento Azulcocha el cual está emplazado en dirección Este - Oeste a lo largo de la Falla principal Cochas Gran Bretaña. (5)

En La región de Azulcocha, las rocas más antiguas corresponden a las calizas del grupo Pucará del Triásico jurásico, seguido de las formaciones Cercapuquio compuesto de areniscas y lutitas, la Formación Chaucha llamada también Chunumayo, constituida por limolitas rojas, verdes, areniscas y calizas del jurásico superior. En discordancia angular se depositan las areniscas cuarzosas pertenecientes al grupo Goyllarisquizga, seguidamente las calizas de la Formación Pariatambo y las molasas compuesto de conglomerados y limolitas rojas así como calizas, calcitas y travertinos amarillentos del grupo Casapalca depositados durante el cretácico terciario inferior. (5)

En el sector Oeste de la Mina Azulcocha, en el paraje Chuquipite aflora un stock de composición granodiorítica que intruye y metamorfiza a las calizas del grupo Pucara, a este intrusivo se le atribuye una edad cretácica - terciario inferior, de igual manera también se presentan diques de composición andesítica a nivel regional. (5)

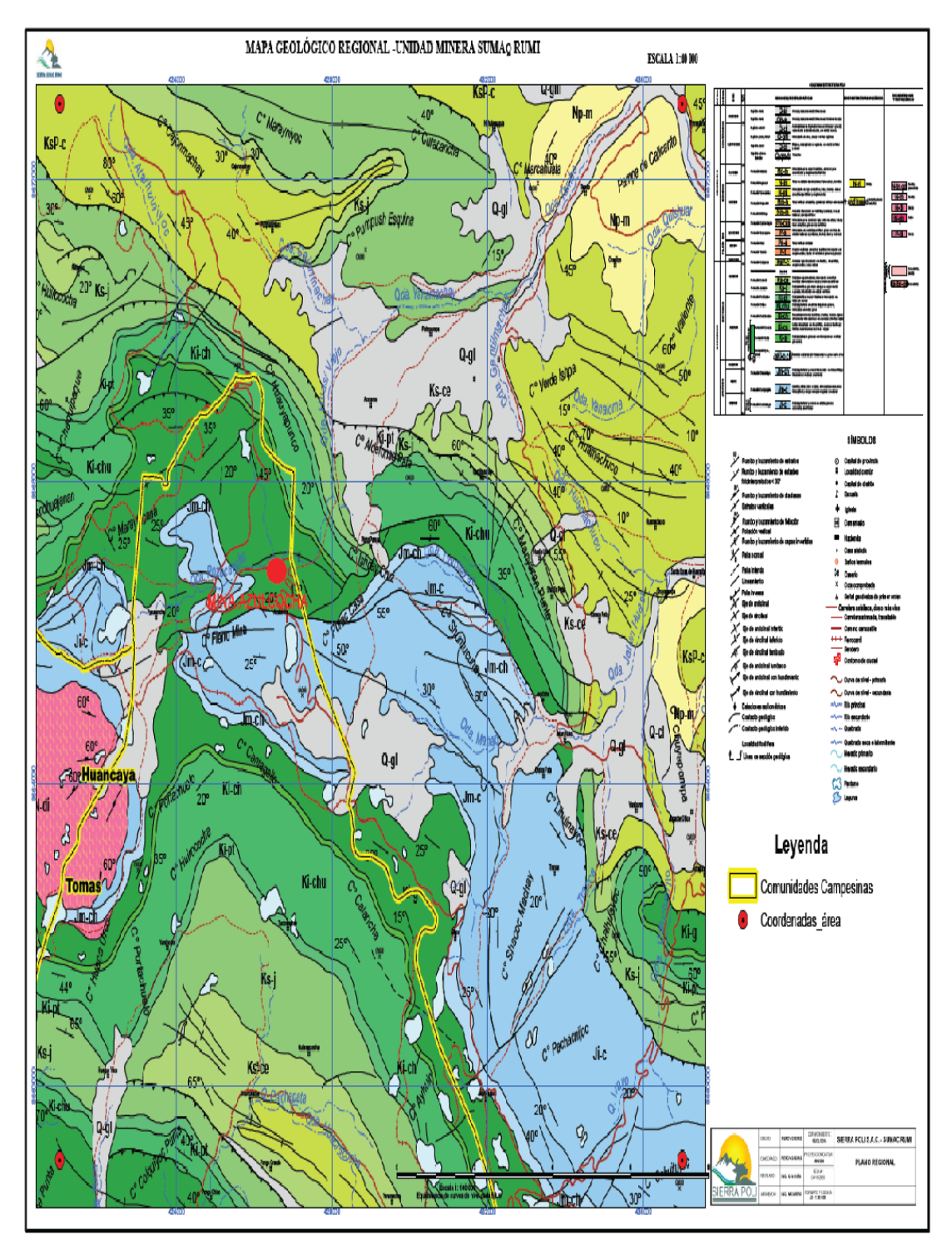

*Figura 12. Mapa geológico regional unidad minera Sierra Sumaq Rumi Tomada del Área de Geología Compañía Minera Sierra Sumaq Rumi (5)*

# **Anexo 3 Geología estructural**

#### **a) Plegamientos**

- Los ejes de plegamientos regionales N45° ‐ 60°0, hacen en Azulcocha una fuerte inflexión hacia el Oeste hasta alcanzar en las proximidades del stock Chuquipite un rumbo S65°0 – S80°0. Los esfuerzos intrusitos, típicos de una inyección forzada, son evidentes en las cercanías de la Laguna Cantagallo, Leoncocha y Huichaca. En estos lugares, los estratos de las formaciones Cercapuquio, Goyllarisquizga y Machay han sido arqueados hasta adquirir rumbos paralelos al contacto intrusivo y prácticamente circundarlos. Los buzamientos de los estratos son suaves y se apartan del intrusivo (en cantagallo 30ºE, en Leoncocha 65ºS y en Huichaca 36ºSO), indicando que el contacto del stock buza en esas direcciones (5).

#### **b) Falla "Cochas**‐**Gran Bretaña"**

- Los procesos orogénicos, que han dado lugar al plegamiento andino muestran en la zona de Hda.17 (5)

- Cochas Jatunhuasi su mejor expresión en una falla de rumbo lateral‐derecha de alto ángulo y de carácter regional. Conocida como la Falla "Conchas – Gran Bretaña", ha sido mapeada por la Misión Francesa ORSTOM a lo largo de 120 kilómetros. Su rumbo regional es variable; en sus extremos Norte y Sur N40ºW y en la parte central N60ºW a E‐W. El rumbo, la falla es inversa, de buzamiento moderado (30º ‐ 45º SE) y sinuosa en la zona stock Chuquipite‐mina Sumaq Rumi. El análisis de planos y secciones geológicas de la mina sugiere un esfuerzo comprensivo intermitente que ha dado lugar al emplazamiento de diques andesíticos a lo largo de fallas subsidiarios de rumbo y buzamiento similar, deposición del cuerpo mineralizado Azulcocha, y fallamiento posterior. (5)

Hacia el Oeste de la mina, Falla "Cochas‐Gran Bretaña se bifurca dando lugar a un ramal sur (S60°W) subsidiario, el cual se proyecta en el rumbo hasta alcanzar el contacto norte del stock Chuquipite. Esta falla, considerada secundaria en estudios anteriores, desempeño un rol importante en la preparación estructural de la zona mineralizada del cuerpo Azulcocha. En efecto, su intersección con la falla principal (N80°E) por las variaciones locales de rumbo y buzamiento corresponde a una zona inclinada 30° al Este (Plunge), la cual coincide con el eje del cuerpo mineralizado. (5)

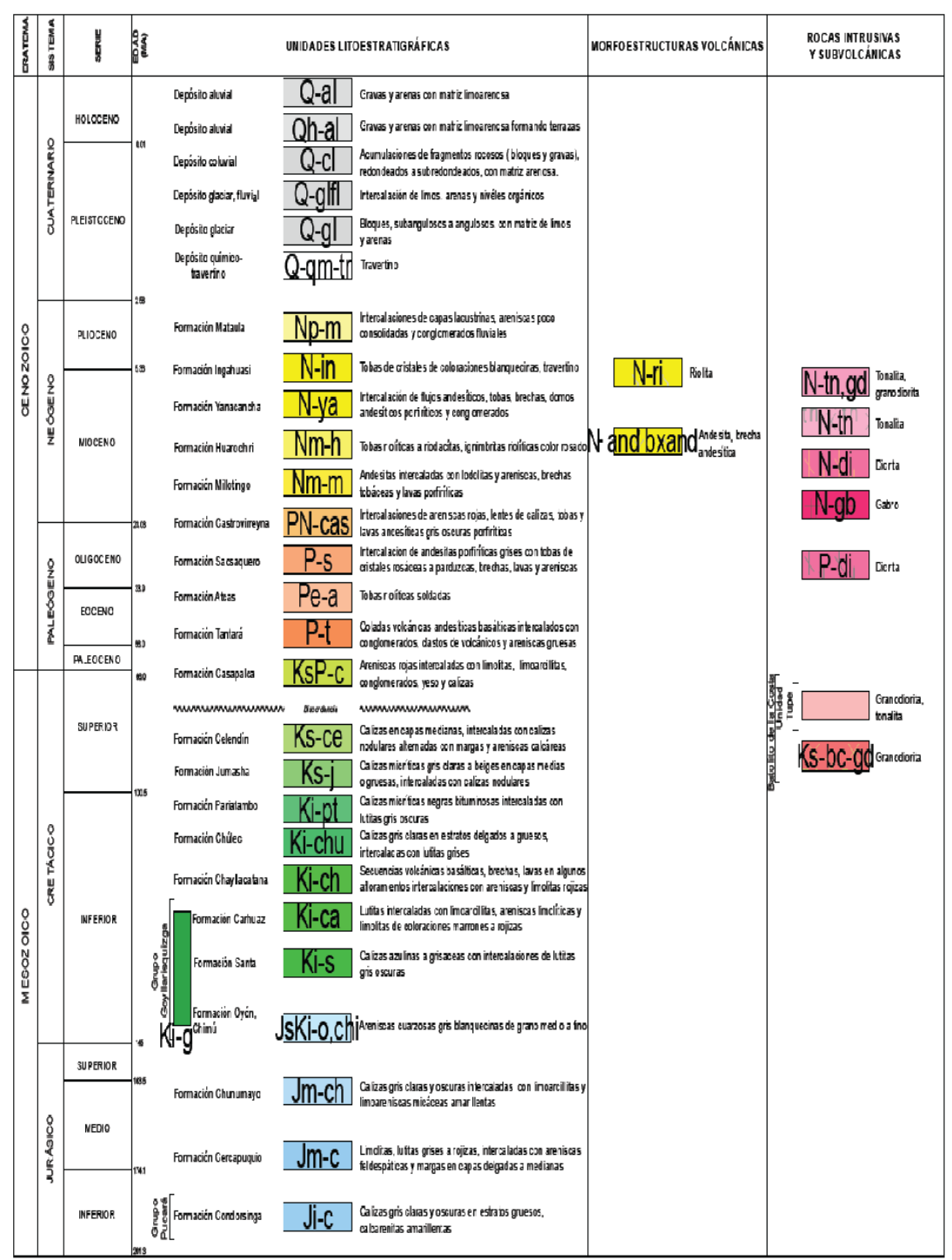

*Figura 13. Cuadro estratigráfico de la unidad minera Sierra Sumaq Rumi*

# **Anexo 4 Geología económica**

#### **A. Mineralización de baja temperatura del cuerpo Azulcocha**

En el cuerpo Azulcocha la esfalerita está asociada a oropimente, rejalgar, rodocrosita, baritina y pirita como minerales de ganga formando un cuerpo masivo e irregular de hasta 40 mts de ancho y 150-200m de largo. Este ensamble, de baja temperatura, parece haberse depositado por reemplazo en fisuras y zonas de brechas que se desarrollaron durante una fase previa de preparación estructural. (5)

## **B. Mineralización de alta temperatura (contacto intrusivo Chuquipite)**

La mineralización de alta temperatura bordea al intrusivo Chuquipite como una aureola discontinua e irregular de contacto metamórfico. El ensamble de minerales esta vez, consiste en cantidades variables de esfalerita, calcopirita y trazas de galena en agregados masivos de granates, actinolita / tremolita, hematita especular / magnetita y epídota. Se observan venillas de calcita y cuarzo, así como las trazas de sericita, en forma ocasional acompañando a los minerales de ganga previamente mencionados (5).

# **Anexo 5 Malla de perforación**

Para su elaboración se consideran diversos parámetros como: la labor a perforar, el tipo de arranque, tipo de terreno, relación burden y espaciamiento. (6)

# **A. Corte o arranque**

Es conocida como cuele, tiene la finalidad de generar una segunda cara libre que sirva como apoyo para la siguiente rotura de la sección, de modo que los taladros que se encuentren en el contorno del cuele tengan una buena cara libre (6).

# **1. Corte quemado**

Este tipo de corte consiste en que los taladros tengan un mismo diámetro de perforación, son de diferentes trazos de distribución, donde algunos taladros no contienen carga explosiva y estos llegaran a servir como caras libres para la acción de los taladros que contengan carga explosiva cuando lleguen a detonar. El diseño más usado es de un rombo con cinco taladros, donde cuatro taladros están vacíos en los vértices y un taladro está cargado en el centro. (6)

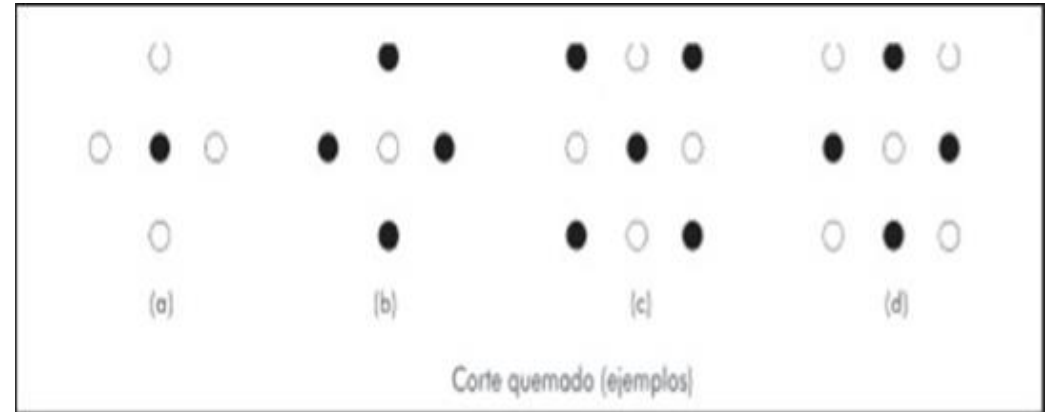

*Figura 14: Diseño del corte quemado*

# **2. Corte cilíndrico**

Este tipo de corte presenta taladros de diferentes diámetros, en donde los taladros de mayor diámetro sirven como cara libre y no son cargados lo que facilita la apertura de la cavidad cilíndrica. Normalmente a comparación del corte quemado este tipo proporciona mayor avance. (6)

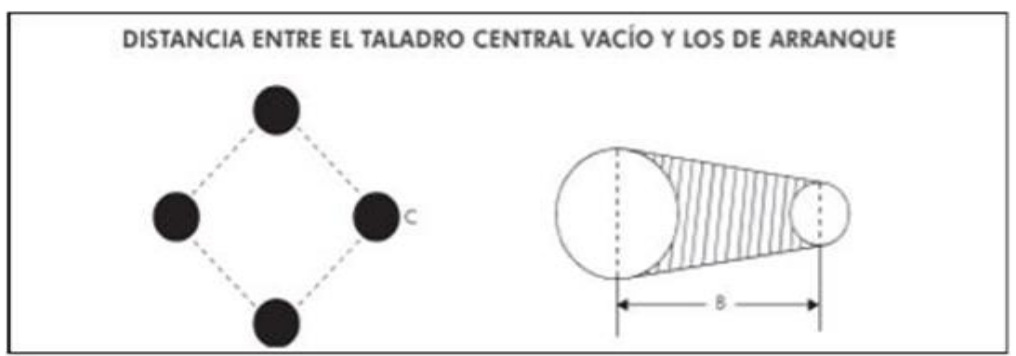

*Figura 15:* **Corte Cilíndrico**

# **Anexo 6 Explosivos**

Los explosivos llegan a ser compuestos o mezclas de sustancias en estado sólido, líquido o gaseoso, que mediante las reacciones químicas de óxidoreducción, estos son capaces de transformarse en un determinado tiempo muy breve, cuyo volumen inicial se convierte en una masa gaseosa que este llega a alcanzar temperaturas muy altas y por consecuencia presiones elevadas (6).

#### **A. Clasificación de los explosivos**

#### **1. Dinamitas**

Son conocidos como altos explosivos compuestos, por un elemento sensibilizador (nitroglicerina u otro steer estabilizado con nitrocelulosa), están combinadas con aditivo portadores de oxígeno (nitrato) y combustibles no explosivos (harina de madera) más algunos aditivos para poder corregir la higroscopicidad de los nitratos, todos en las proporciones adecuadas para mantener un correcto balance de oxígeno. En ellas todos sus componentes en la reacción de detonación. (6)

- $\checkmark$  Elevadas velocidades de detonación entre 3 500 y 6 000 m/s.
- $\checkmark$  Altas densidades, de 1,05 hasta 1,5 g/cm<sup>3</sup>.
- $\checkmark$  Potencias elevadas, gran efecto triturador.
- $\checkmark$  Sensibles al fulminante n° 6, 8 y otros iniciadores como el cordón detonante, directamente (simpatía) para carguío espaciado.
- $\checkmark$  Gran resistencia al agua y estabilidad química.
- ✓ Muy buena capacidad de transmisión de la detonación

## **2. Emulsión**

Las emulsiones explosivas son del tipo denominado "agua en aceite" en donde la fase acuosa está compuesta por sales inorgánicas oxidantes disueltas en agua y mientras la fase aceitosa por un combustible líquido inmiscible con el agua del tipo hidrocarbonado (6).
El empleo de las emulsiones en la actualidad en las diferentes operaciones presenta diferentes ventajas que vienen a ser (6).

Posibilidad de conseguir productos con densidades entre 1 y 1.45 g/cm<sup>3</sup>. Velocidades de detonación, 4000 a 5000 m/s, con poco efecto de simpatía. Excelente resistencia al agua.

Gran seguridad de fabricación y manipulación.

Posibilidad de mecanizar la carga y prepara mezclas con ANFO.

Menor precio, ya que en su fabricación no se precisa el uso de gomas y féculas de alto coste.

#### **3. Anfo**

Surge el Agente de explosivo del tipo ANFO (Ammonium Nitrate + Fuel Oil), cuyos explosivos llegan a estar compuestos por un 94 % aproximadamente de nitrato amónico que actúa como oxidante y en torno a un 6 % de gasoil que actúa como combustible. Las siguientes características de este explosivo son:

Velocidad de detonación (2.000 - 3.000 m/s).

Densidad (0,8).

No son sensibles al detonador, por lo que necesitan de otro explosivo para iniciarse correctamente, lo que puede conseguirse con cordones detonantes, cebos de dinamita gelatinosa, cartuchos de hidrogel.

Baja / media potencia.

Nula resistencia al agua, ya que el nitrato amónico es soluble en agua y pierde su capacidad de detonar.

#### **Anexo 7**

#### **Condiciones de la carga explosiva**

#### **A. Diámetro de la carga (diámetro del taladro)**

Esta condición tiene la finalidad de influir en forma directa sobre el rendimiento del explosivo y la amplitud de la malla de perforación. Cada uno de los diferentes explosivos tiene un diámetro crítico, donde por debajo de ese diámetro no podrían detonar (6).

#### **B. Geometría de la carga**

Consiste en la relación que se da el largo de la carga explosiva con su diámetro y el punto donde es iniciada. Como consecuencia se refleja en el proceso de rompimiento y en la formación de "zonas de fracturación" en las cargas cilíndricas de los taladros de voladura (6).

#### **C. Grado de acoplamiento**

La finalidad de realizar el acoplamiento físico entre la carga explosiva y la roca permite la transferencia de la onda de choque entre ellas, teniendo un carácter muy significativo sobre el rompimiento. El efecto de trituración depende mucho del contacto directo del explosivo con la roca. Por el contrario, el desacoplamiento tiene enorme efecto sobre el grado de confinamiento y sobre el trabajo del explosivo, ya que la presión de taladro disminuirá con el aumento del desacoplamiento (6).

Mientras que el desacoplamiento es bastante recomendable sólo cuando se quiere tener voladura controlada o amortiguada, donde forma un colchón de aire que amortigua el impacto y se llegue a disminuir la fragmentación (6).

#### **D. Grado de confinamiento**

El confinamiento dependerá mucho del acoplamiento, del taqueo o acabado, del uso de taco inerte para sellar el taladro y de la geometría de la carga (burden y distancia entre los taladros). Si se tiene un confinamiento demasiado flojo entonces se obtendrá un pobre resultado de voladura. Por otro lado, si se llega

a tener un alto grado de confinamiento (por excesivo taqueado del explosivo) puede incrementar tanto su densidad del explosivo que lo puede hacer insensible a la transmisión de la onda de detonación y fallar la voladura (6).

#### **E. Densidad de carguío**

Se encarga de dar la medida de llenado de un taladro. En el caso de tener un llenado perfecto sin dejar el menor espacio desocupado tendremos por definición una densidad de carguío = 1. Pero cuando un taladro solo se llena al  $X\%$  de su espacio ocupado por explosivo entonces tendremos Dc = 0,92. (6).

Existen diferentes formas de realizar la carga explosiva donde puede ser de un solo tipo en todo el taladro que viene a ser de (carga única) o tener primero el explosivo más denso y potente como (carga de fondo) y luego explosivo menos denso en toda la (carga de columna). También se pueden tener varias cargas de igual o de distinto tipo separadas entre sí por material inerte (cargas espaciadas o decks). (6) Tipo y ubicación del cebo

Del mismo modo como la carga explosiva existen diferentes tipos de emplearse como el cebo único, el cebado múltiple (dos o más en rosario en la misma columna de carga, o una en cada deck en cargas espaciadas) y el cebado longitudinal (axial), éste generalmente con cordón detonante (6).

### **Anexo 8**

## **Cálculos del modelo matemático de Robert Holmberg**

### **1. Cálculo de la constante de roca "c" – LANGERFORS - (Formula 1)**

Datos:

- CE (kg/m3): Consumo especifico (7)
- $Dr (t/m3)$ : densidad relativa  $(7)$
- GSI: Índice de resistencia Geológica (7)
- RQD (%): Rock Quality Designation (7)
- c (kg/m3): Constante de la roca

$$
CE = \frac{0.56 * \rho r * \tan\left(\frac{GSI + 15}{2}\right)}{\sqrt[3]{\frac{115 - RQD}{3.3}}}
$$

$$
c = (0.8784 \text{xCE}) + 0.0052
$$

## **2. Cálculo de la Perforación Optima "H" - Holmberg**

a) Cálculo del diámetro de perforación equivalente de los Taladros vacíos (7) -(formula 2)

Datos:

- Φeq (m): diámetro equivalente del taladro vacío en caso de existir más taladros vacíos
- Φ de la rimadora (mm): diámetro de perforación de la rimadora
- N. de taladros: Numero de taladros

$$
\phi \text{eq} = \frac{\phi \text{ de la rimadora}}{1000} x \sqrt{N} \text{ de taladors}
$$

b) Cálculo del error de perforación "F" (7) – (formula 3)

Datos:

- F: error de perforación
- α1 (m/m): desviación angular
- $\cdot$   $\alpha$ 2 (m): error de emboquille

 $F = \alpha 2 x 1 x \alpha 1$ 

c) Cálculo de la longitud de perforación optimo según Holmberg (H) (7) – (formula 4)

- H (m): Calculo de longitud de perforación optimo
- Φeq (m): diámetro equivalente del taladro vacío en caso de existir más taladros vacíos

$$
H = 0.15 + 34.12 \times \phi eq - 39.4 \times \phi eq^2
$$

d) Cálculo del Volumen de la sección (7)– (fórmula 5)

Datos:

- V (m3): Volumen
- A (m2): Área
- I (m): avance efectivo por disparo

$$
V = A x l
$$

## **1. Cálculo de la densidad de carga "q" kg/m – (formula 6)**

Datos:

- $q$  (kg/m): densidad de la carga  $(7)$
- pexplosivo (m): diámetro del explosivo

$$
q = \rho explosivo x \frac{\pi x (\phi explosivo)^2}{4} x1000
$$

#### **2. Cálculos para el diseño del arranque**

e) Cálculo del burden Máximo (7) – (formula 7)

Datos:

- B0-max (m): burden máximo del arranque
- Φeq (m): diámetro equivalente del taladro vacío en caso de existir más taladros vacíos

$$
B0 - \max = 3.14 \times \frac{\phi \text{eq}}{2} + 0.01
$$

f) Cálculo del burden práctico – (formula 8)

Datos:

- B0-prac (m): burden práctico del arranque
- B0-max (m): burden máximo del arranque
- F: error de perforación

 $B0 - \text{prac} = (B0 - \text{max}) - F - 0.01$ 

g) Cálculo del ancho de la abertura en el arranque (7) (formula 9)

- Ah0 (m): ancho de la abertura en el arranque
- Φ1 broca-producción (m): diámetro 1 de la broca de producción
- Φ2 broca-rimadora (m): diámetro 2 de la broca rimadora
- B0-prac (m): burden práctico del arranque

 $Ah0 = (\phi 1 broca - production) + (\phi 2 broca - rimadora)$ 

$$
+ 2 x B0 - prac
$$

h) Cálculo del número de taladros del arranque (7) (formula 10)

Datos:

- Ntal: Número de taladros del arranque
- An (m): Ancho de la sección
- Ah0 (m): ancho de la abertura en el arranque

$$
Ntal = \frac{An - Ah0}{Ah0} - 1
$$

#### **3. Cálculo del primer cuadrante (ayuda del arranque)**

i) Cálculo del burden Máximo (7) (formula 11)

Datos:

- B1-max(m): Burden 1 máximo del primer cuadrante
- Ah0 (m): ancho de la abertura en el arranque
- q (kg/m): densidad de la carga
- Φ1 broca-producción (m): diámetro 1 de la broca de producción
- c (kg/m3): Constante de la roca

B1 – max = 
$$
0.088 x \sqrt{\frac{h0 x q x 1.02}{\phi \cdot 1 \bmod{100}}}
$$

j) Cálculo del burden práctico (7)(formula 12)

Datos:

- B1-prac(m): Burden 1 práctico del primer cuadrante
- B1-max(m): Burden 1 máximo del primer cuadrante
- F: error de perforación

 $B1 - \text{prac} = B1 - \text{max} - F - 0.1$ 

k) Cálculo del ancho de la abertura en el arranque (7)(formula 13)

Datos:

- Ah1(m): ancho de la abertura 1 del arranque
- Ah0 (m): ancho de la abertura en el arranque

 $\mathrm{Ah1} = \sqrt{(Ah0^2) + (Ah0^2)}$ 

- l) Cálculo del número de taladros del arranque (7) (formula 14) Datos:
	- Ntal: Número de taladros del arranque
	- An (m): Ancho de la sección

• Ah1 (m): ancho de la abertura 1 del arranque

$$
Ntal = \frac{An - Ah1}{Ah1}
$$

### **4. Cálculo del segundo cuadrante (producción)**

m) Cálculo del burden Máximo (7) – (formula 15)

Datos:

- B2-max(m): Burden 2 máximo del segundo cuadrante
- Ah1 (m): ancho de la abertura 1 del arranque
- q (kg/m): densidad de la carga
- Φ1 broca-producción (m): diámetro 1 de la broca de producción
- c (kg/m3): Constante de la roca

B2 − max = 0.088 x √ ℎ1 1.02 1 − ó

n) Cálculo del burden práctico (7) – (formula 16)

Datos:

- B2-prac(m): Burden 2 práctico del segundo cuadrante
- B2-max(m): Burden 2 máximo del segundo cuadrante
- F: error de perforación

 $B2 - \text{prac} = B2 - \text{max} - F - 0.1$ 

o) Cálculo del ancho de la abertura del segundo cuadrante (7) –

(formula17)

Datos:

- Ah2 (m): Ancho de abertura 2 del segundo cuadrante
- Ah1 (m): ancho de la abertura 1 del arranque

$$
Ah2 = \sqrt{(Ah1^2) + (Ah1^2)}
$$

p) Cálculo del número de taladros del arranque (7) – (formula18)

Datos:

- Ntal: Número de taladros del segundo cuadrante
- An (m): Ancho de la sección
- B2-max(m): Burden 2 máximo del segundo cuadrante

$$
Ntal = \frac{An}{B2 - max}x0.7
$$

### **5. Cálculo del tercer cuadrante (producción)**

q) Cálculo del burden Máximo (7) – (formula 19)

- B3-max(m): Burden 3 máximo del tercer cuadrante
- Ah2 (m): ancho de la abertura 2 del segundo cuadrante
- q (kg/m): densidad de la carga
- Φ1 broca-producción (m): diámetro 1 de la broca de producción
- c (kg/m3): Constante de la roca

B3 – max = 
$$
0.088 x \sqrt{\frac{h2 x q x 1.02}{\phi \cdot 1 \bmod{100}}}
$$

r) Cálculo del burden práctico (7)– (formula 20)

Datos:

- B3-prac(m): Burden 3 práctico del tercer cuadrante
- B3-max(m): Burden 3 máximo del tercer cuadrante
- F: error de perforación

 $B3 - prac = B3 - max - F - 0.1$ 

- s) Cálculo del ancho de la abertura en el arranque (7) (formula 21) Datos:
	- Ah3 (m): Ancho de abertura 3 del tercer cuadrante
	- Ah2 (m): ancho de la abertura 2 del segundo cuadrante

$$
Ah3 = \sqrt{(Ah2^2) + (Ah2^2)}
$$

t) Cálculo del número de taladros del arranque (7)– (formula 22)

Datos:

- Ntal: Número de taladros del segundo cuadrante
- An (m): Ancho de la sección
- B3-max(m): Burden 3 máximo del tercer cuadrante

$$
Ntal = \frac{An}{B3 - max}x0.7
$$

**6. Área de tajeo (Stoping Section), taladros de ayuda**

**Cálculo para las ayudas la constante de roca "c" corregida** (7) **– (formula 23)**

- C (kg/m3): Constante de la roca corregida
- C (kg/m3): constante de la roca anterior

$$
C = c + 0.05
$$
 para burden  $\geq 1.4$  m

$$
C = \frac{0.07}{B}
$$
 para burden < 1.4 m

 $B \leq 0.6 \times l$  $B < 0.6 \times 3.33$ 1.998 m  $C = c + 0.05$  $C = 0.224$  kg/m3

#### **En el cálculo de las ayudas de la corona**

u) Cálculo del burden Máximo de las ayudas de la corona (7) – (formula 24)

Datos:

- Bic-max(m): Burden máximo de las ayudas de la corona
- RWS (%): Potencia relativa en peso del explosivo
- q (kg/m): densidad de la carga
- c (kg/m3): Constante de la roca

Bic – max = 0.09 x 
$$
\sqrt{\frac{RWSxq}{c x 1.45 x 1.25}}
$$

v) Cálculo del burden práctico de las ayudas de la corona (7) – (formula 25)

Datos:

- Bipc (m): Burden practico de las ayudas de la corona
- H (m): Altura de la sección
- Ah3 (m): Ancho de abertura 3 del tercer cuadrante

 $Bipc = 0.51 \times 0.64 \times (H - Ah3)$ 

w) Cálculo del número de taladros en las ayudas de la corona (7)– (formula 26)

Datos:

- Ntal: Número de taladros del segundo cuadrante
- An (m): Ancho de la sección

$$
Ntal = \frac{(0.65xAn)}{1.25}
$$

#### **En el cálculo de las ayudas del arrastre**

x) Cálculo del burden Máximo de las ayudas del arrastre (7) – (formula 27)

Datos:

• Biap (m): Burden máximo de las ayudas de los arrastres

- RWS (%): Potencia relativa en peso del explosivo
- q (kg/m): densidad de la carga
- c (kg/m3): Constante de la roca

$$
Biam = 0.09 x \sqrt{\frac{RWSxq}{c x 1.45 x 1.25}}
$$

y) Cálculo del burden práctico de las ayudas de la corona (7) – (formula 28)

Datos:

- Biap (m): Burden practico de las ayudas de los arrastres
- H (m): Altura de la sección
- Ah3 (m): Ancho de abertura 3 del tercer cuadrante

$$
Bipa = \frac{0.36x(H - Ah3)}{2}
$$

z) Cálculo del número de taladros en las ayudas de la corona (7) – (formula 29)

Datos:

- Ntal: Número de taladros del segundo cuadrante
- An (m): Ancho de la sección

$$
Ntal = \frac{(0.72xAn)}{1.25}
$$

#### **7. Carga para taladros restantes** (7)**– (formula 30)**

Datos:

- q (kg/m): densidad de la carga
- pexplosivo (gr/cm3): densidad del explosivo
- ϕexplosivo (m): diámetro del explosivo  $q = \rho explosivo x$  $\pi$  x ( $\phi$  explosivo) $^2$  $\frac{4}{4}$  x1000

## **En el cálculo de los taladros en los hastiales**

aa)Cálculo del burden Máximo de los hastiales (7) – (formula 31)

- Bic-max (m): burden máximo de los hastiales
- RWS (%): Potencia relativa en peso del explosivo
- q (kg/m): densidad de la carga
- c (kg/m3): Constante de la roca

Bic – max = 
$$
0.09 \times \sqrt{\frac{RWSxq}{c \times 1.45 \times 1.25}}
$$

bb)Cálculo del burden práctico de los hastiales (7) – (formula 32)

Datos:

- Bipc (m): Burden practico de los hastiales
- An (m): Ancho de la sección

$$
Bipc = \frac{(0.276 - An)}{4}
$$

cc) Cálculo del número de taladros de hastiales (7) – (formula 33)

Datos:

- Ntal: Número de taladros de los hastiales
- H (m): Altura de la sección
- r (m): radio de la sección

$$
Ntal = \frac{(Hxr)}{1.25} + 2
$$

## **En el cálculo de los taladros de corona**

dd)Cálculo del espaciamiento en taladros de corona (7) – (formula 34)

Datos:

- S (m): Espaciamiento de los taladros de corona
- Φ1 broca (mm): Altura de la sección

$$
S = 15x \frac{\phi \cdot 1 \, broca \, (mm)}{1000}
$$

ee)Cálculo del burden Máximo de los taladros de Corona (7) – (formula

35)

Datos:

- Bic (m): burden máximo de los taladros de corona
- S (m): Espaciamiento de los taladros de corona

$$
Bic = \frac{S}{0..80}
$$

ff) Cálculo del burden práctico de corona (7) – (formula 36)

Datos:

- Bipc (m): burden practico de los taladros de corona
- Bic (m): burden máximo de los taladros de corona
- I (m): avance efectivo por disparo
- ϒ(m): Angulo de los taladros de corona
- F: error de perforación

Bipc =  $Bic - l x \text{ sen}(v) - F$ 

gg)Cálculo del número de taladros de corona (7) – (formula 37)

- Ntal: Número de taladros de corona
- An (m): Ancho de la sección
- Bic (m): burden máximo de los taladros de corona

$$
Ntal = \frac{An}{Bic}x0.8
$$

#### **8. Sección de Arrastre (Lifters)**

#### **Cálculo del burden máximo de los taladros de arrastre**

hh)Cálculo del burden Máximo de los taladros de arrastre (7) – (formula

38)

Datos:

- Bic-max (m): burden máximo de los taladros de arrastre
- RWS (%): Potencia relativa en peso del explosivo
- q (kg/m): densidad de la carga
- c (kg/m3): Constante de la roca

$$
Bic - \max = 0.09 \times \sqrt{\frac{RWSxq}{c \times 1.45}}
$$

ii) Cálculo del burden práctico de los taladros de arrastre (7) – (formula 39)

Datos:

- Bipa (m): burden practico de los taladros de arrastre
- Bic-max (m): burden máximo de los taladros de arrastre
- I (m): avance efectivo por disparo
- ϒ(m): Angulo de los taladros de corona
- F: error de perforación

$$
Bipa = Bic - max - (lx \, sen(y)) - F
$$

jj) Cálculo del número de taladros de arrastre (7) - (formula 40)

- Ntal: Número de taladros del arrastre
- An (m): Ancho de la sección
- I (m): avance efectivo por disparo
- ϒ(m): Angulo de los taladros de corona
- Bipa (m): burden practico de los taladros de arrastre

$$
Ntal = \frac{An + (2 x (l x sen(y)))}{Bipa}
$$

kk) Cálculo del espaciamiento en taladros centrales en el arrastre (7) –

(formula 41)

Datos:

- S1 (m): Espaciamiento de los taladros centrales en el arrastre
- An (m): Ancho de la sección
- I (m): avance efectivo por disparo
- ϒ(m): Angulo de los taladros de corona
- Ntal: Número de taladros del arrastre

$$
S1 = \frac{An + (2 x (l x sen(y)))}{N. tal - 3}
$$

ll) Cálculo de espaciamiento entre taladros de arrastres de las esquinas

(7) – (formula 42)

Datos:

- S2 (m): Espaciamiento entre taladros de arrastres de las esquinas
- An (m): Ancho de la sección
- I (m): avance efectivo por disparo
- ϒ(m): Angulo de los taladros de corona

 $S2 = 0.97 - (An x Sen(y))$ 

Fuente Cálculos del Modelo Matemático de Robert Holmberg (7)

# **Anexo 9 Geomecánica**

### • **Cálculos del RMR**

Los datos tomados de campo son los siguientes; según el mapeo geomecánico realizado para poder evaluar el tipo de roca y así mismo determinar el tipo de fortificación que se utilizara en el Xc – 710 del Nv. +40.

Tomado la muestra en 1 metro lineal en uno de los hastiales del Xc. 710, se contó un promedio de 16 fracturas por metro.

Se considera los siguiente datos.

- ➢ En la resistencia comprensión uniaxial la picota se intenta más de 5mm, toma un valor de ()
- $\triangleright$  (RQD, 25 50) (12 a 20 fract. Por metro) valoración = (8)
- ➢ Espaciamiento es 50cm= 0.05. valoración=5
- ➢ Persistencia de 86cm, valoración= 6
- $\geq$  Apertura de 1mm., valoración = 3
- $\triangleright$  Es rugosa, valoración = 5
- $\triangleright$  Tiene un relleno duro de 10mm, valoración = 2
- $\triangleright$  Es levemente alterada, valoración = 5
- ➢ El Xc-710 es Húmedo, valoración =7
- $\geq$  Dentro de la correlación es moderado, valoración = -5

De todos los datos adquiridos de campo se obtenemos la evaluación geomecánica.

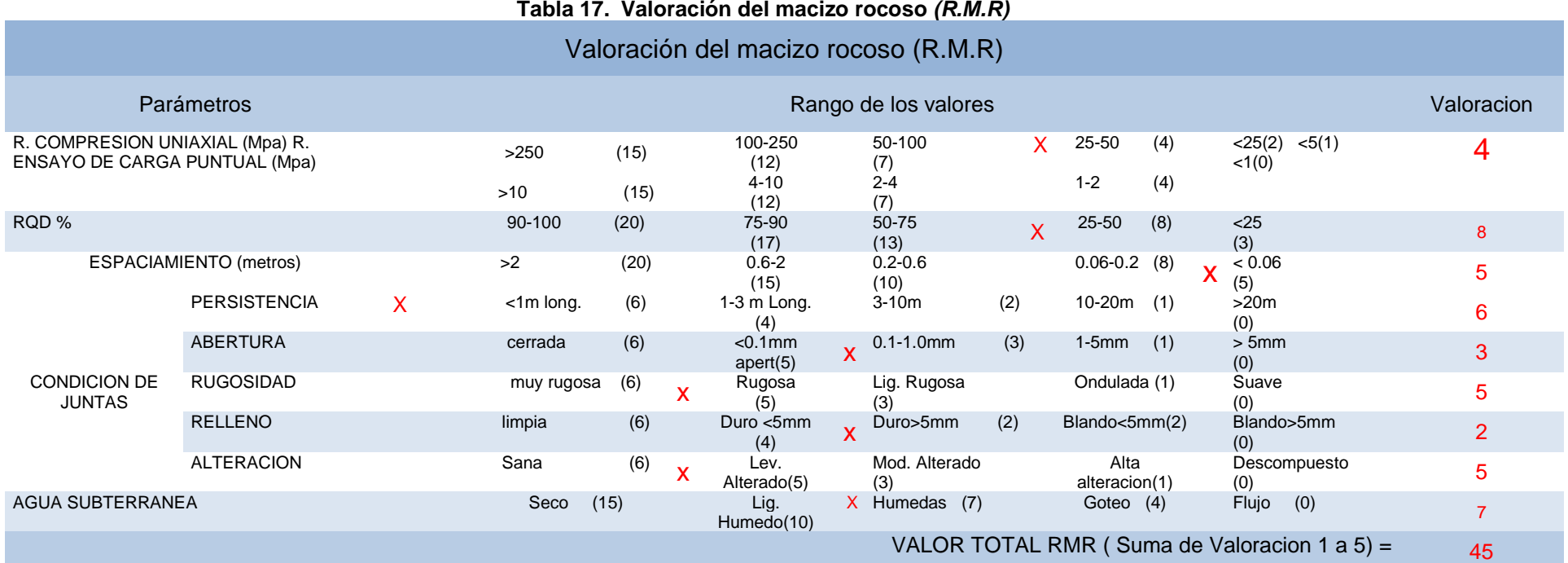

# Valoración del macizo rocoso según la orientación

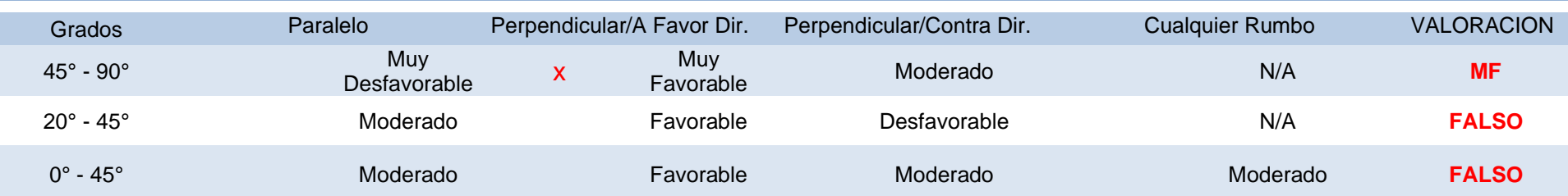

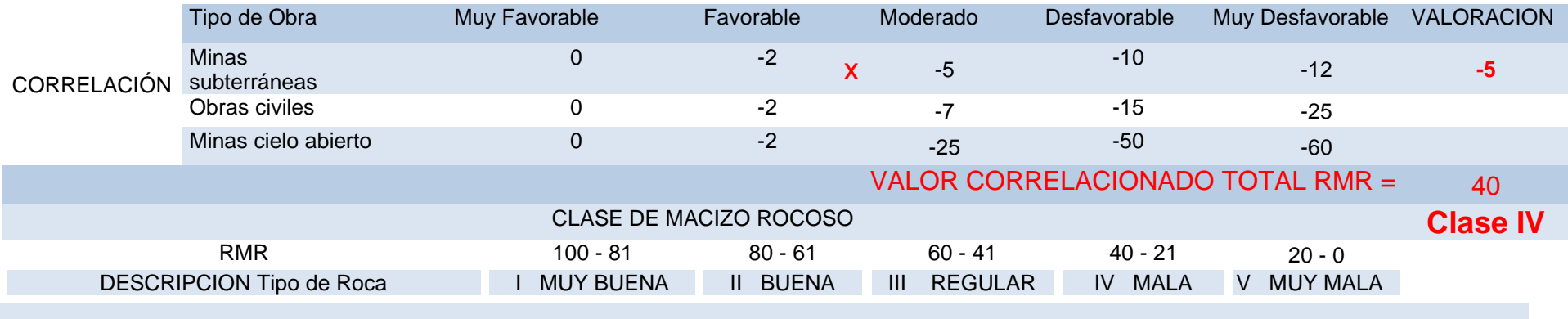

# **Anexo 10 Resistencia comprensión uniaxial**

En la práctica para hallar la resistencia de comprensión uniaxial utilizamos una picota de geólogo. (Como se muestra en la fig.)

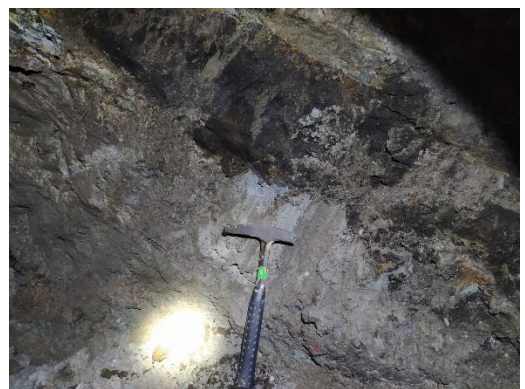

*Figura 16. Golpes de la picota al macizo rocoso*

En nuestro mapeo geo mecánico que realizamos para corroborar los datos, golpeamos la roca con la picota y se intenta superficialmente con un golpe de picota.

En el siguiente cuadro buscaremos dentro de que rango esta el dato que adquirimos de campos.

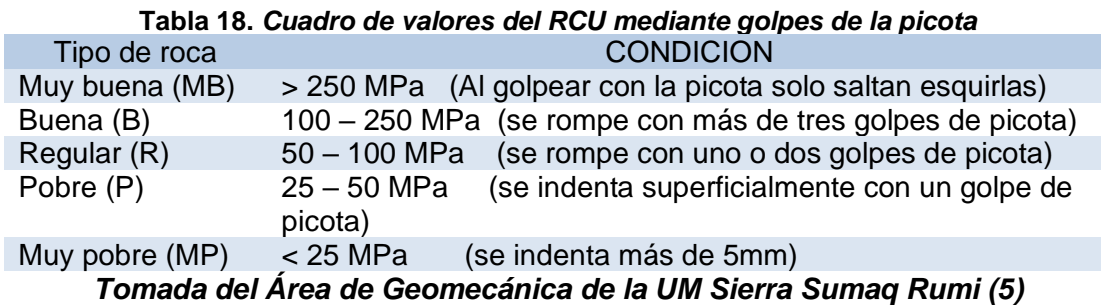

Por el dato obtenido en campo y buscado en el cuadro, está considerado en el tipo de roca POBRE. Porque la picota se indenta superficialmente con un golpe de picota.

# **Anexo 11 Cálculos del GSI**

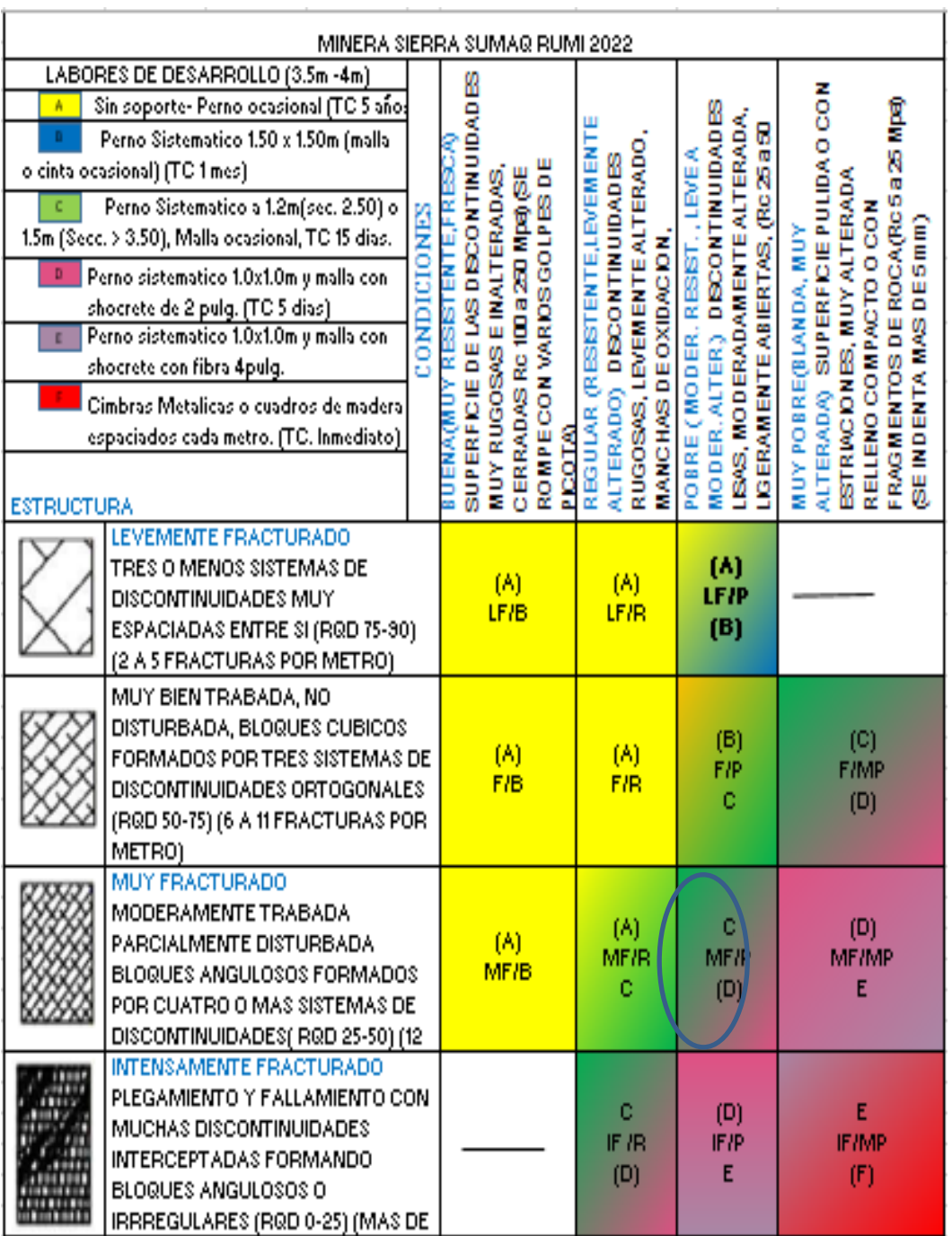

*Tomada del Área de Geomecánica de la UM Sierra Sumaq Rumi (5)*

| <b>MINERA SIERRA SUMAQ RUMI 2022</b>                    |                                                                                                    |               |                                                                      |                                                                                      |                                                                            |                                                                                                  |                                                                                                    |
|---------------------------------------------------------|----------------------------------------------------------------------------------------------------|---------------|----------------------------------------------------------------------|--------------------------------------------------------------------------------------|----------------------------------------------------------------------------|--------------------------------------------------------------------------------------------------|----------------------------------------------------------------------------------------------------|
| (HOEK&MARINOS)<br>tabla no<br>la l<br><b>ESTRUCTURA</b> | <b>INDICE DE ESFUERZO GEOLOGICO PAR ROCAS</b><br>Desde la<br>litologia, estructura y condiciones de superficie de<br>las discontinuidades, se estima el valor promedio<br>del GSI. No intentar ser muy precisoUn rango de 33<br>a 37 es mas real que tomar un GSI de 35. Note que<br><b>fallas</b> controladas<br>aplica a<br>estructuralmente. Donde planos estructurales<br>debiles estan presentes en una direccion<br>desfavorable con respeto a la excavacion, estos<br>dominaran el comportamiento del macizo rocoso.<br>La zonas de falla son propensas a la alteracion<br>como resultado de cambios de humedad que<br>puede reducirse cuando el agua este presente.<br>Cuando trabajamos en roca regular o mala calidad<br>cambias las condiciones por el cambio de<br>humedad. La presion del agua es tratada por<br>analisis de esfuerzos efectivos. | CONDICIONES   | Superficie muy rugosa, no meteorizadas, frescas.<br><b>MUY BUENA</b> | Superficies rugosas, ligeramente meteorizadas, manchadas con hierro.<br><b>BUENA</b> | Superficies lisas, moderamente meteorizadas y alteradas.<br><b>REGULAR</b> | Superficies con espejos de falla, alto grado de meteorizacion y rellenos<br>compactados<br>POBRE | Superficies con espejos de falla, alto grado de meteorizacion y rellenos<br>de arcillas suaves<br><b>MUYPOBRE</b> |
|                                                         | <b>INTACTA O MASIVA</b><br>Rocas intactas o masivas in-situ, rocas con<br>discontinuidades amplias y espaciadas.                                                                                                    |               | 90<br>80                                                             |                                                                                      |                                                                            | N/A                                                                                              | N/A                                                                                                    |
|                                                         | <b>FRACTURADA</b><br>rocozo con bloques enclavados, bloque cubicos<br>formados tres intersecciones de sistemas de<br>discontinuidades.                                                                                                    | <b>Macizo</b> |                                                                      | 70<br>60                                                                             |                                                                            |                                                                                                  |                                                                                                    |
|                                                         | <b>MUY FRACTURADA</b><br>Macizo perturbado con bloques entrabados y<br>angulares formados por la interseccion de 4 o mas<br>sistemas.                                                                                                    |               |                                                                      |                                                                                      | 50<br>40                                                                   |                                                                                                  |                                                                                                    |
|                                                         | FRACTURADA/PERTURBADA/SORDIDA<br>Macizo plegado formado por bloques angulares<br>productos de la interseccion de varios sistemas de<br>discontinuidades. Persistencia de los planos<br>estratificados.                                                                                                    |               |                                                                      |                                                                                      |                                                                            | 30                                                                                               |                                                                                                    |
|                                                         | <b>DISGREGADO</b><br>Pobremente enclavado, macizo altamente<br>fracturado con mezcla de fragmentos angulares y<br>redondeados.                                                                                                    |               |                                                                      |                                                                                      |                                                                            | 20                                                                                               |                                                                                                    |
|                                                         | LAMINA/FOLIADA<br>Secarece de bloques debido al debil material en<br>los planos de esquistocidad y cizalla.                                                                                                    |               | N/A                                                                  | N/A                                                                                  |                                                                            |                                                                                                  | 10                                                                                                    |

*Tomada del Área de Geomecánica de la UM Sierra Sumaq Rumi (5)*

# **ANEXO 12**

# **Simulaciones de energía con el programa JK Simblast para determinar la nueva malla de perforación y voladura**

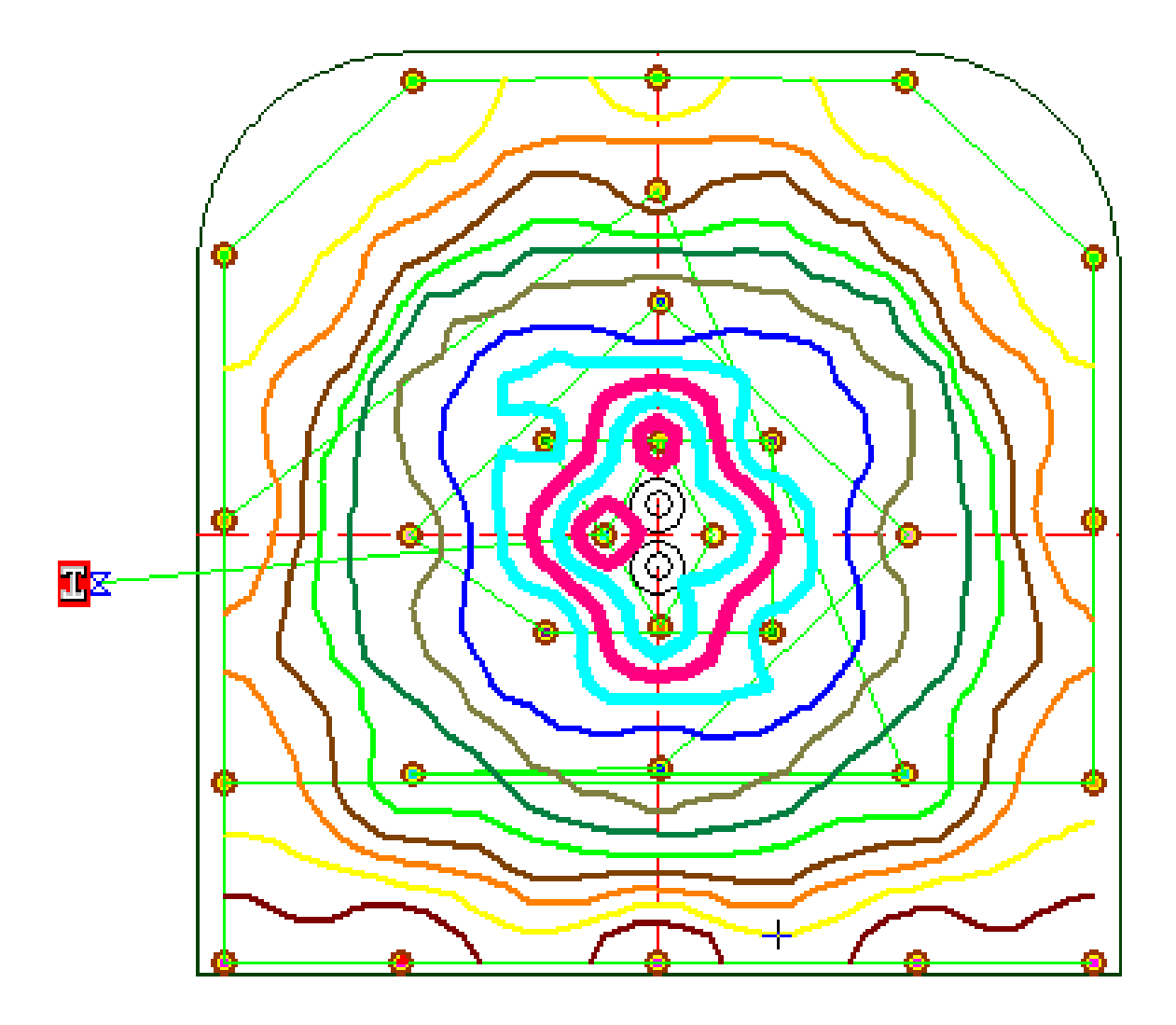

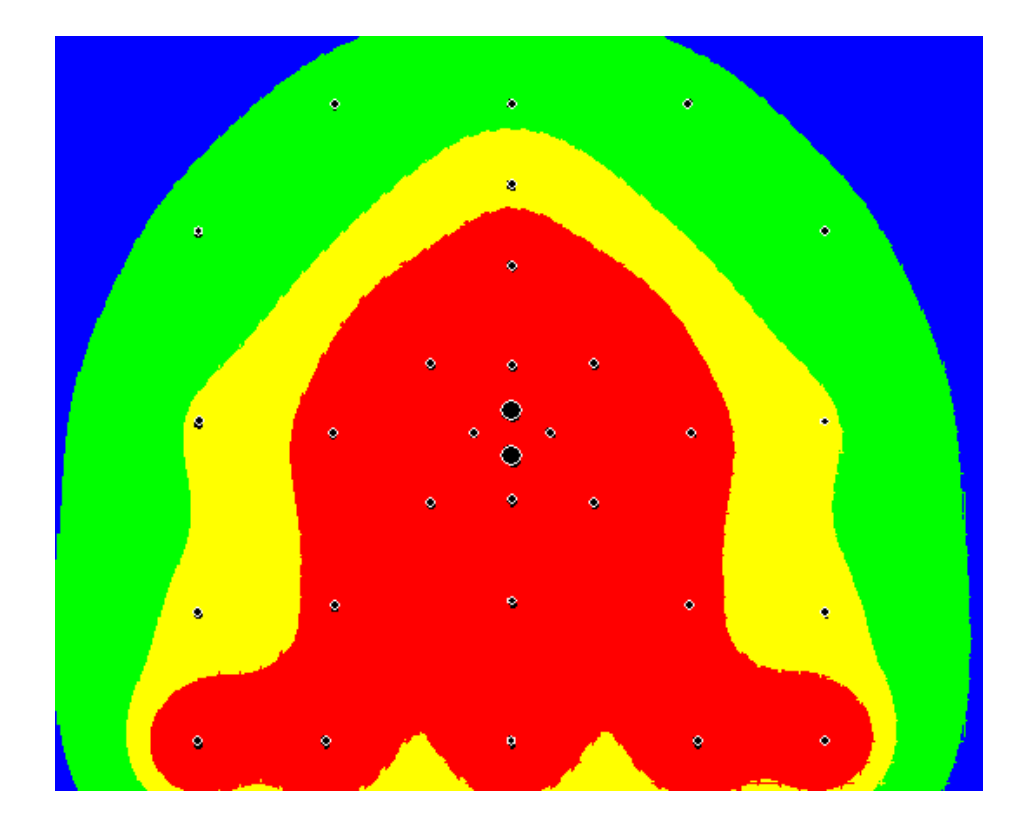

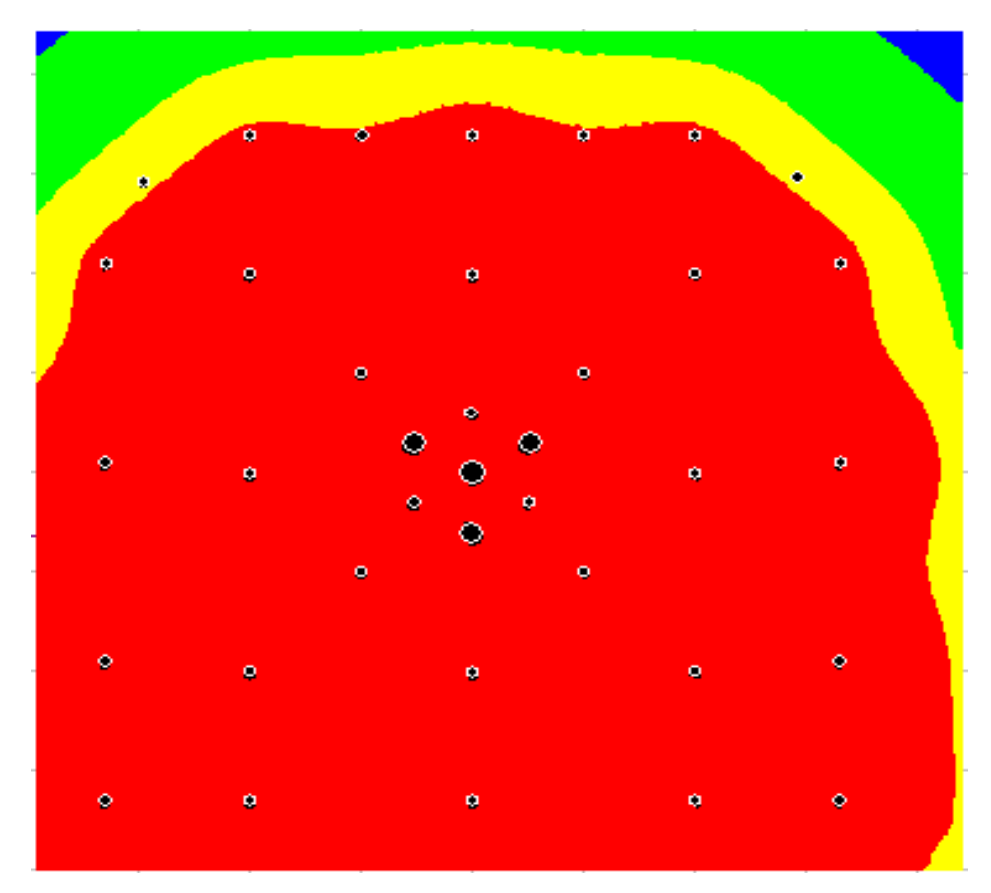

# **Anexo 13 Fotografías**

Perforación del frente del XC - 710

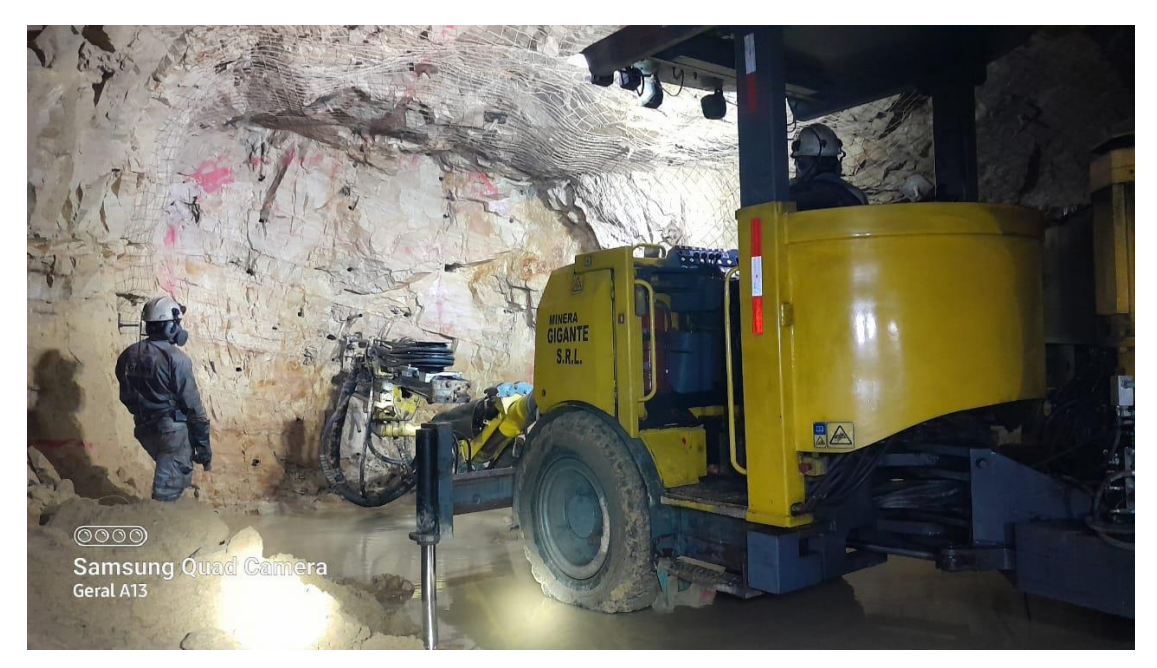

Control del paralelismo durante la perforación

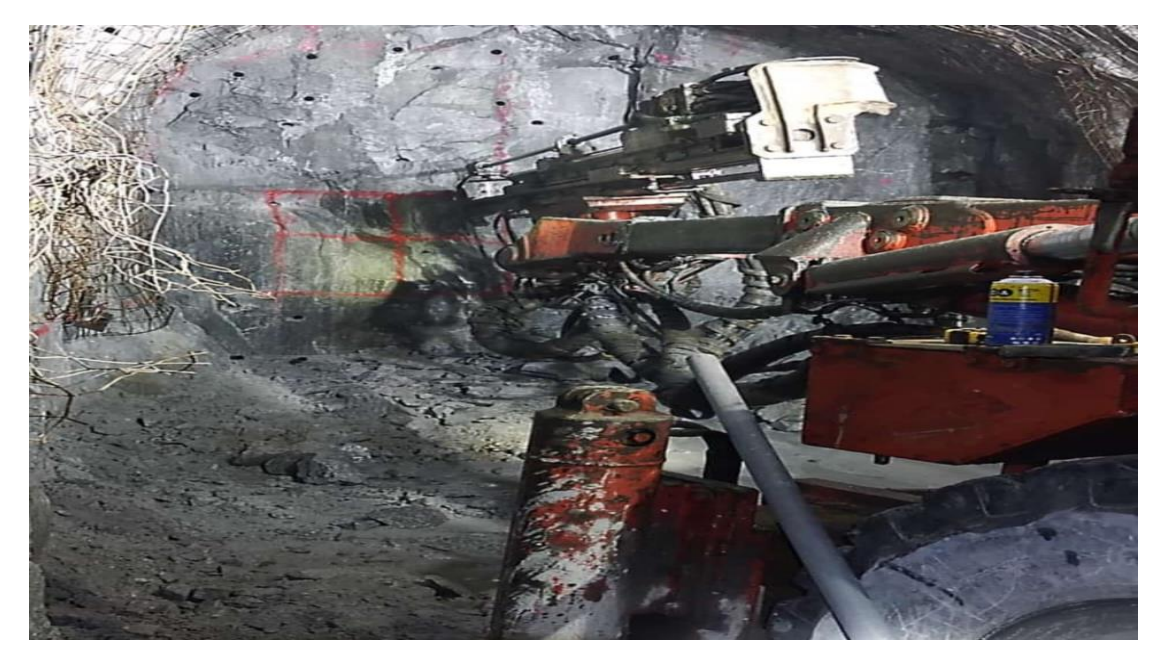

Correcto pintado de la malla de perforación

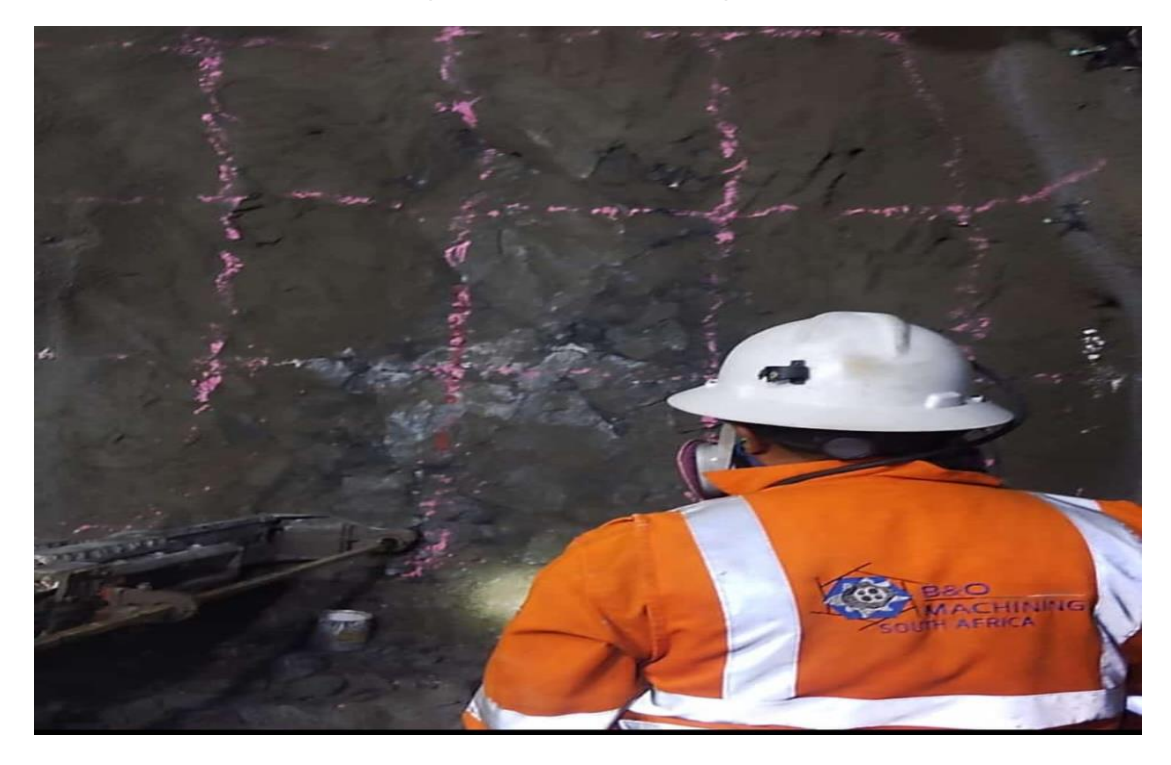

Broca de diametro de 45MM

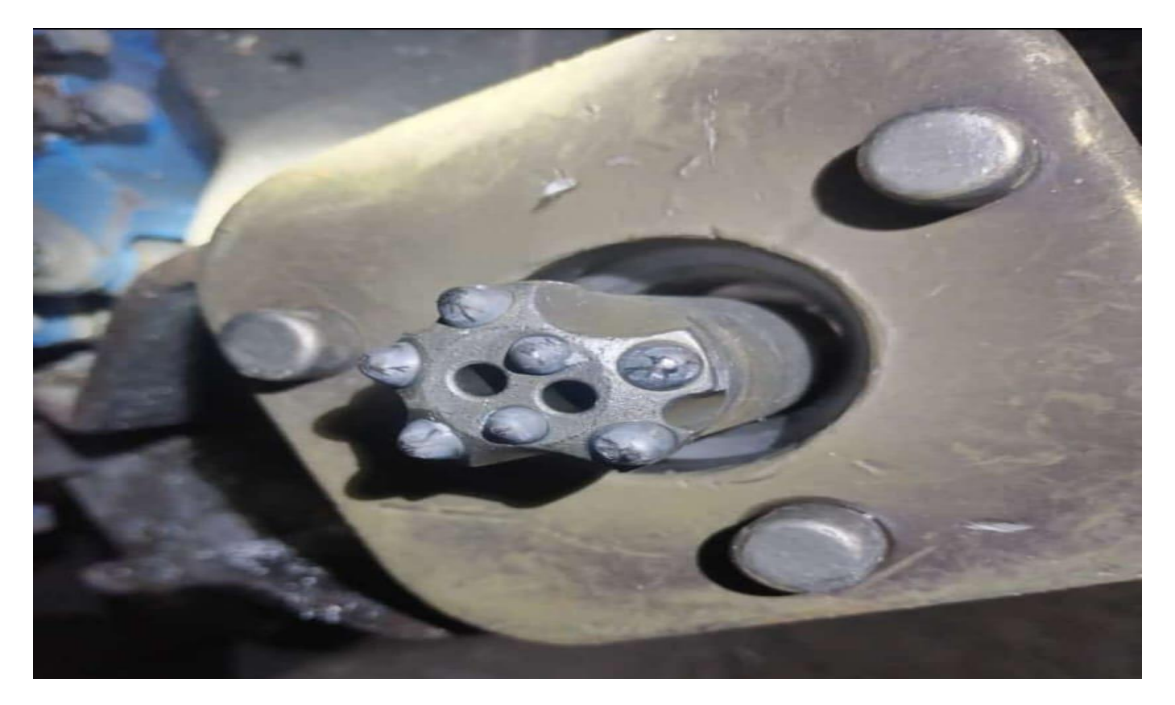

Vista de la U.M. Sierra Sumaq Sumi

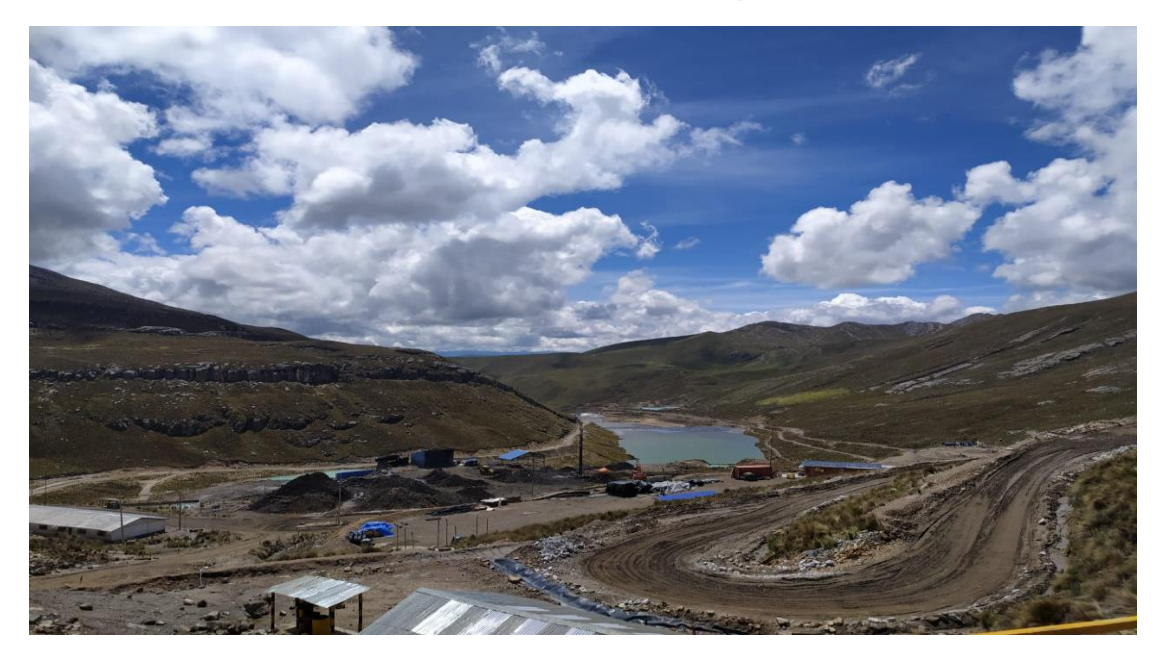

Posicionamiento del jumbo en frente de trabajo

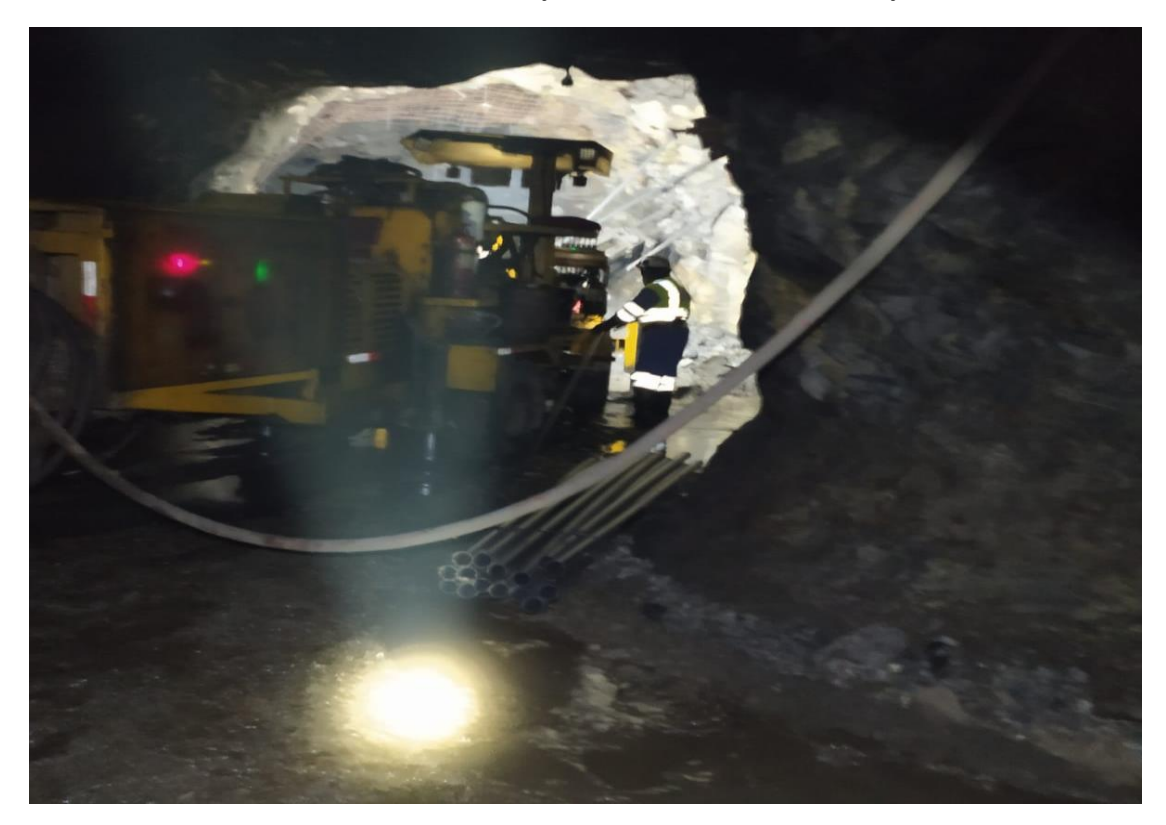

# Coordinación para un trabajo eficaz

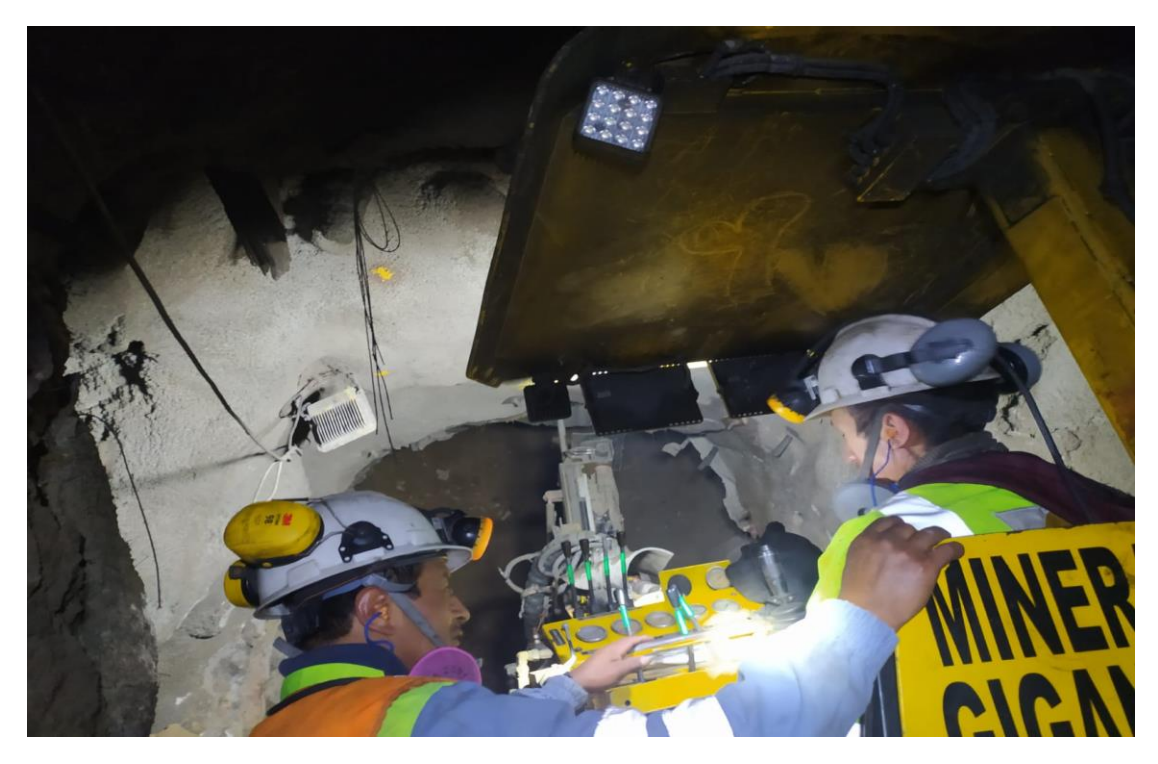

Recomendaciones de supervisión

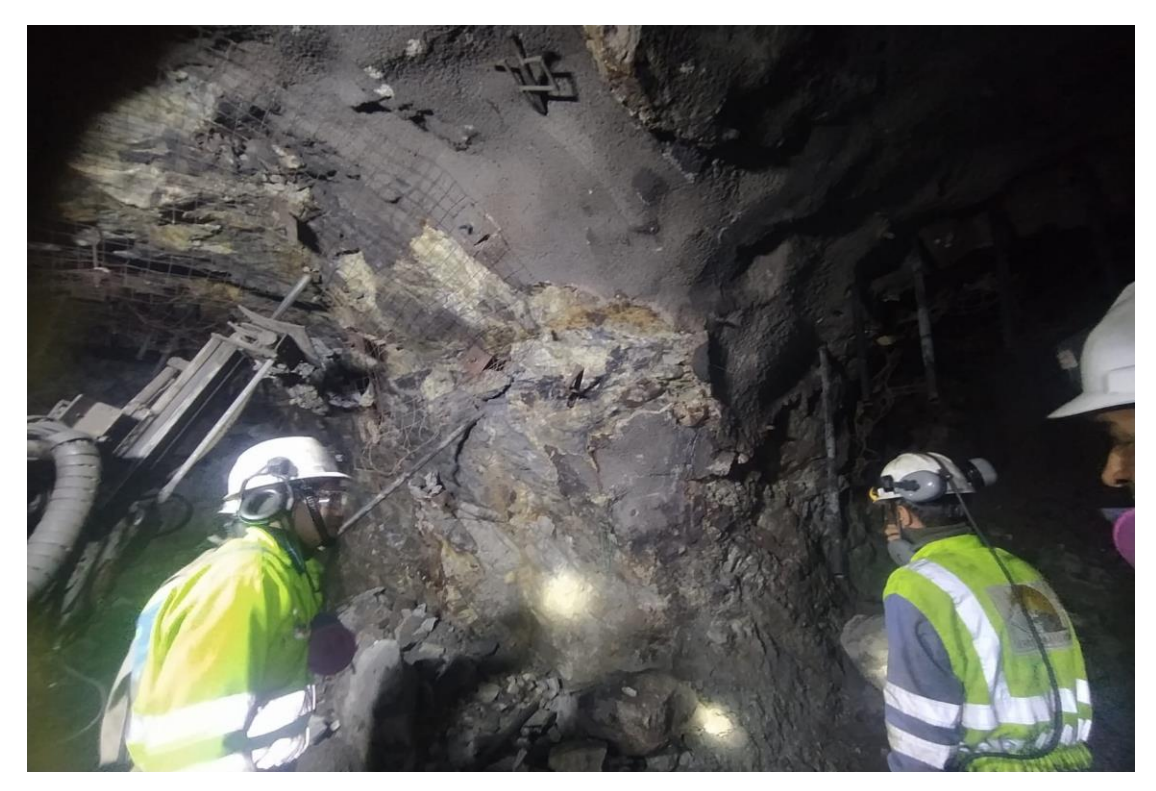

Marcado de frente por topografía

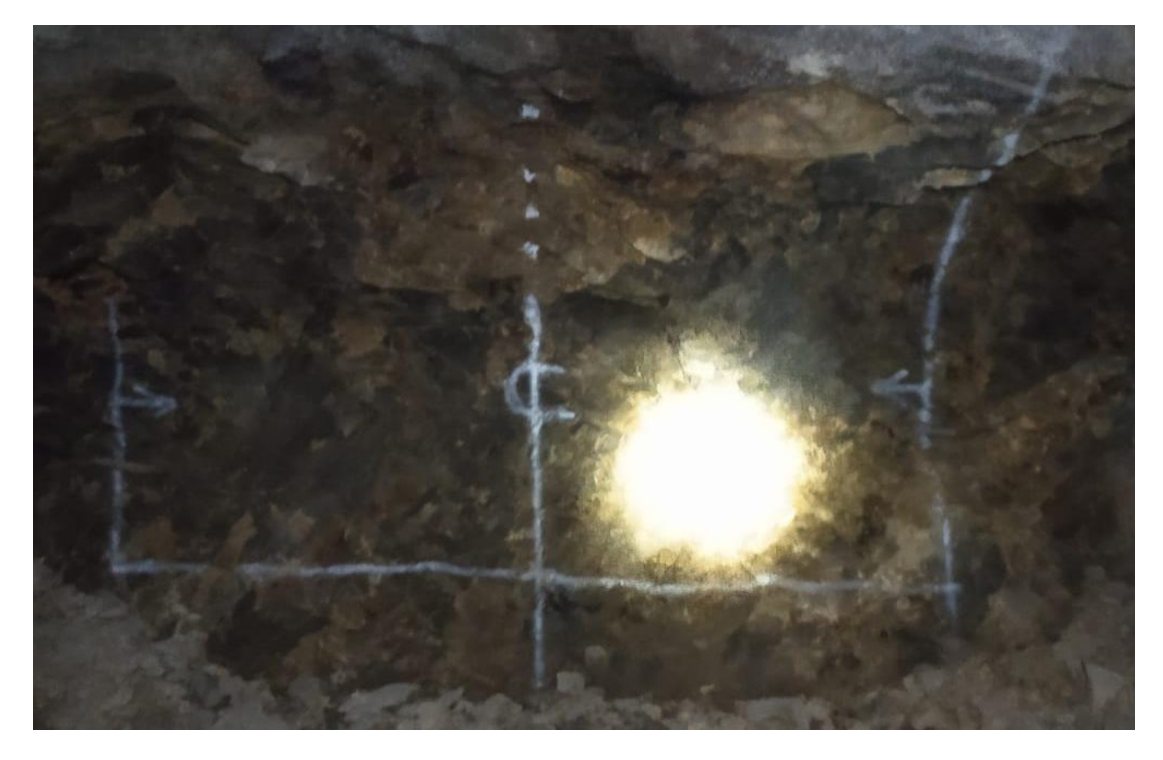

Frente perforado

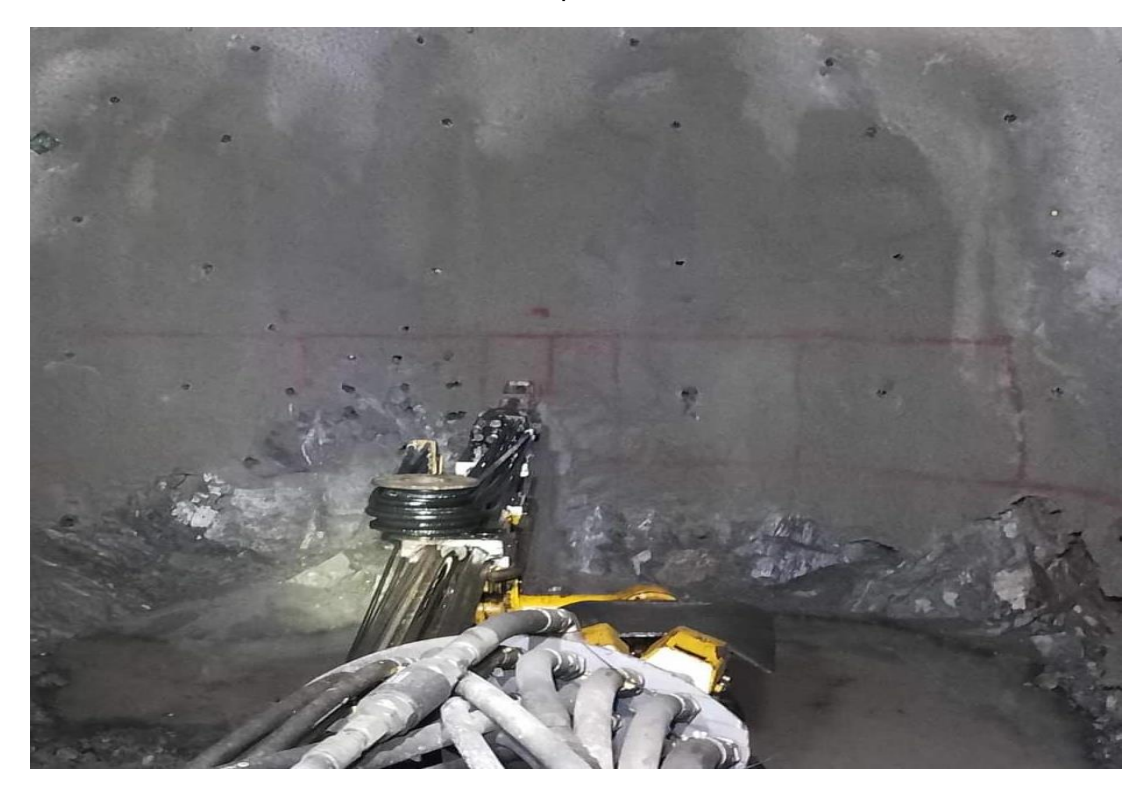

Resultados de la voladura

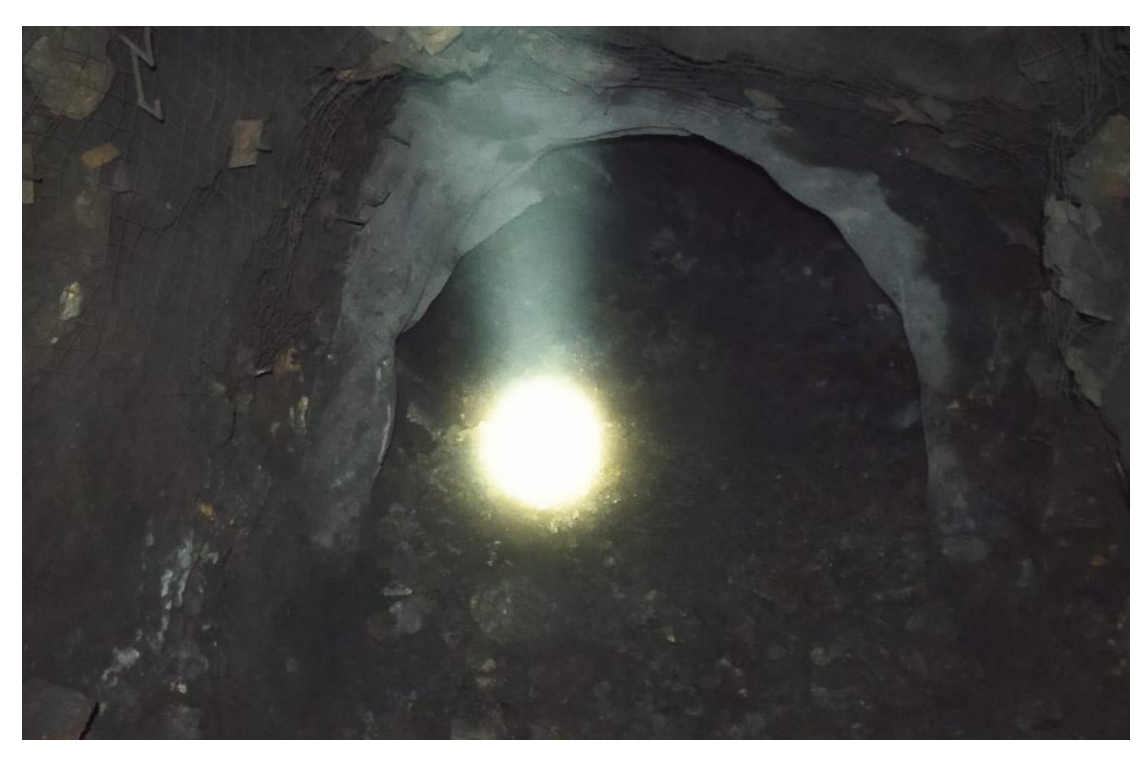

Prueba de RCU con la picota de geólogo

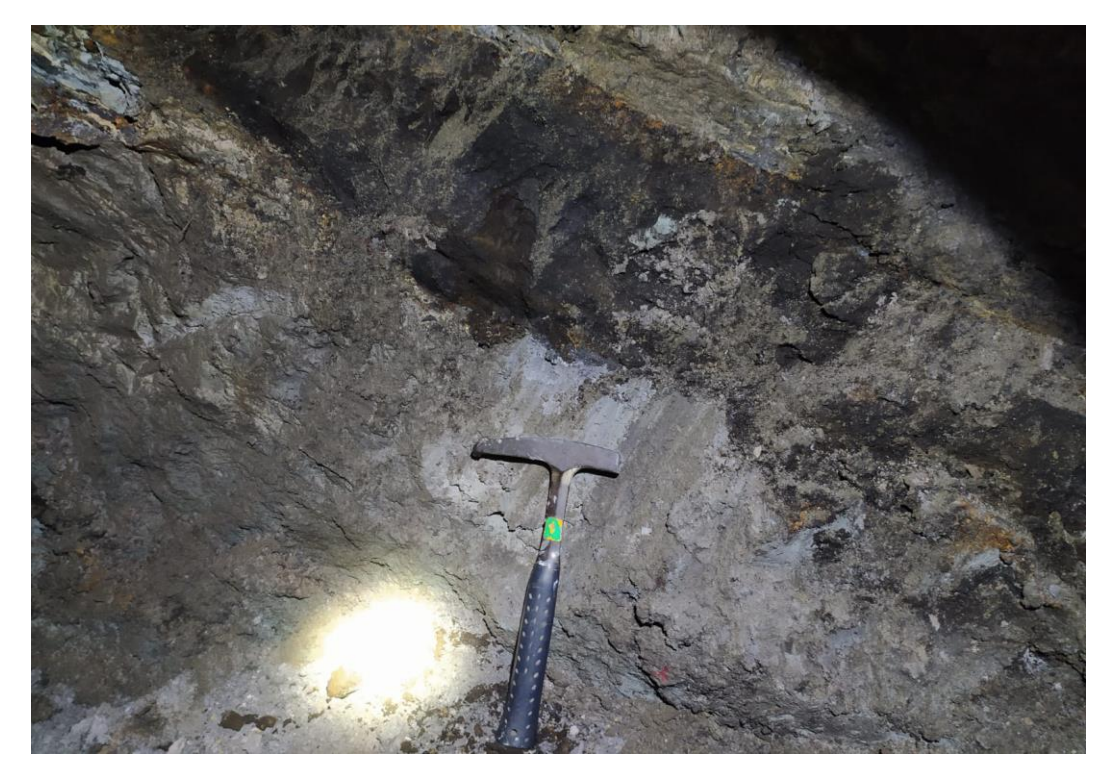

**Anexo 14 Plano de geología NV-40**

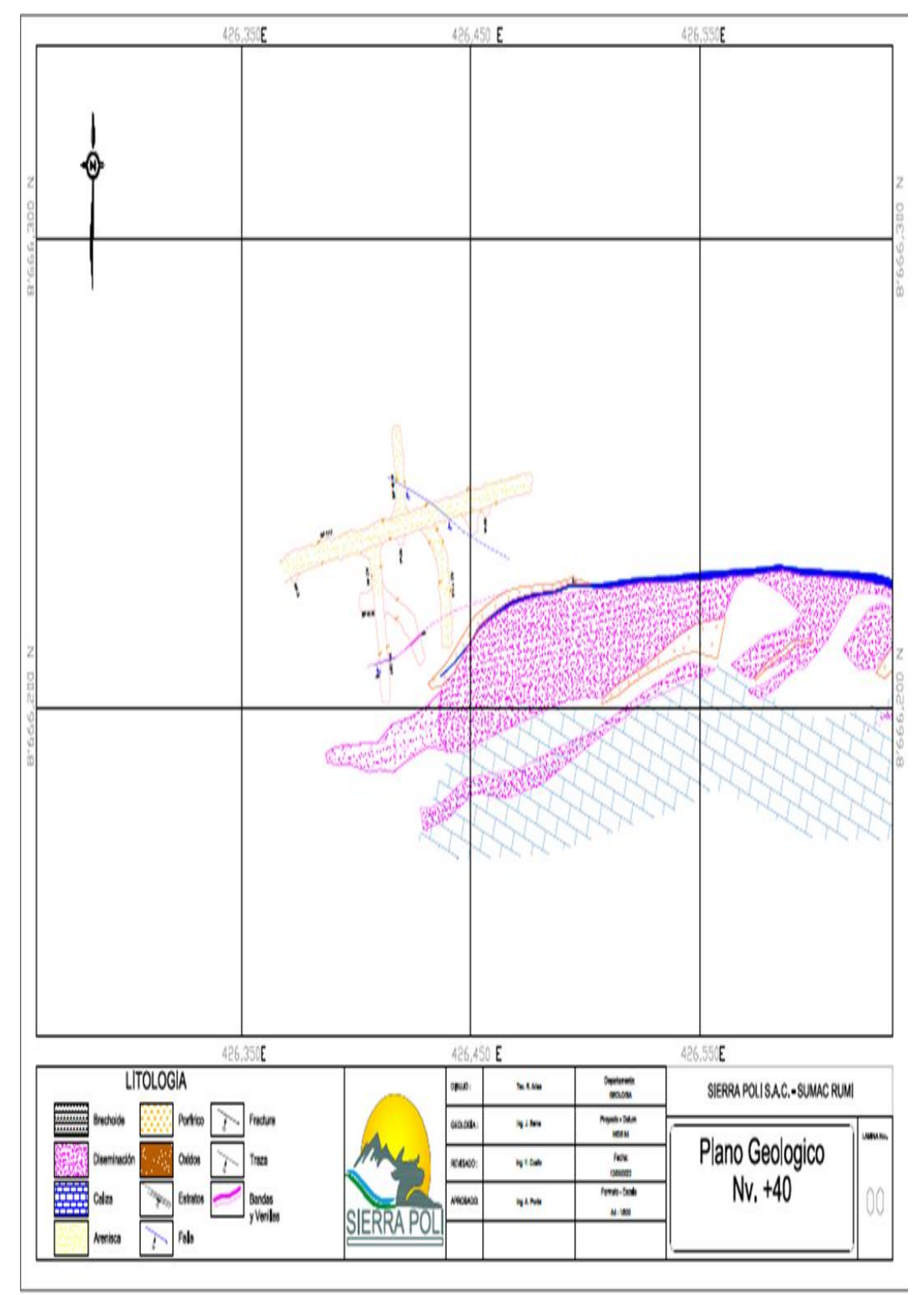

*Tomada del Área de Planeamiento de la UM Sumaq Rumi (5)*

**Anexo 15 Plano de topografía**

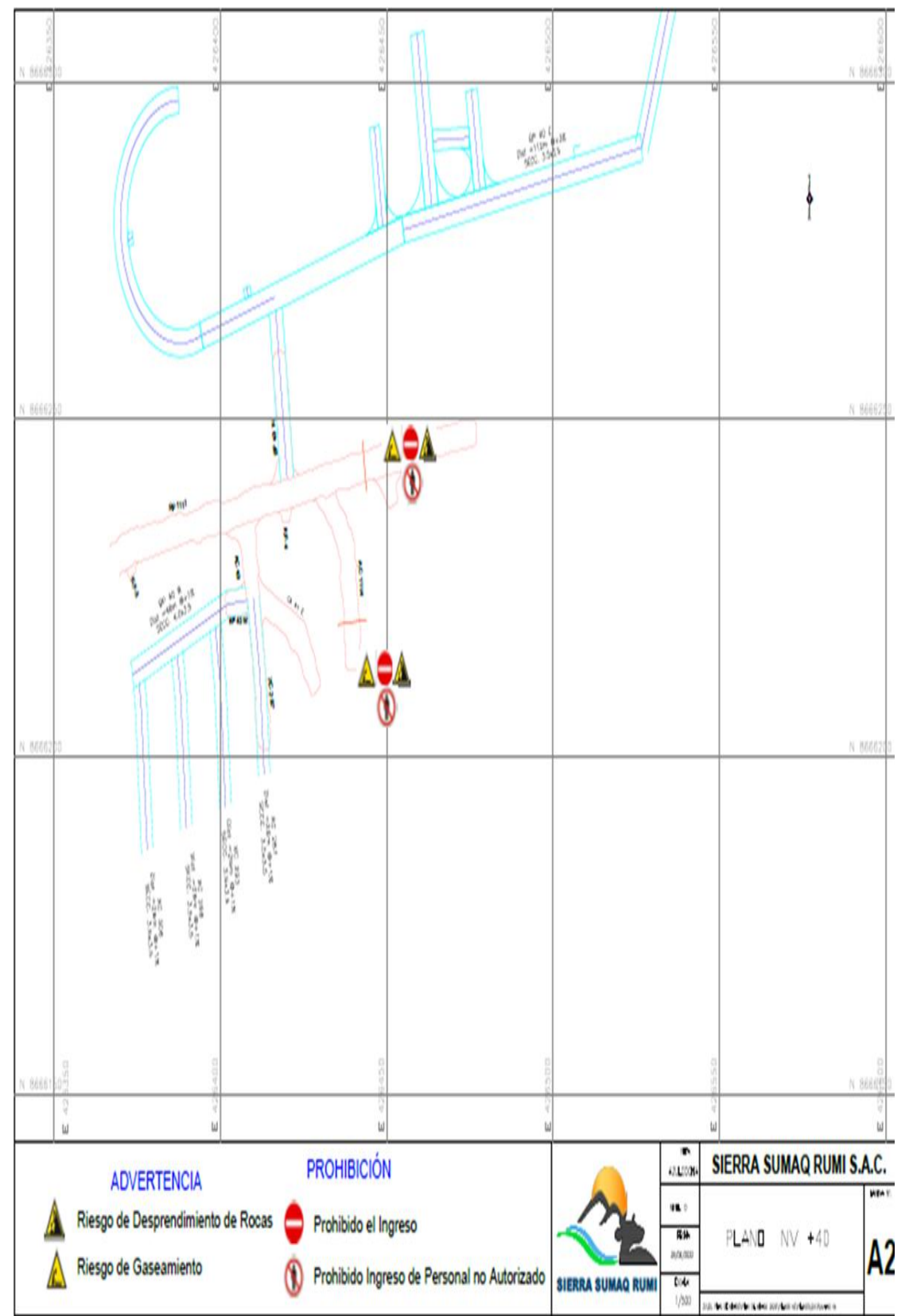

*Tomada del Área de Planeamiento de la UM Sumaq Rumi (5)*

**Anexo 16 Plano en sección longitudinal**

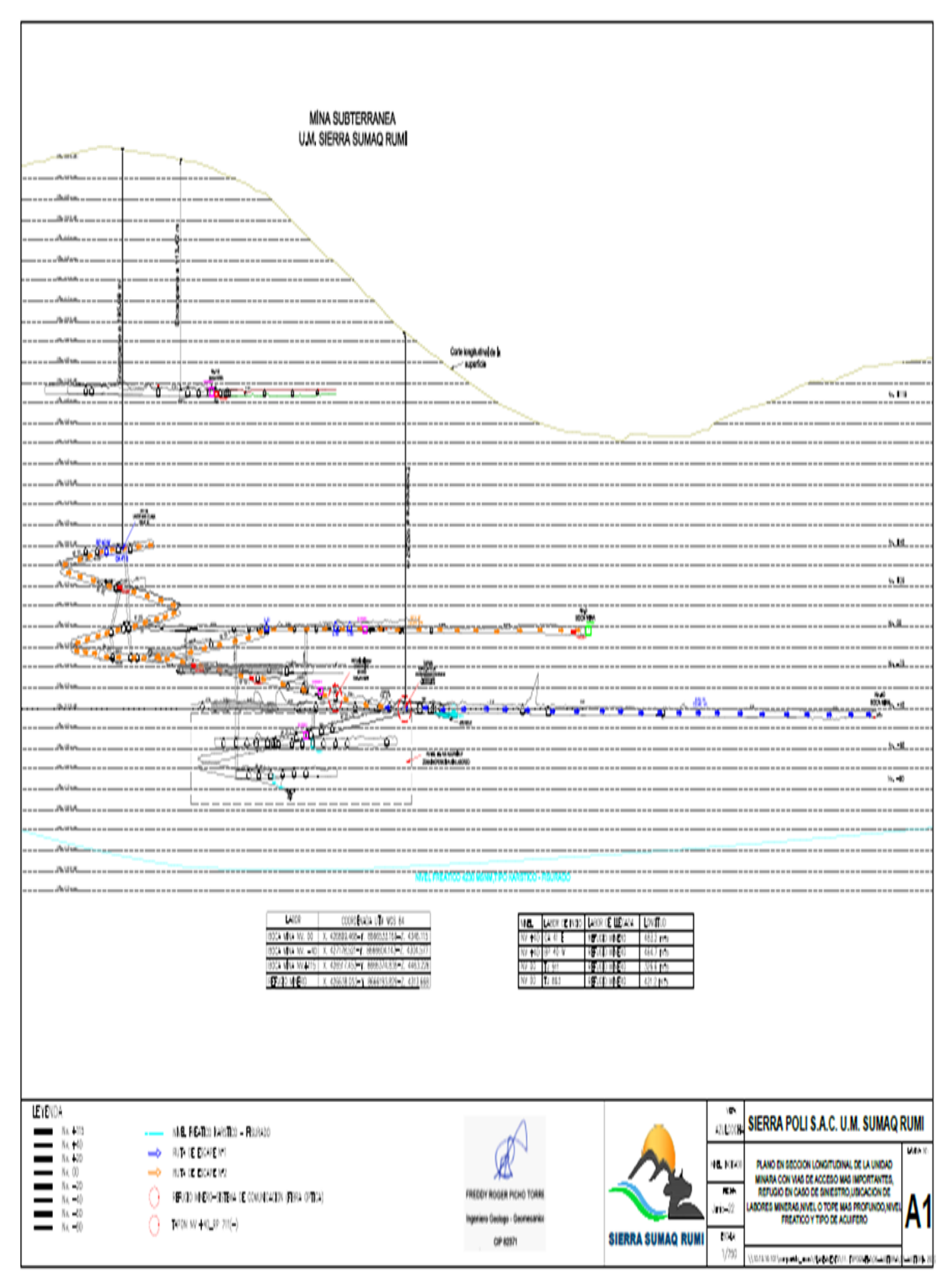

*Tomada del Área de Planeamiento de la UM Sumaq Rumi (5)*